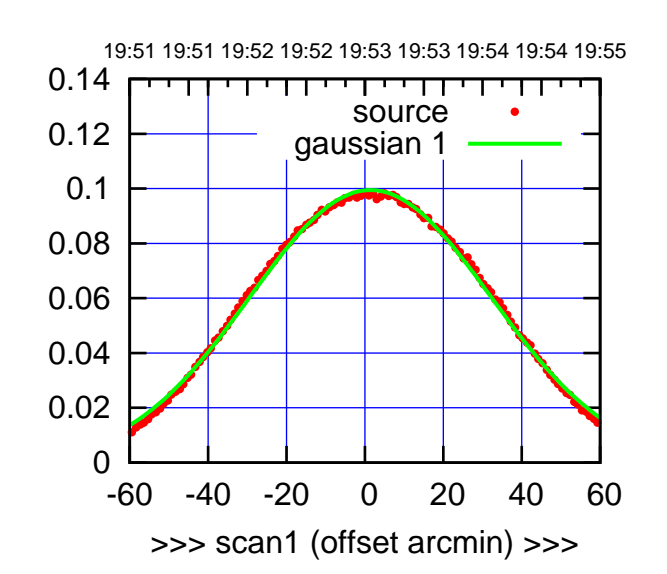

 $(+30'/m)$  24 $max$ 2016 19:53

(-30'/m) 24mar2016 19:58

 $(-30'/m)$  24mar2016 19:58

(591 MHz.)

C00-175-AZ OFF= 1.7'

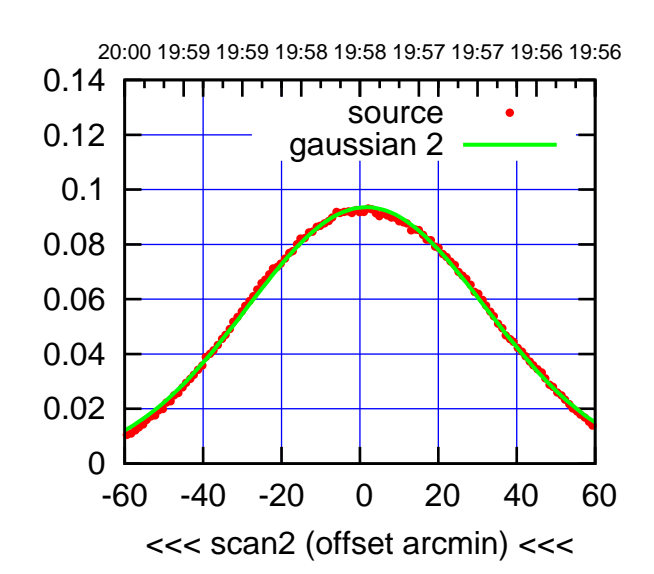

 0 0.02 0.04 0.06 0.08 0.1 0.12 0.14 -60 -40 -20 0 20 40 60 overlay scan1,2(offset arcmin) BACKLASH ERROR= 0.5' gaussian 1,2

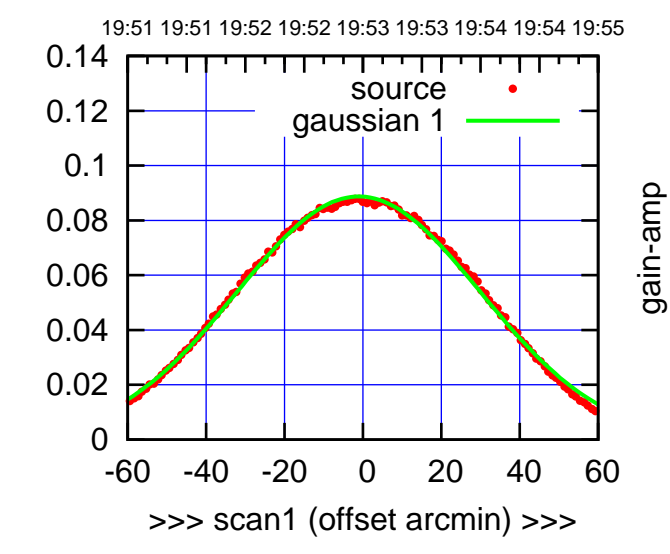

C00-130-AZ OFF= -1.0'

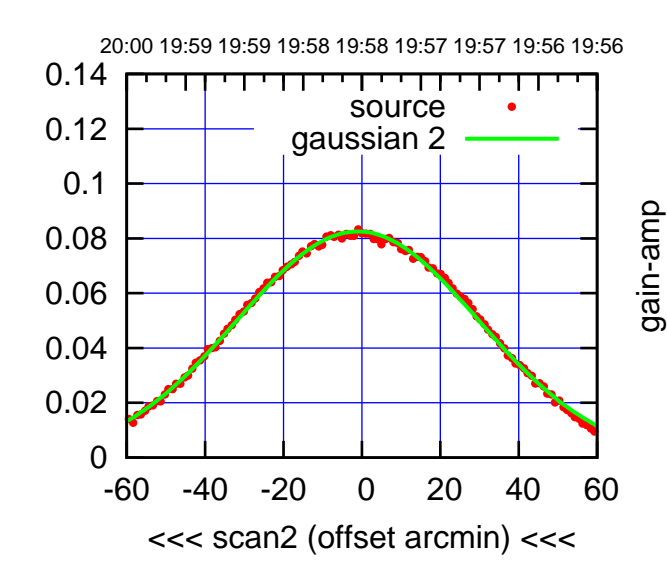

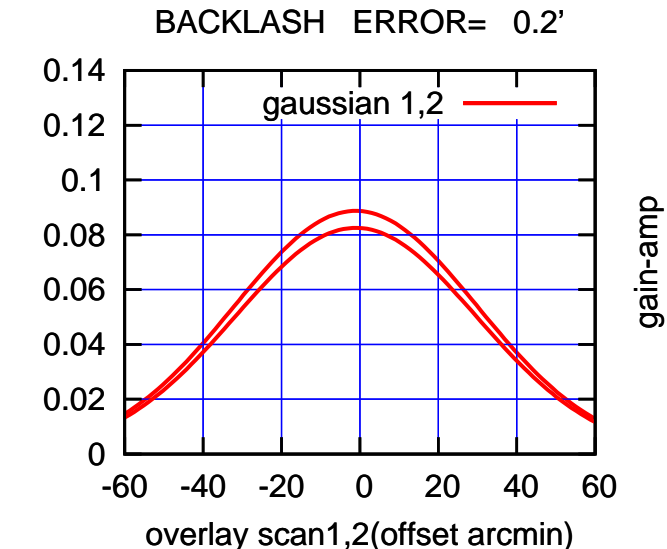

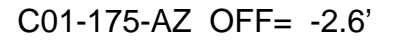

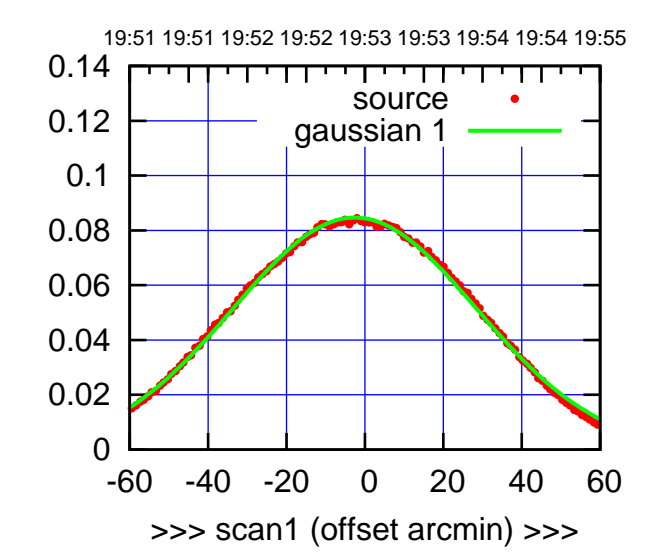

C01-175-AZ OFF= -2.6'

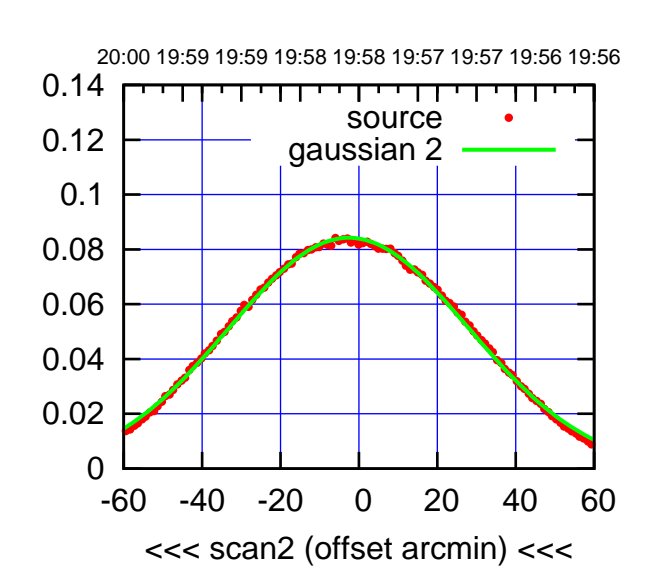

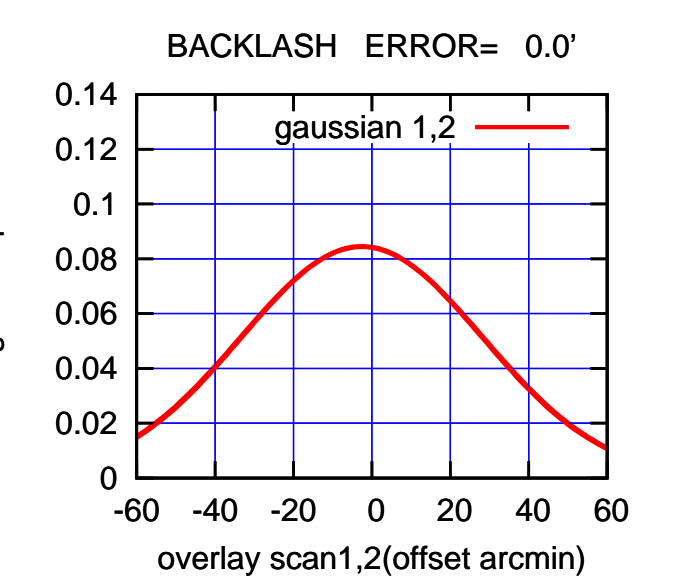

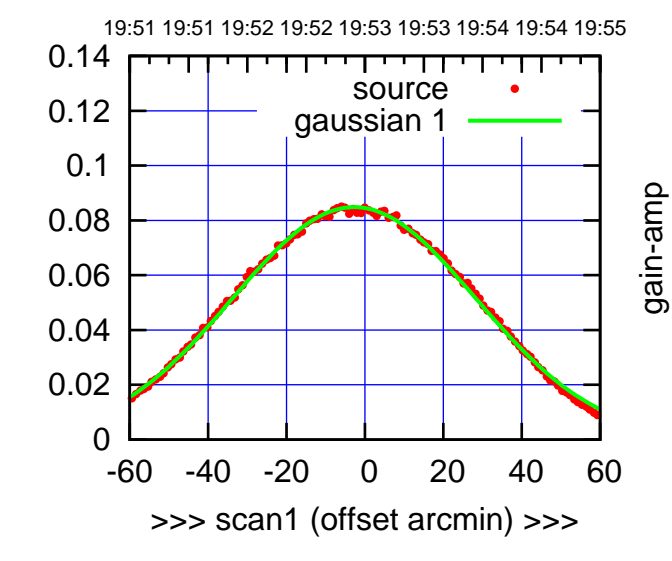

gain-amp

C01-130-AZ OFF= -2.6'

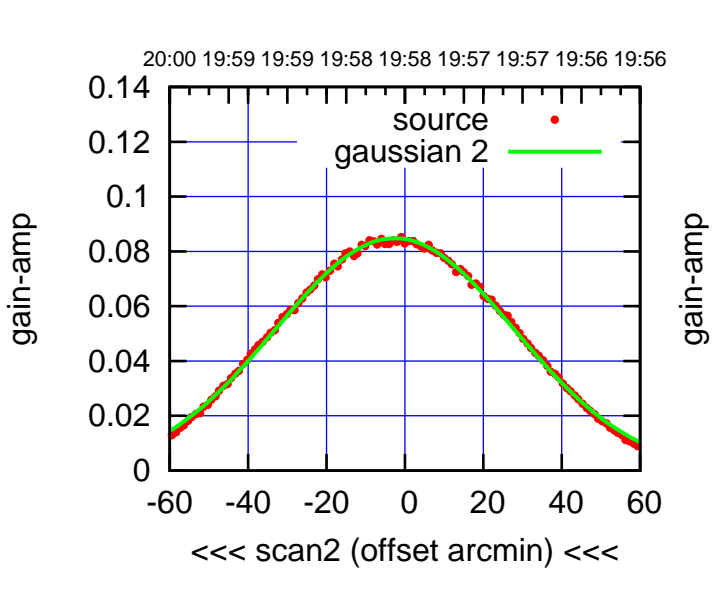

BACKLASH ERROR= 0.2'

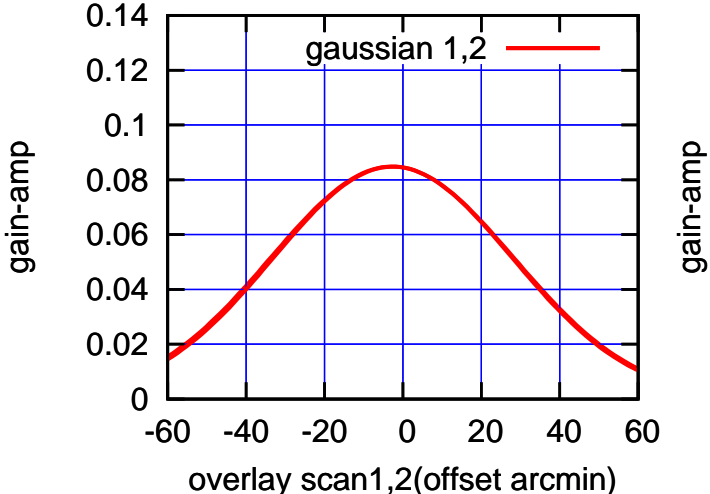

(+30'/m) 24mar2016 19:53

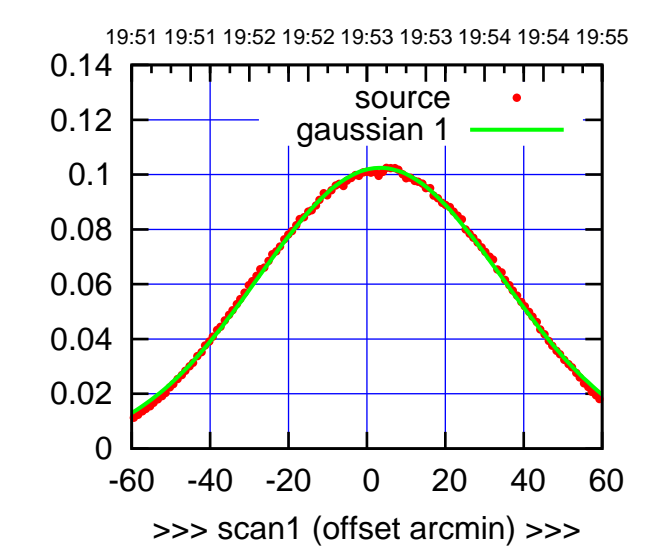

C02-175-AZ OFF= 3.1'

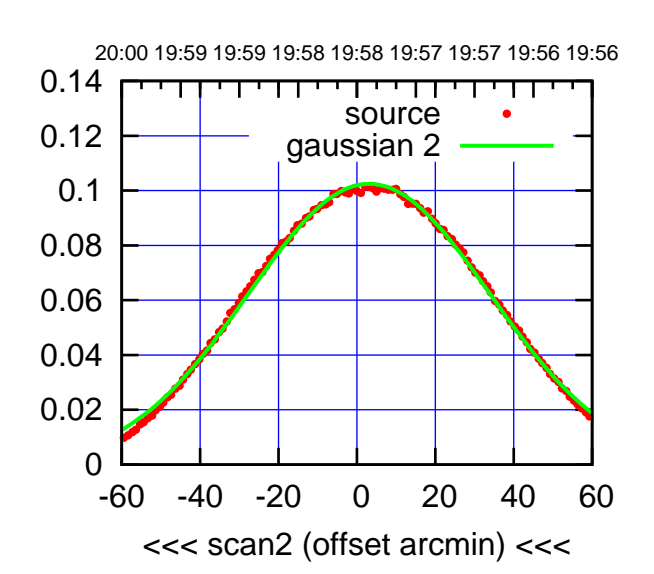

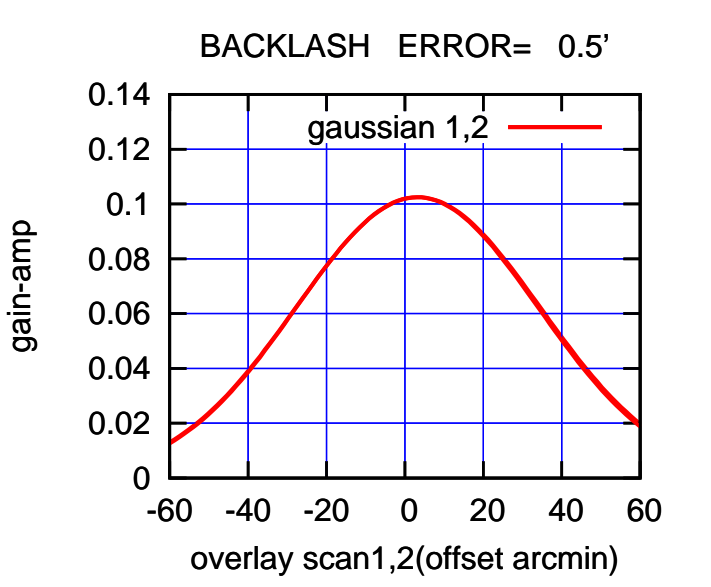

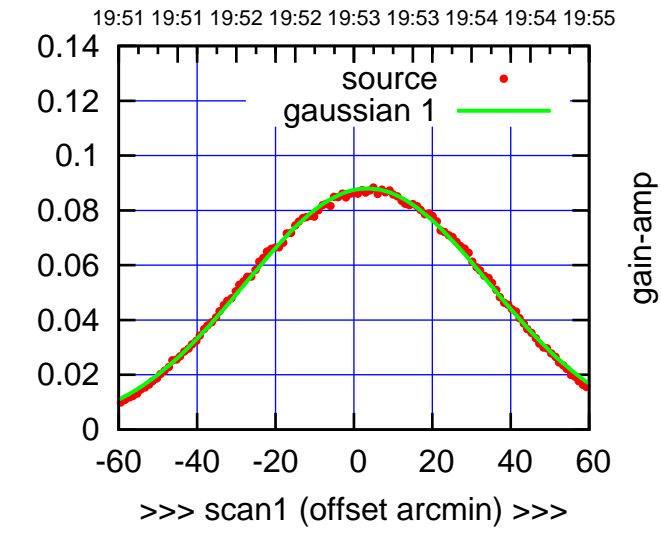

gain-amp

C02-130-AZ OFF= 3.1'

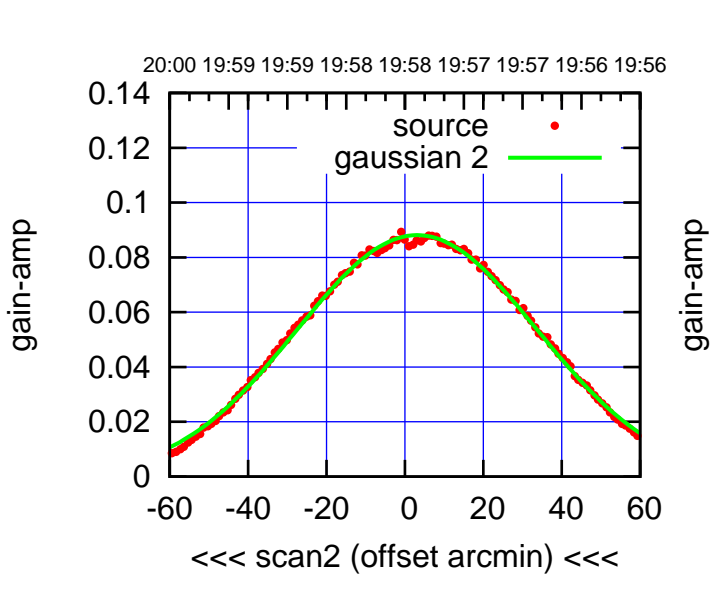

BACKLASH ERROR= 0.5'

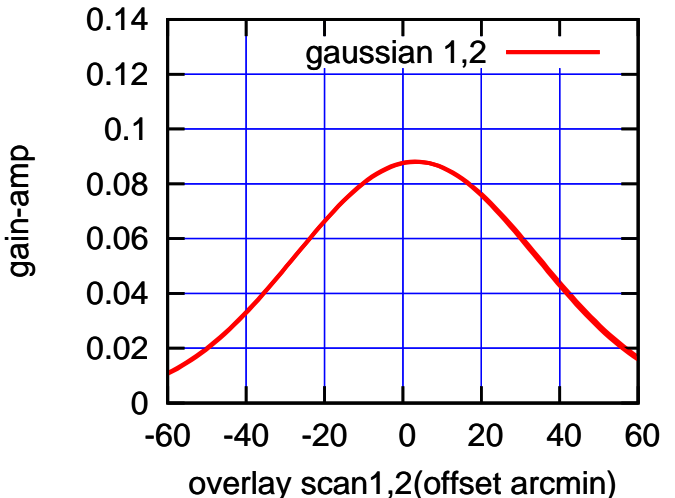

(+30'/m) 24mar2016 19:53

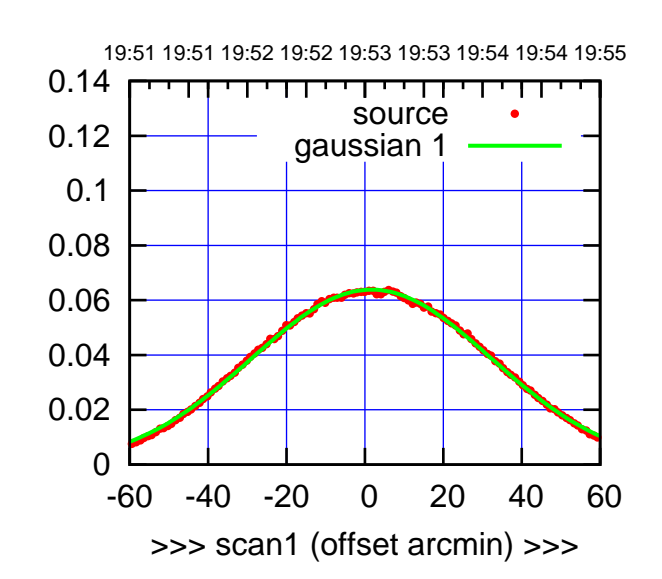

C03-175-AZ OFF= 0.9'

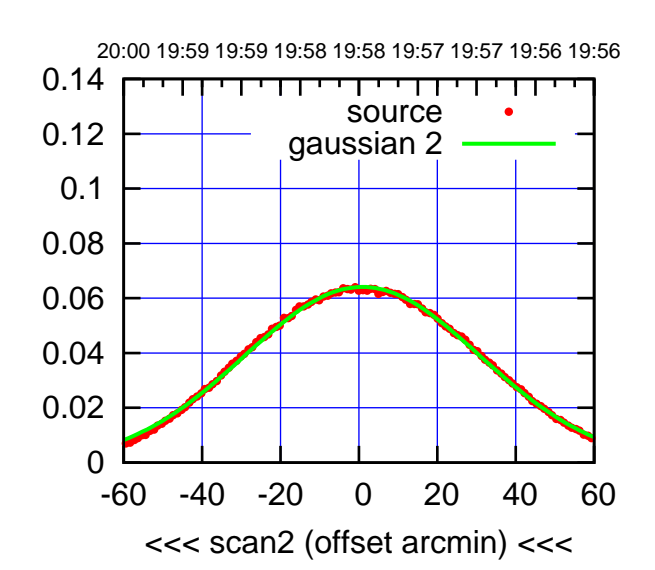

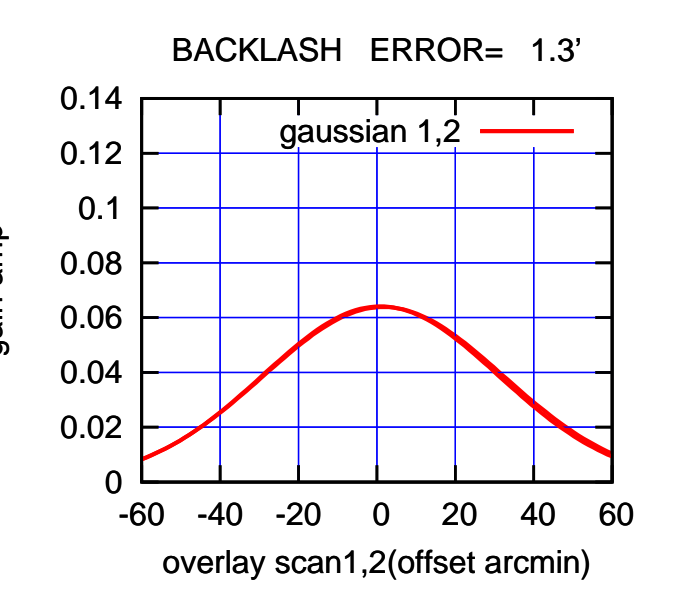

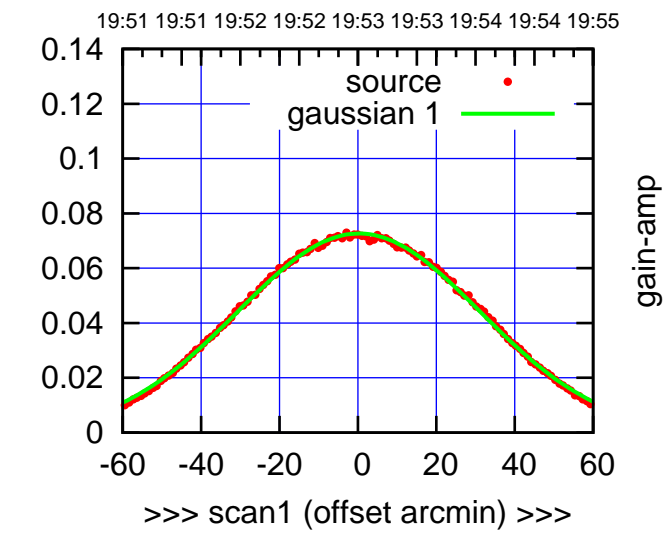

gain-amp

C03-130-AZ OFF= -0.5'

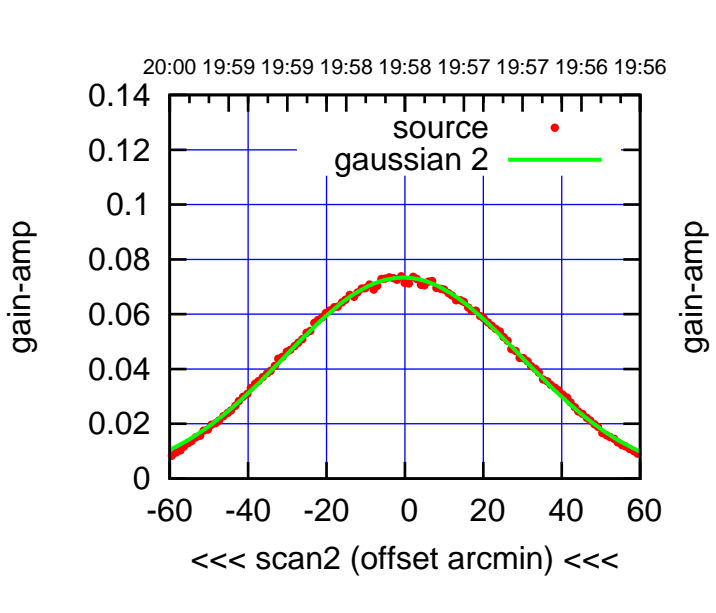

BACKLASH ERROR= 1.3'

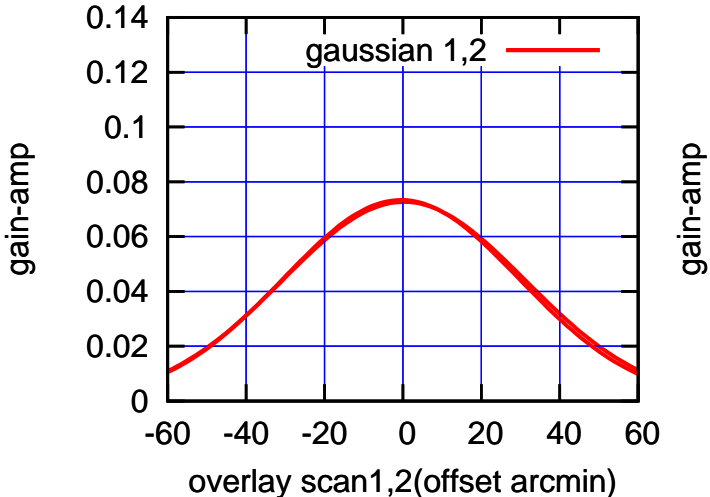

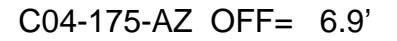

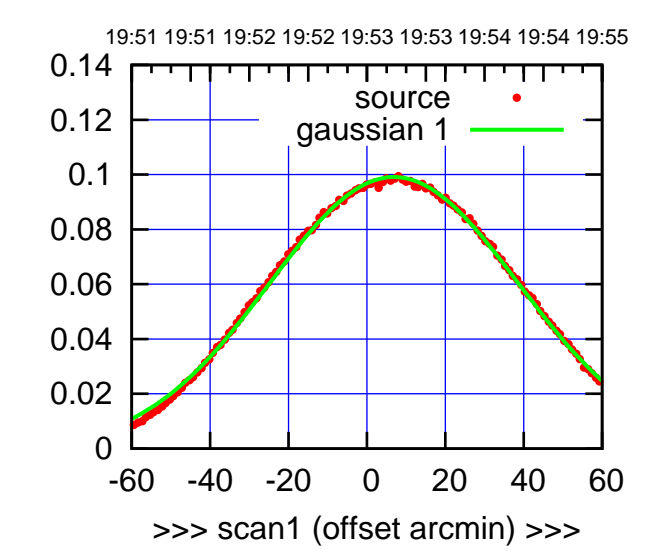

C04-175-AZ OFF= 6.9'

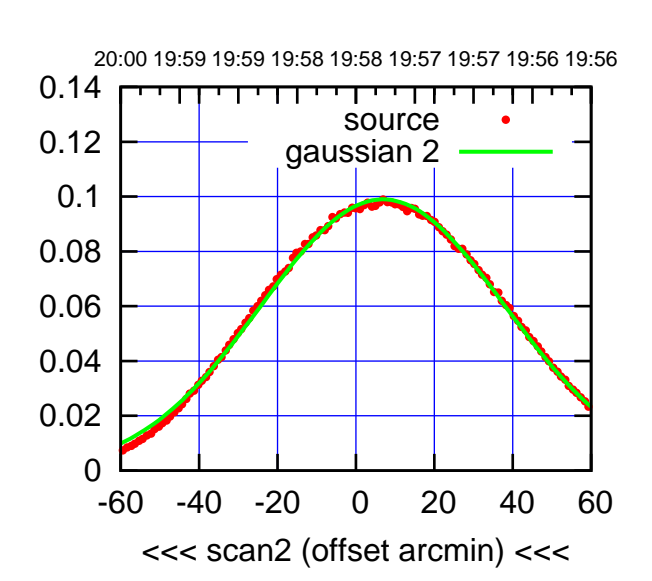

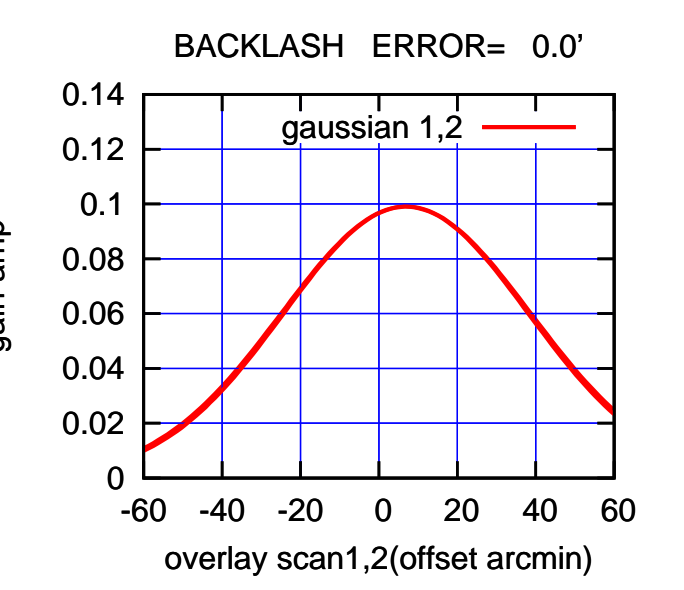

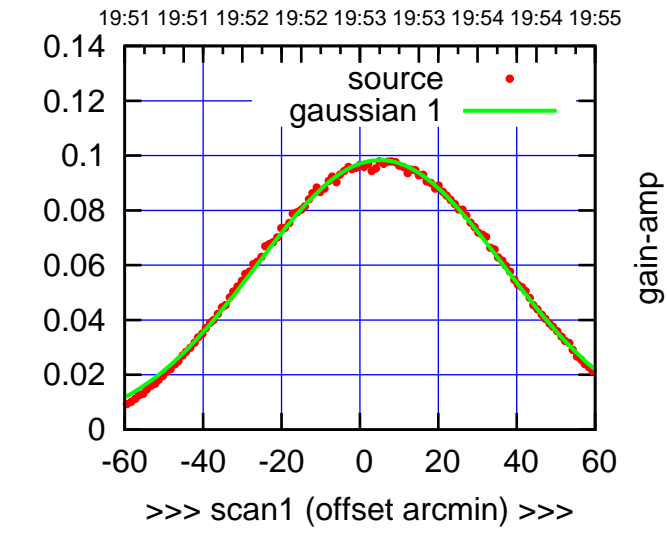

C04-130-AZ OFF= 5.1'

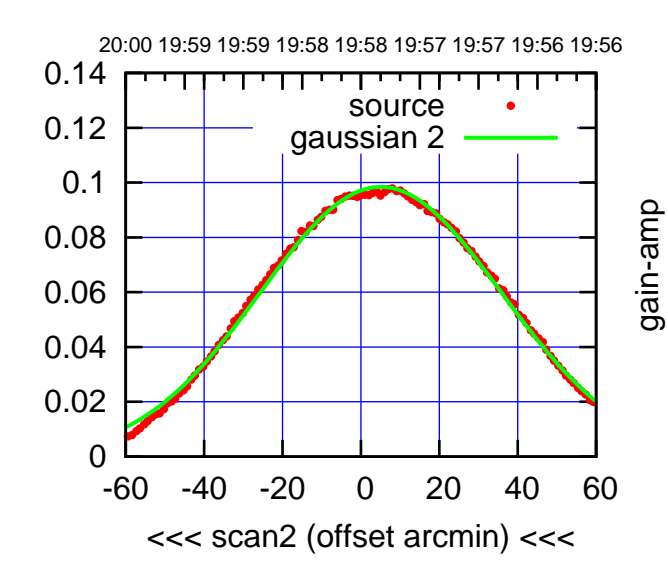

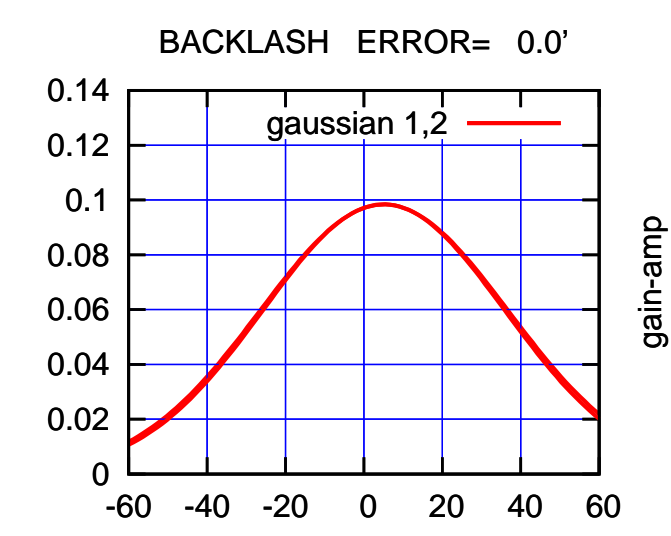

overlay scan1,2(offset arcmin)

gain-amp

gain-amp

gain-amp

 $(-30'/m)$  24mar2016 19:58 (-30'/m) 24mar2016 19:58

(591 MHz.)

(+30'/m) 24mar2016 19:53

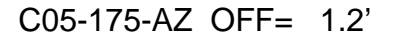

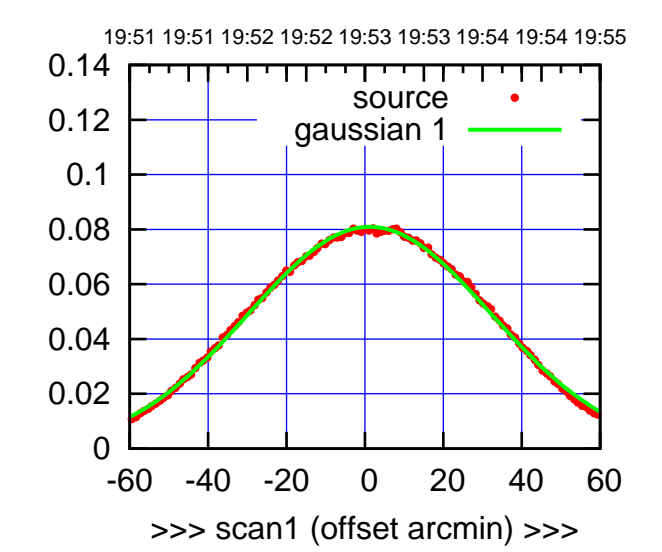

C05-175-AZ OFF= 0.6'

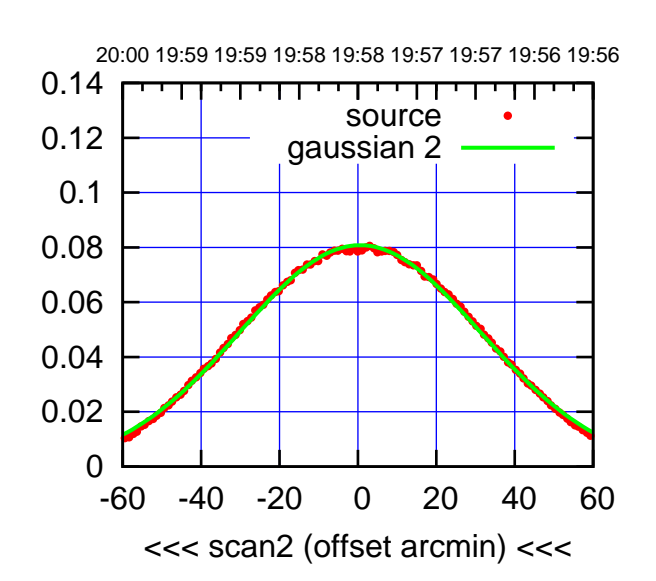

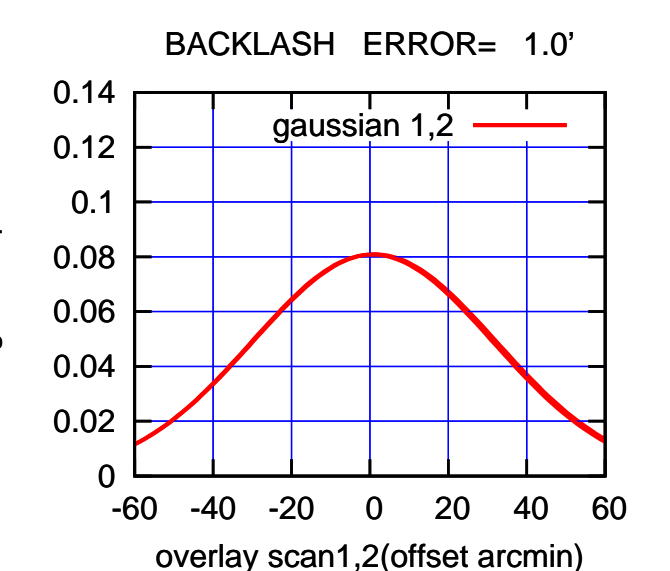

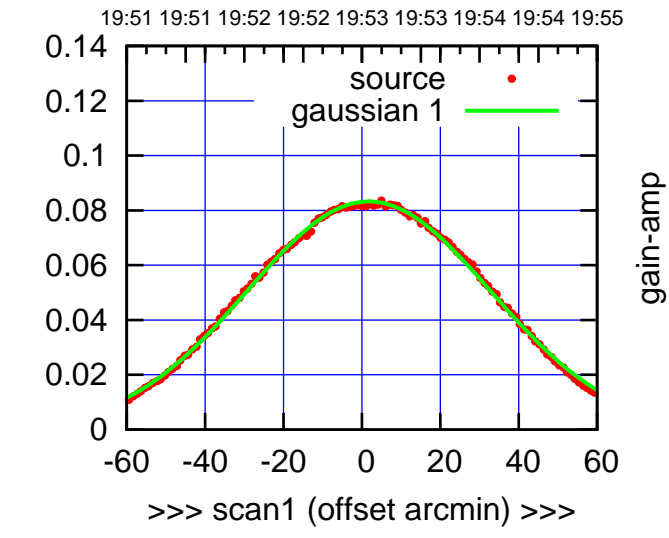

C05-130-AZ OFF= 1.1'

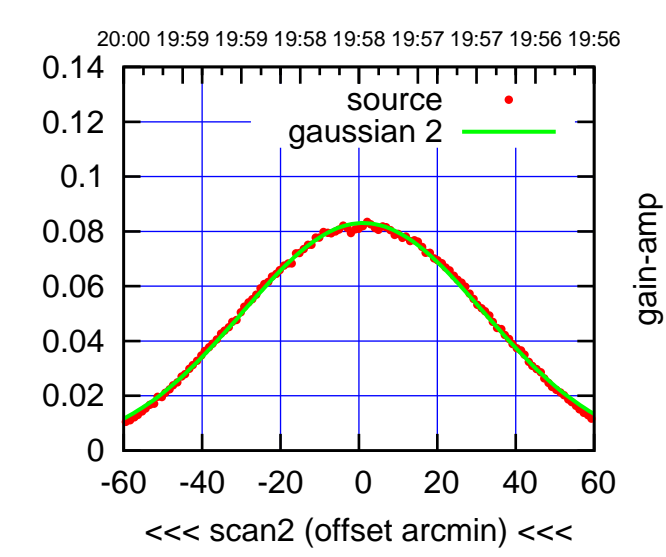

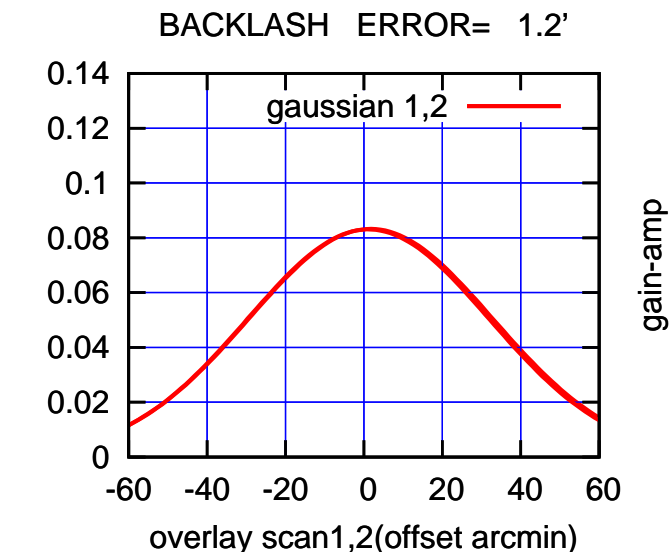

gain-amp

gain-amp

gain-amp

 $(-30'/m)$  24mar2016 19:58 (-30'/m) 24mar2016 19:58

(591 MHz.)

(+30'/m) 24mar2016 19:53

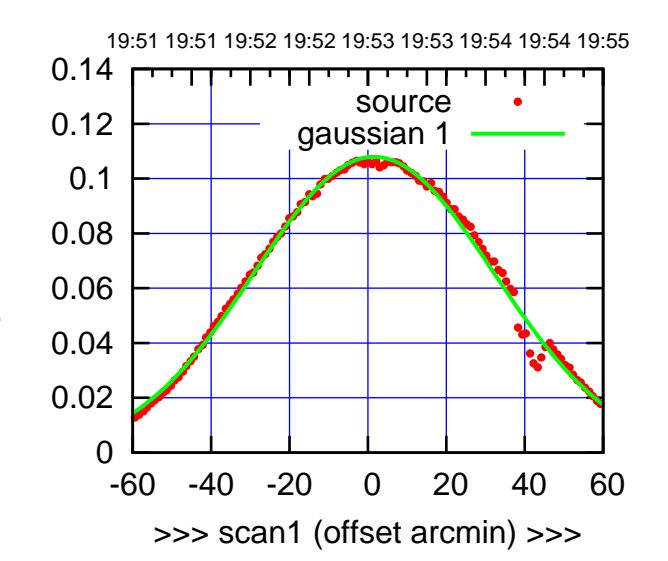

 $(+30'/m)$  24 $max$ 2016 19:53

(-30'/m) 24mar2016 19:58

 $(-30'/m)$  24mar2016 19:58

(591 MHz.)

C06-175-AZ OFF= 3.2'

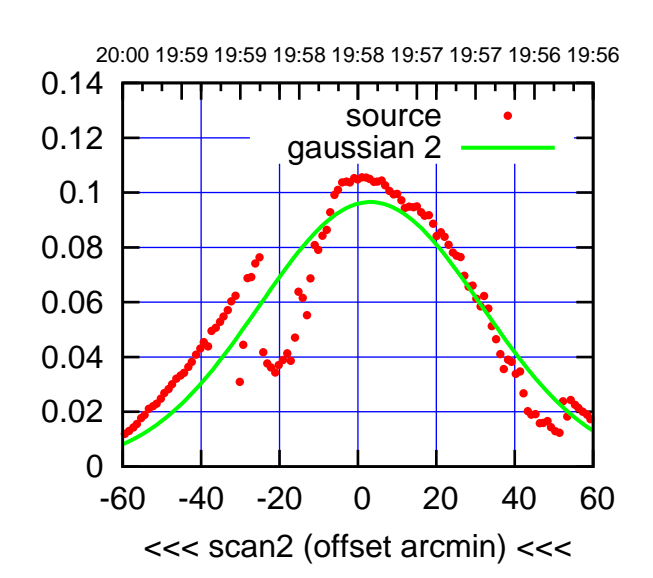

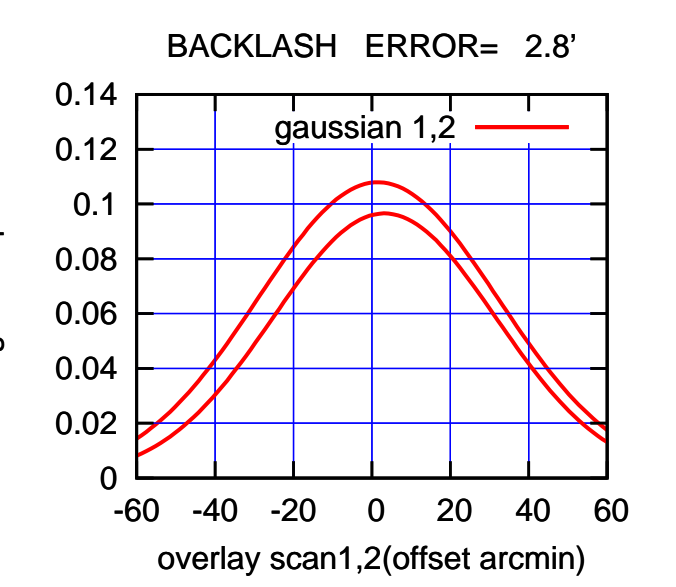

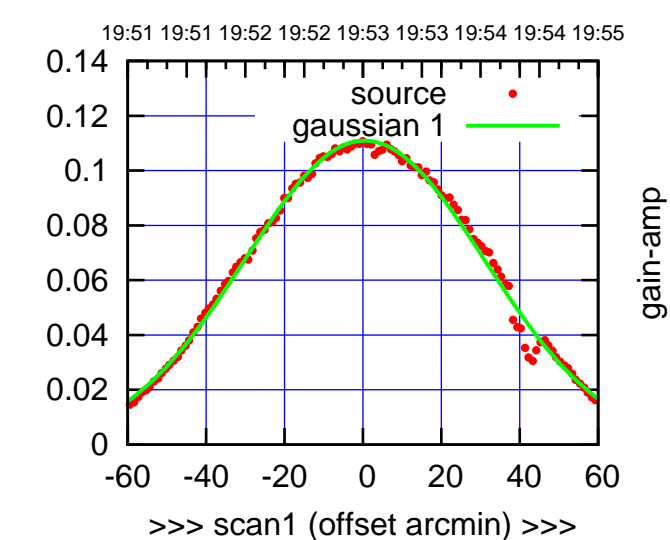

C06-130-AZ OFF= 2.1'

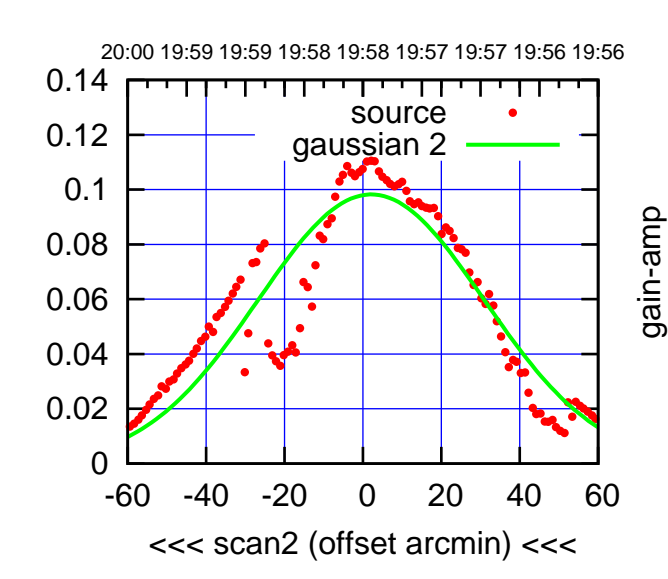

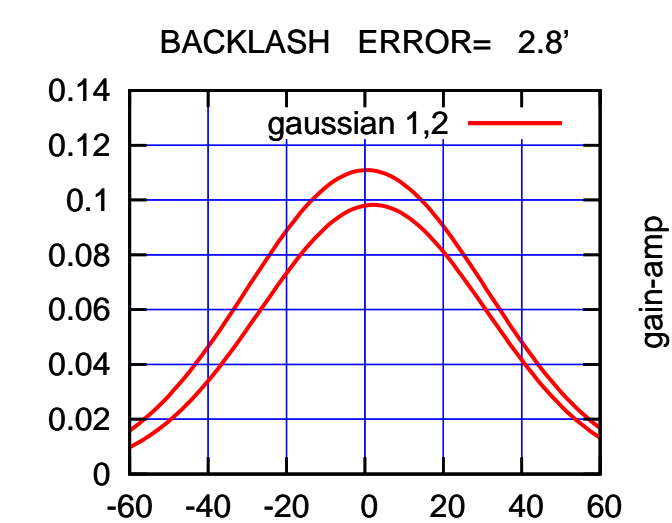

overlay scan1,2(offset arcmin)

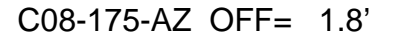

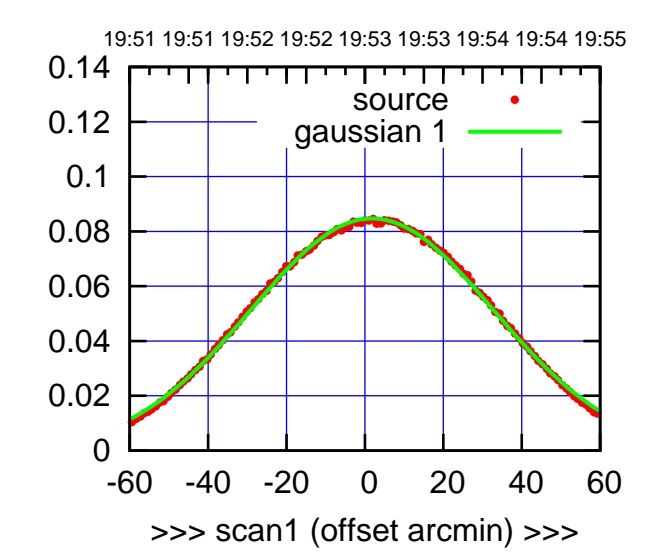

C08-175-AZ OFF= 2.3'

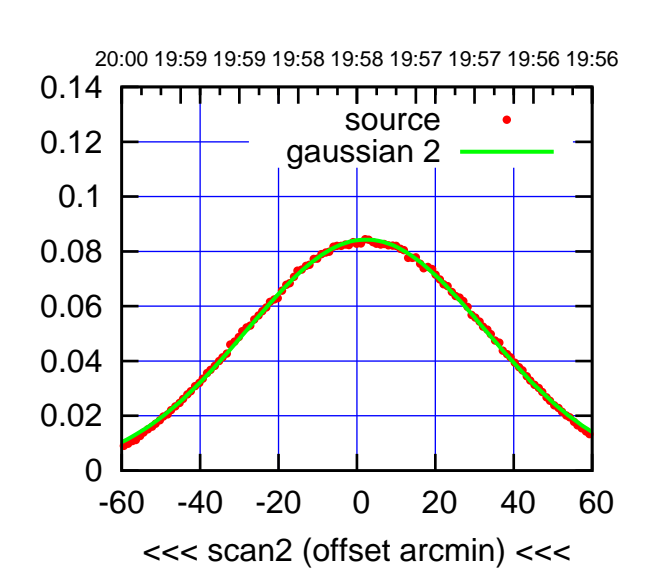

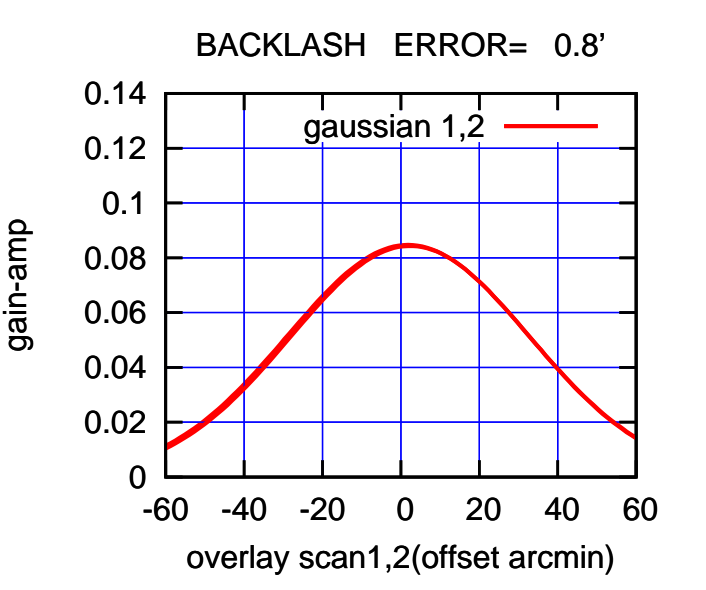

 0 0.02 0.04 0.06 0.08 0.1 0.12 0.14 -60 -40 -20 0 20 40 60 19:51 19:51 19:52 19:52 19:53 19:53 19:54 19:54 19:55 >>> scan1 (offset arcmin) >>> source gaussian 1 gain-amp

C08-130-AZ OFF= 0.7'

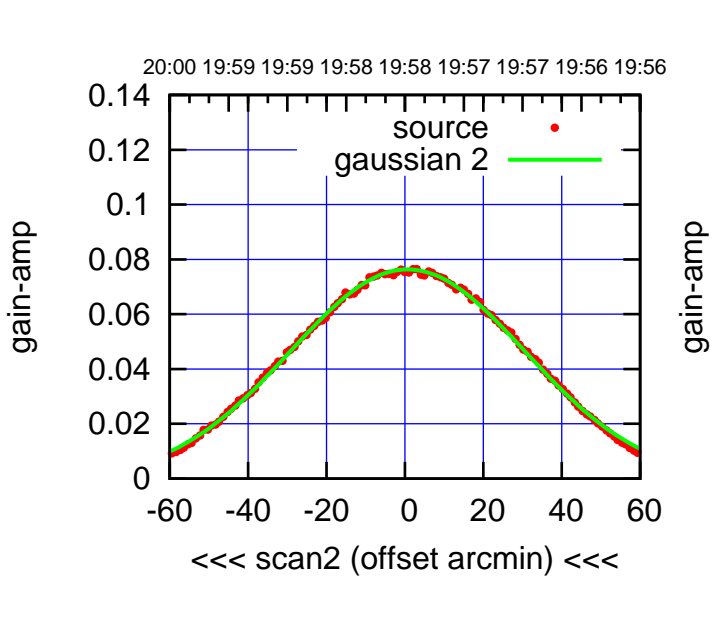

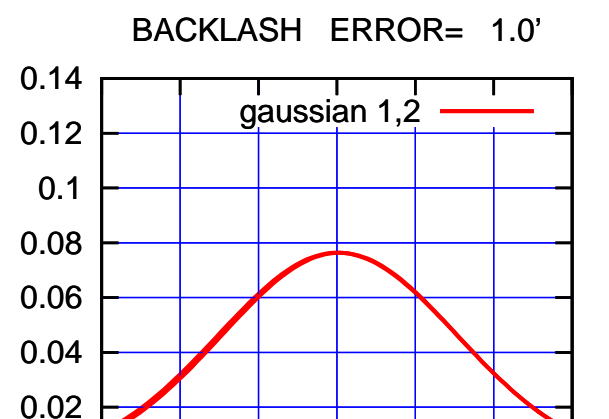

-60 -40 -20 0 20 40 60

overlay scan1,2(offset arcmin)

gain-amp

0

gain-amp

(591 MHz.)

(+30'/m) 24mar2016 19:53

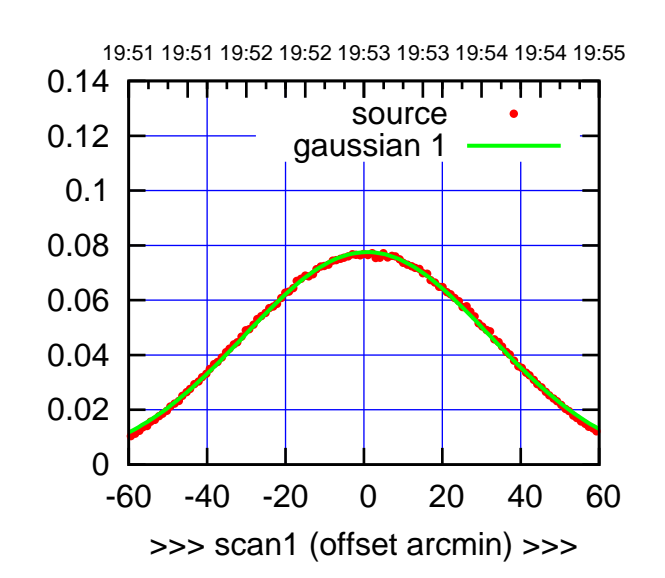

 $(+30'/m)$  24 $max$ 2016 19:53

(-30'/m) 24mar2016 19:58

 $(-30'/m)$  24mar2016 19:58

(591 MHz.)

C09-175-AZ OFF= 0.2'

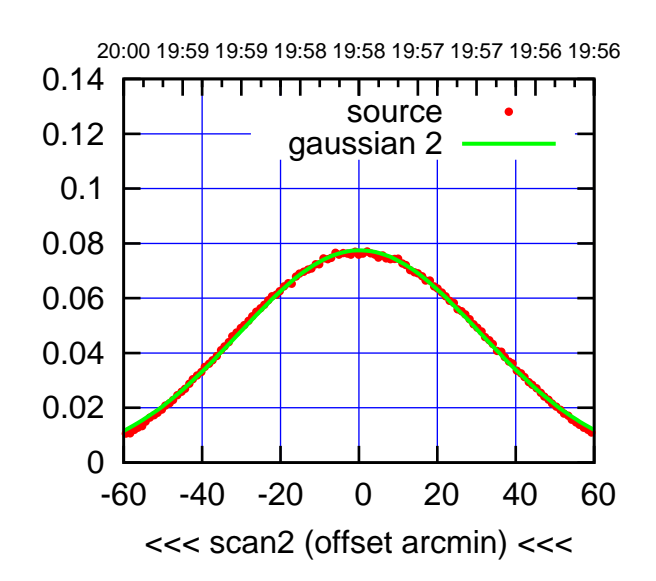

 0 0.02 0.04 0.06 0.08 0.1 0.12 0.14 -60 -40 -20 0 20 40 60 overlay scan1,2(offset arcmin) BACKLASH ERROR= 1.0' gaussian 1,2

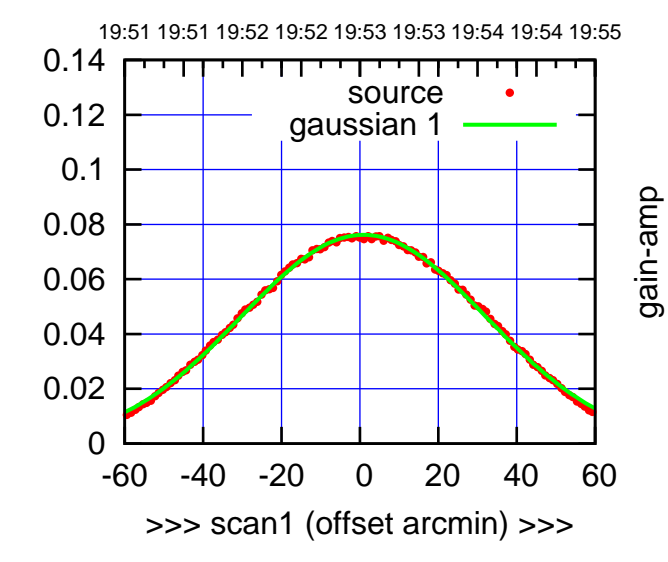

C09-130-AZ OFF= 0.5'

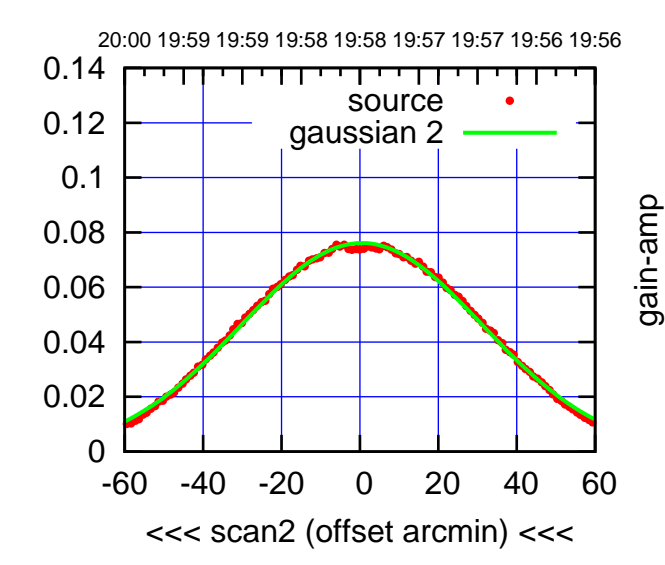

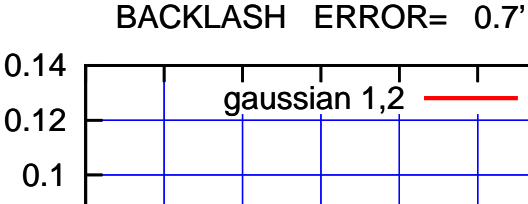

gain-amp

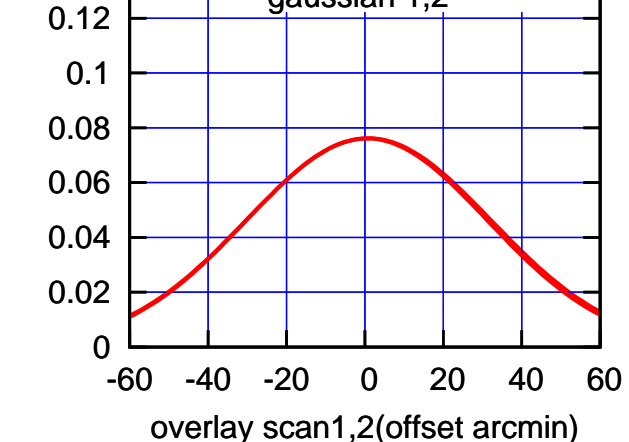

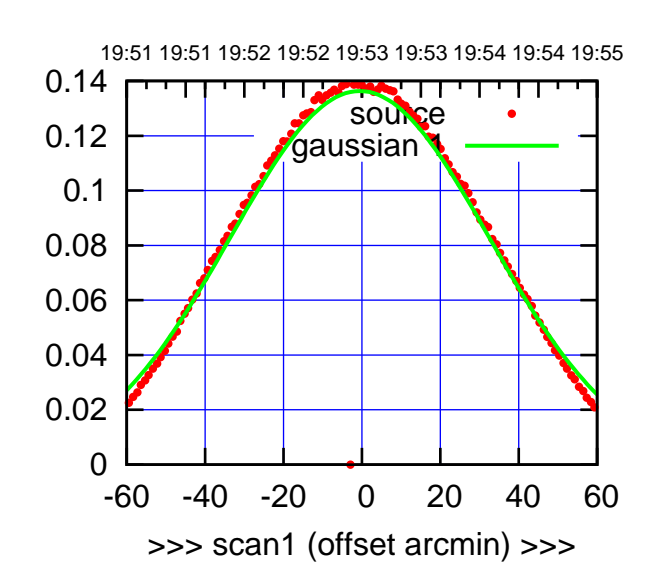

 $(+30'/m)$  24 $max$ 2016 19:53

(-30'/m) 24mar2016 19:58

 $(-30'/m)$  24mar2016 19:58

(591 MHz.)

C10-175-AZ OFF= -1.5'

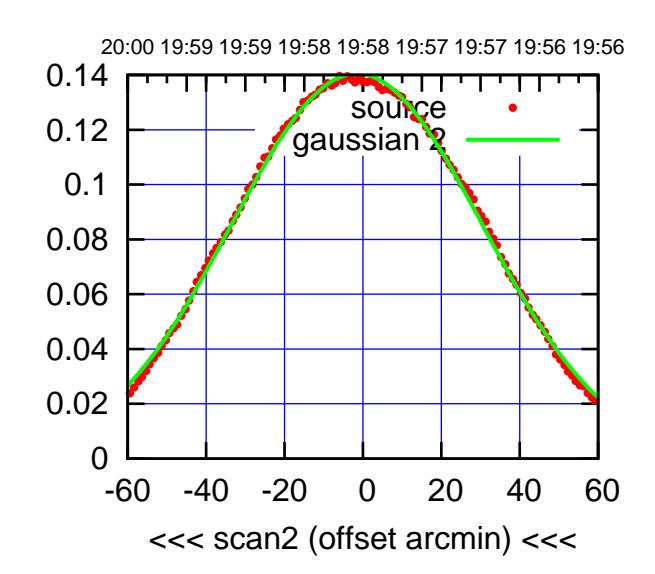

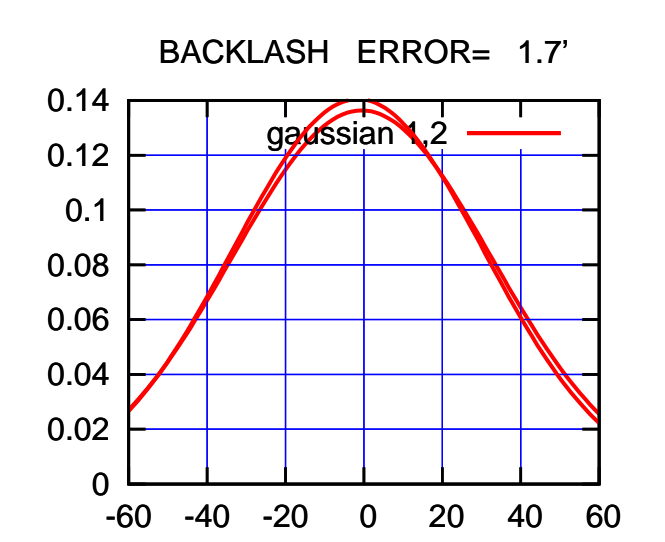

overlay scan1,2(offset arcmin)

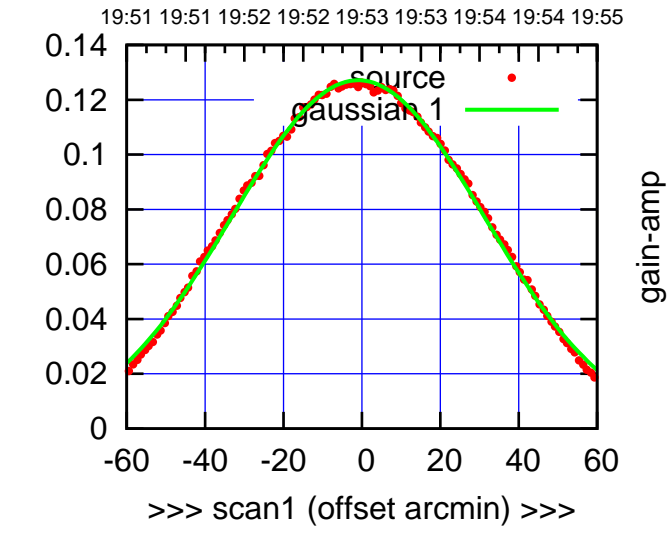

C10-130-AZ OFF= -2.0'

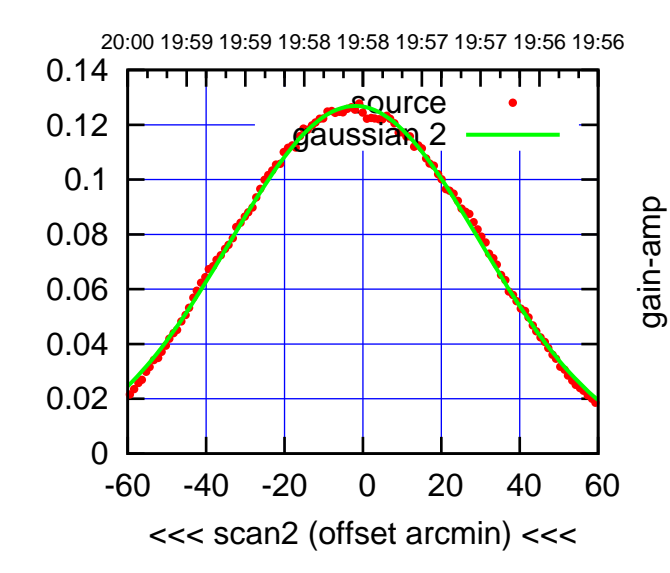

BACKLASH ERROR= 1.7'

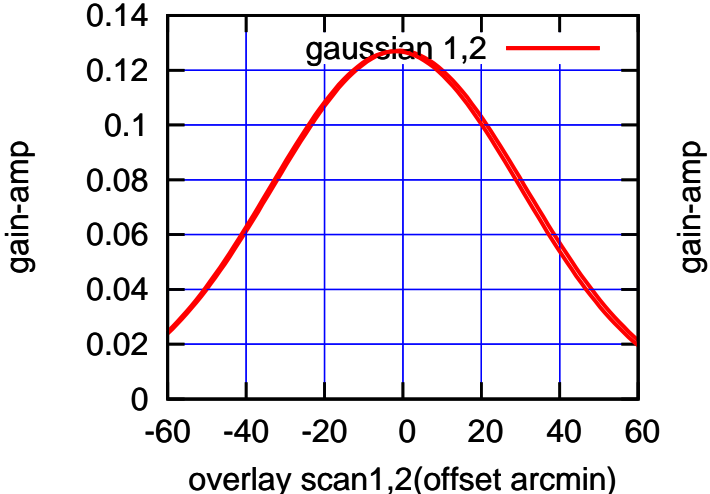

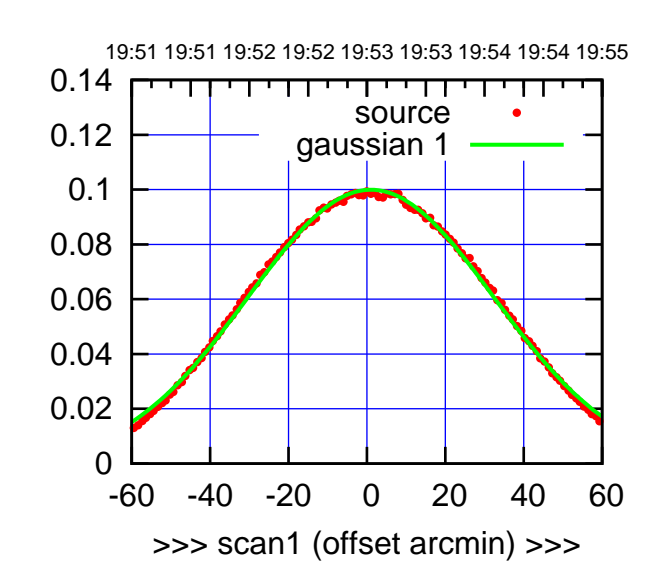

 $(+30'/m)$  24 $max$ 2016 19:53

(-30'/m) 24mar2016 19:58

 $(-30'/m)$  24mar2016 19:58

(591 MHz.)

C11-175-AZ OFF= 0.8'

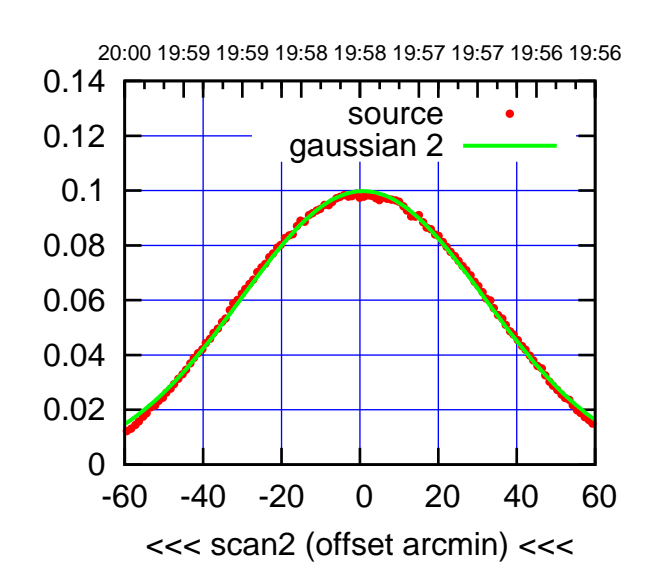

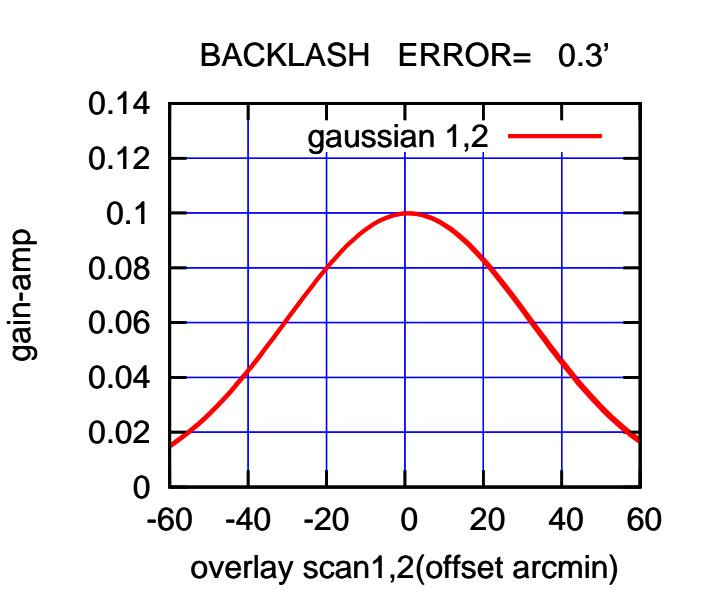

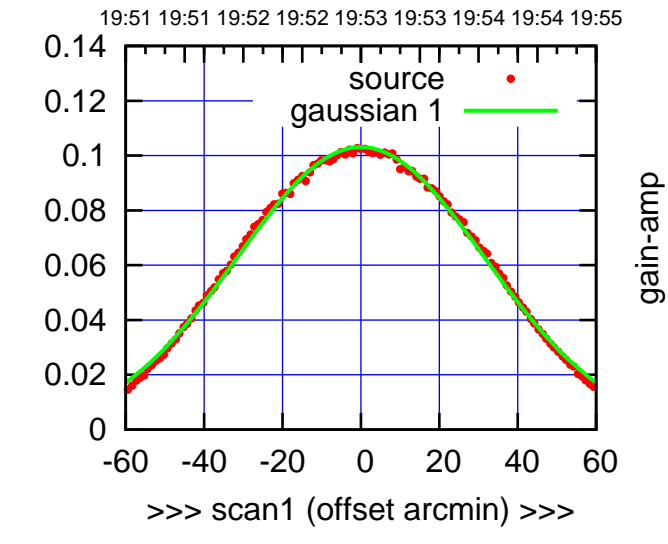

C11-130-AZ OFF= -0.2'

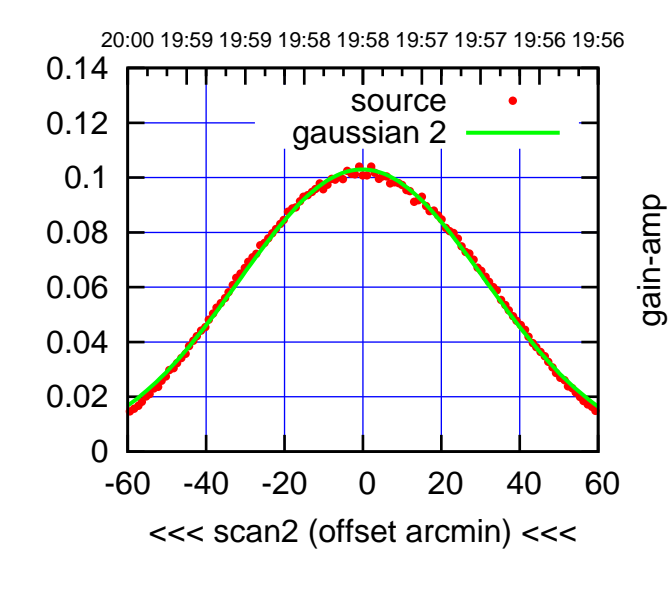

BACKLASH ERROR= 0.3'

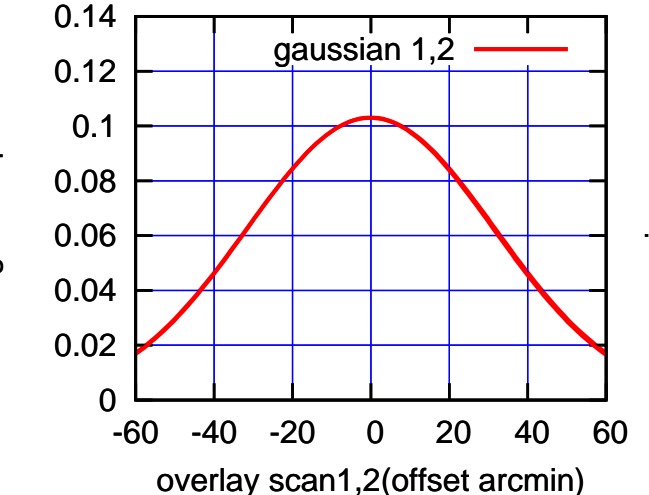

gain-amp

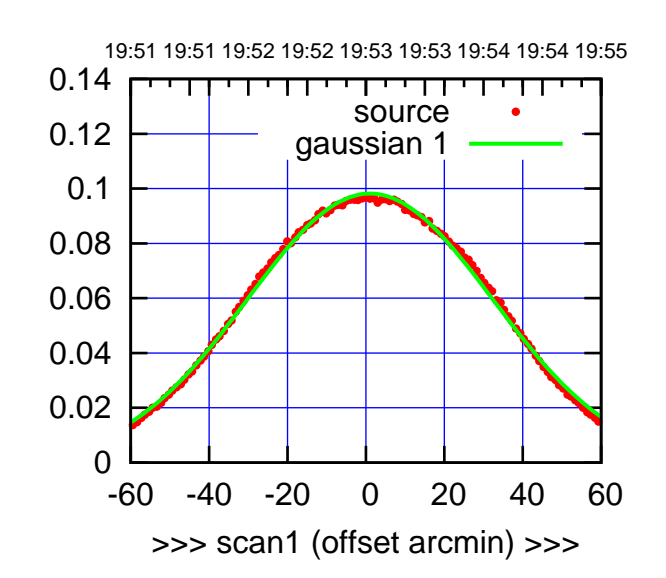

 $(+30'/m)$  24 $max$ 2016 19:53

(-30'/m) 24mar2016 19:58

 $(-30'/m)$  24mar2016 19:58

(591 MHz.)

C12-175-AZ OFF= 0.3'

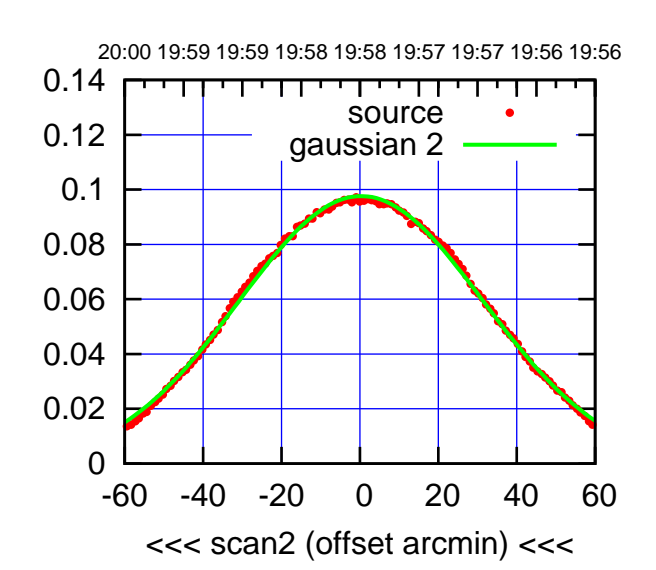

 0 0.02 0.04 0.06 0.08 0.1 0.12 0.14 -60 -40 -20 0 20 40 60 overlay scan1,2(offset arcmin) BACKLASH ERROR= 1.3' gaussian 1,2

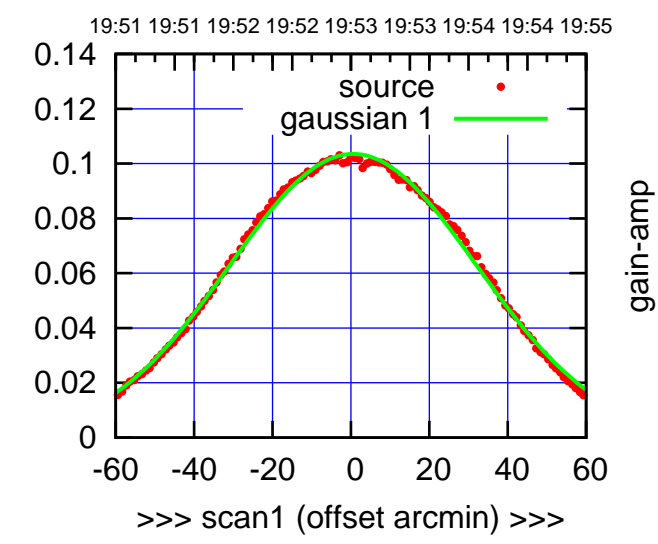

C12-130-AZ OFF= -0.3'

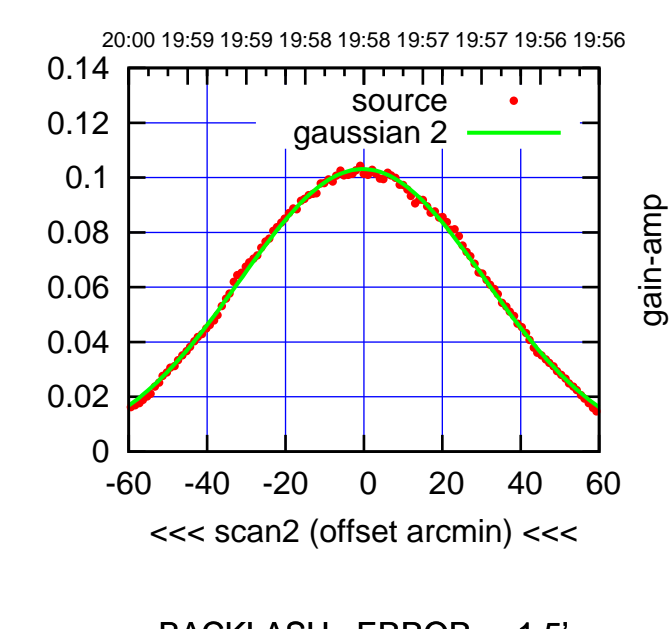

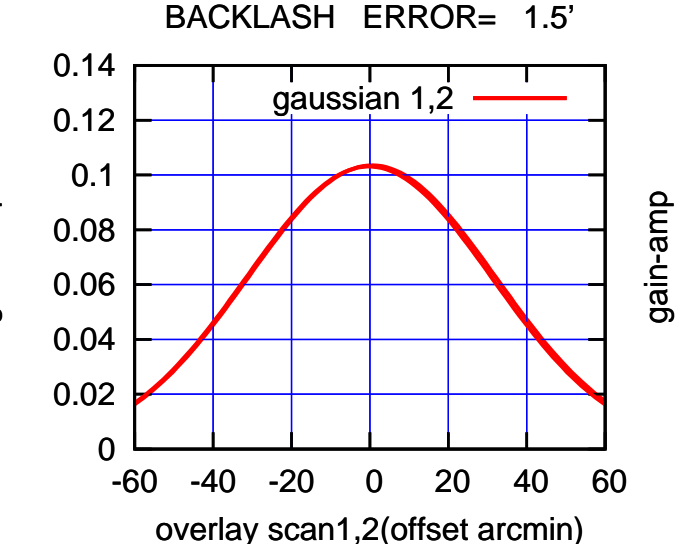

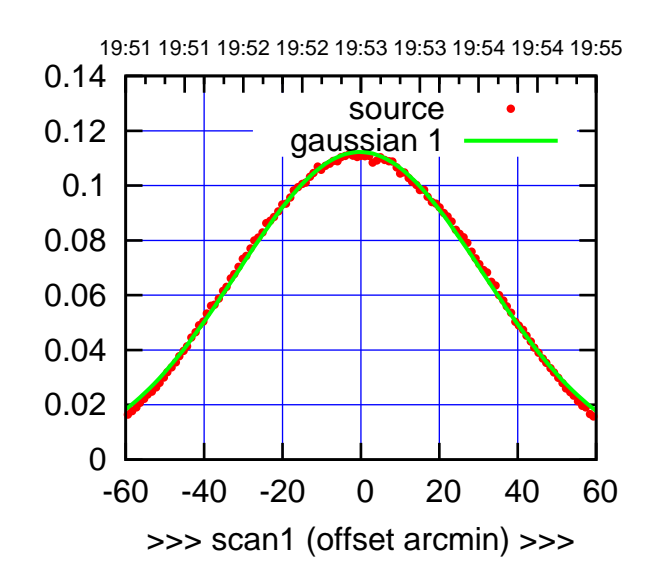

C13-175-AZ OFF= -0.8'

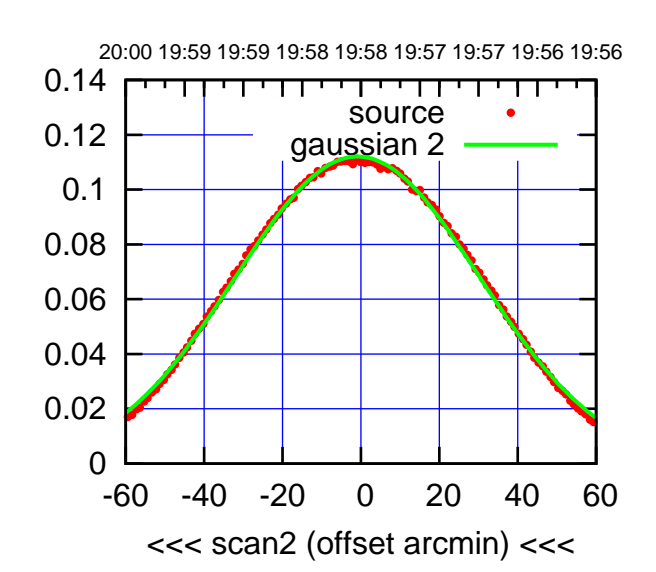

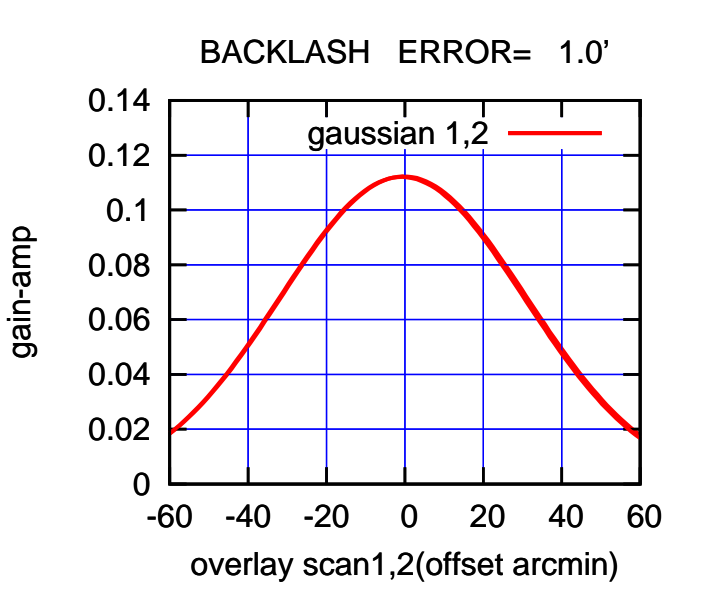

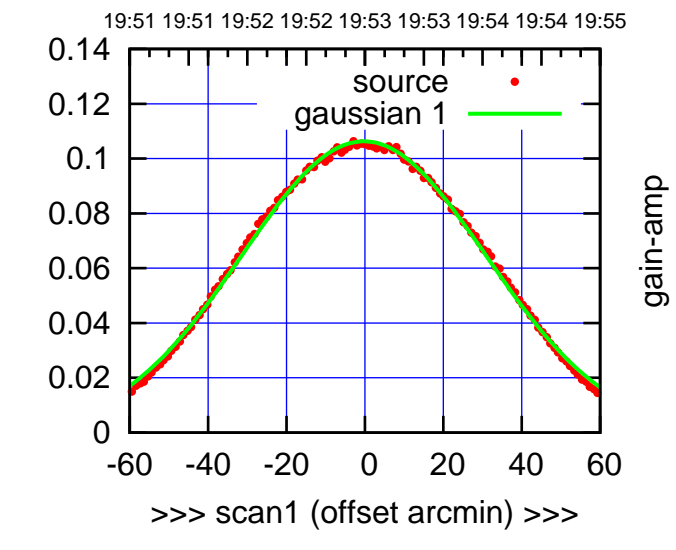

C13-130-AZ OFF= -0.9'

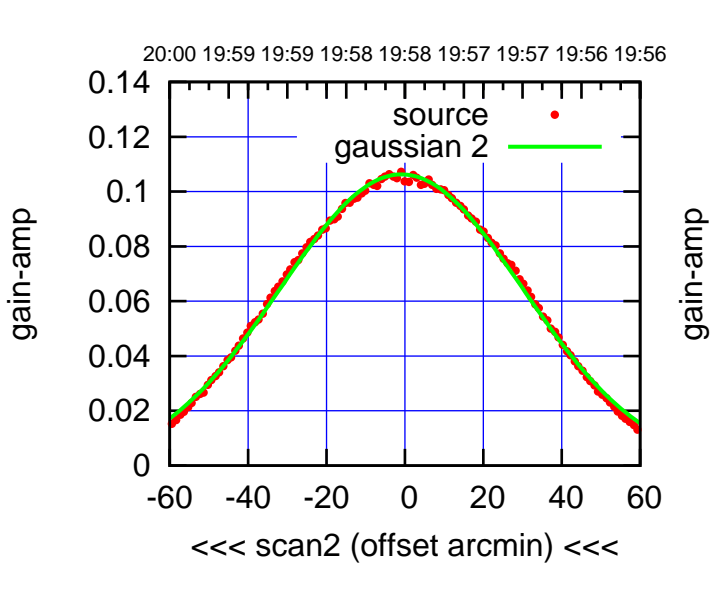

 0.08 0.1 0.12 0.14 BACKLASH ERROR= 1.0' gaussian 1,2

-60 -40 -20 0 20 40 60

overlay scan1,2(offset arcmin)

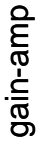

0

 0.02 0.04

0.06

gain-amp

 $(-30'/m)$  24mar2016 19:58 (-30'/m) 24mar2016 19:58

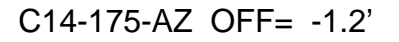

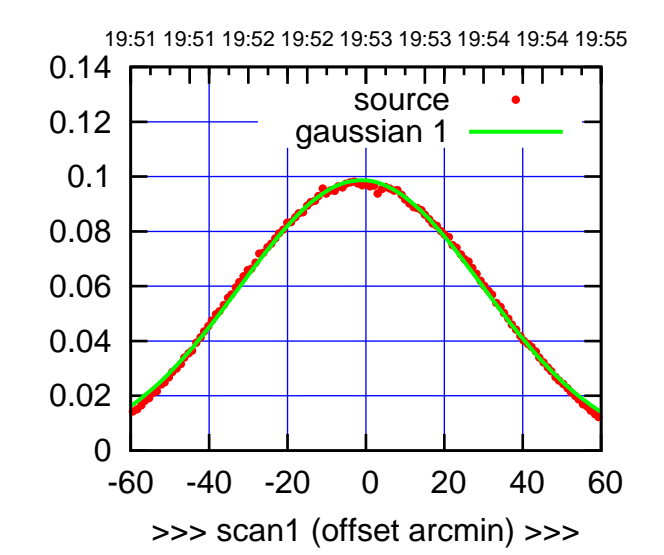

 $(+30'/m)$  24 $max$ 2016 19:53

(-30'/m) 24mar2016 19:58

 $(-30'/m)$  24mar2016 19:58

(591 MHz.)

C14-175-AZ OFF= -2.0'

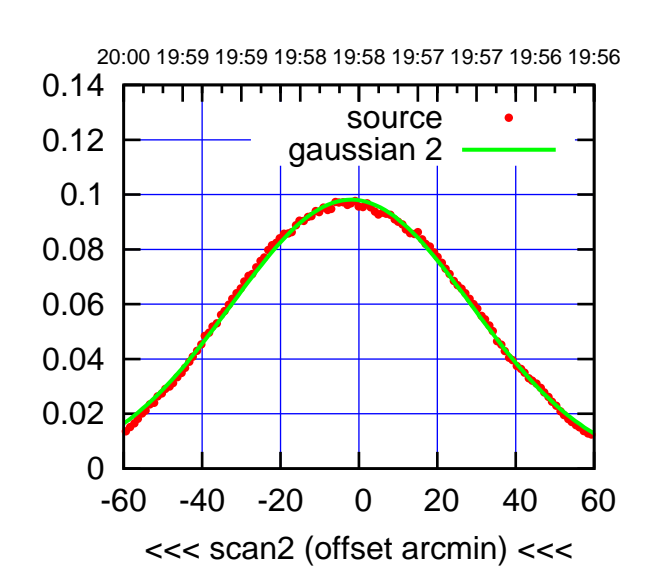

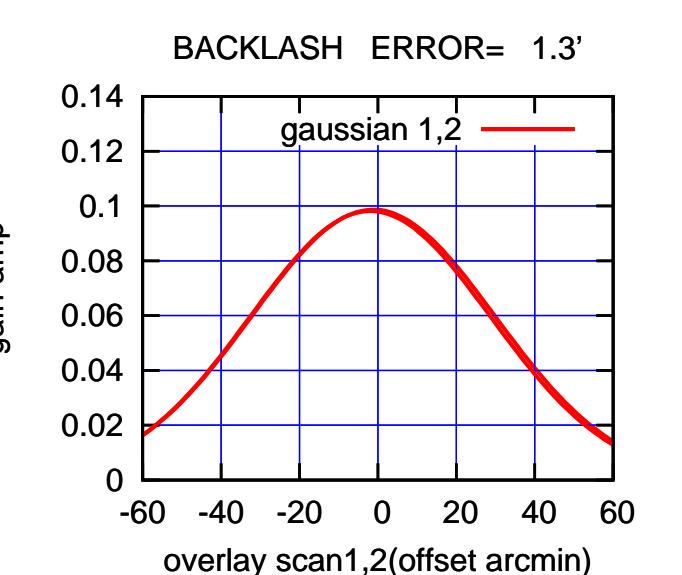

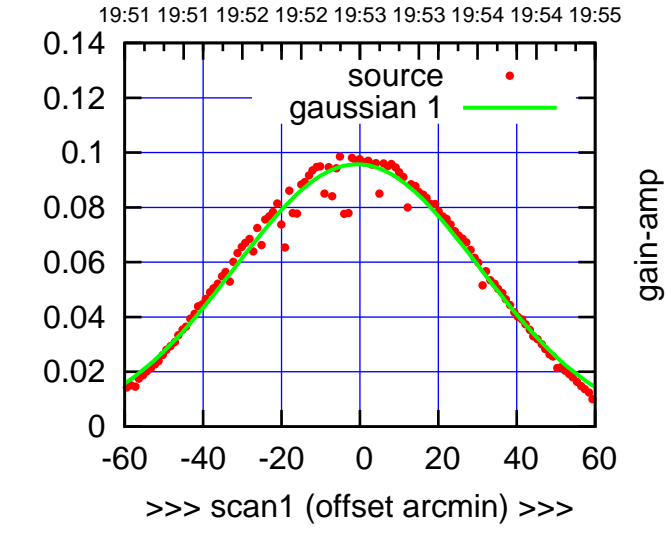

C14-130-AZ OFF= -1.9'

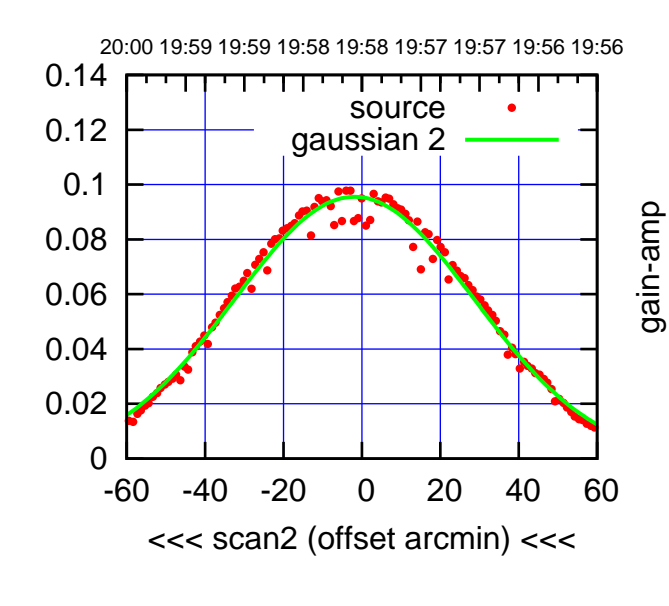

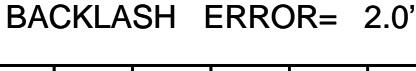

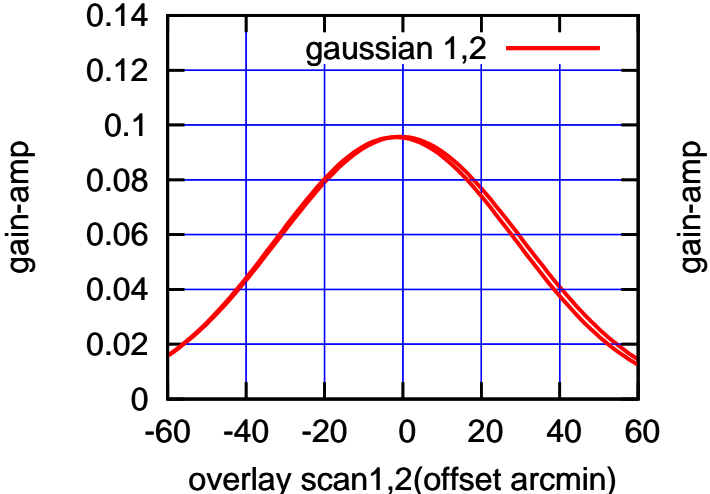

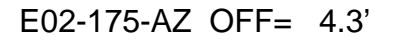

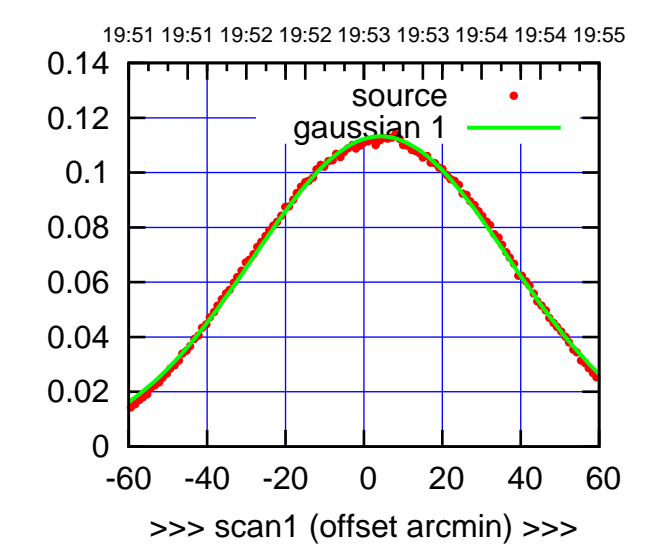

 $(+30'/m)$  24 $max$ 2016 19:53

(-30'/m) 24mar2016 19:58

 $(-30'/m)$  24mar2016 19:58

(591 MHz.)

E02-175-AZ OFF= 3.3'

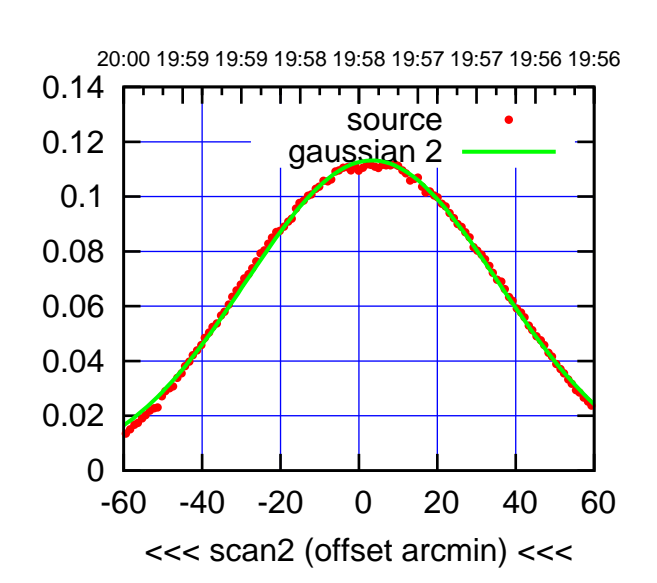

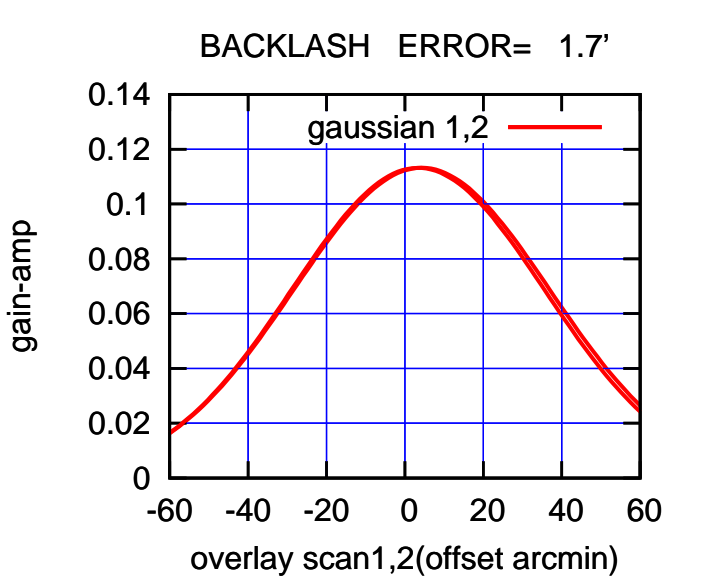

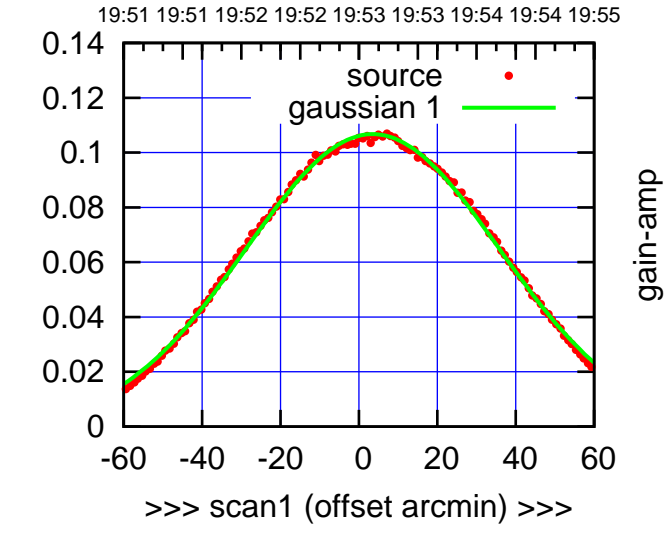

E02-130-AZ OFF= 2.7'

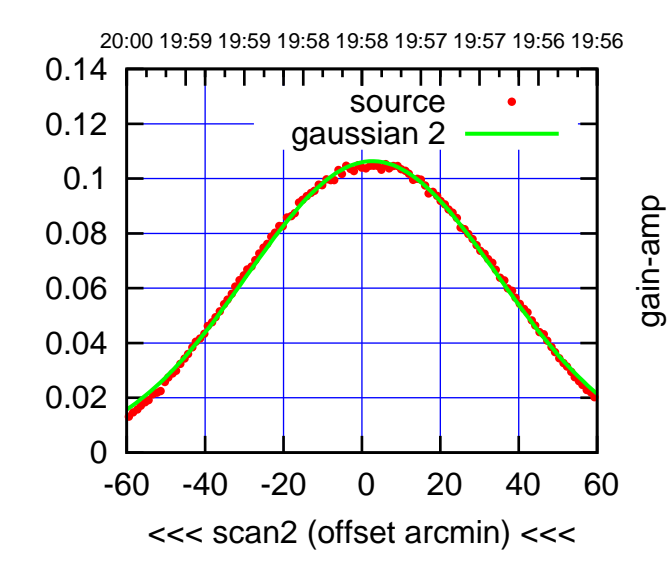

BACKLASH ERROR= 1.3'

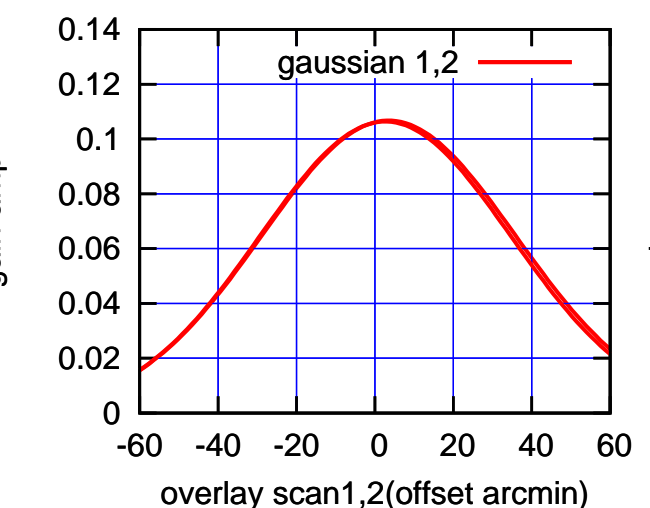

19:51 19:51 19:52 19:52 19:53 19:53 19:54 19:54 19:55

source gaussian 1

परमा

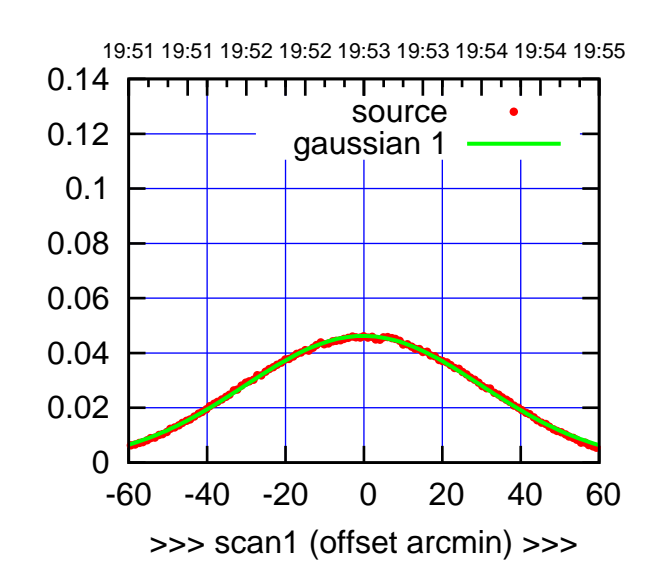

E03-175-AZ OFF= -0.4'

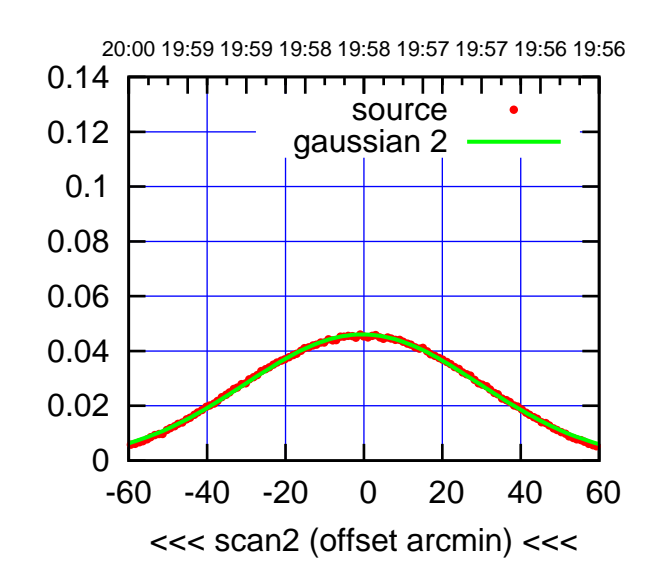

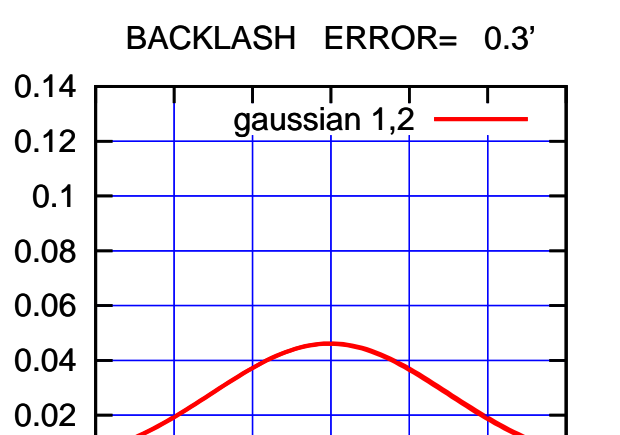

-60 -40 -20 0 20 40 60

overlay scan1,2(offset arcmin)

0

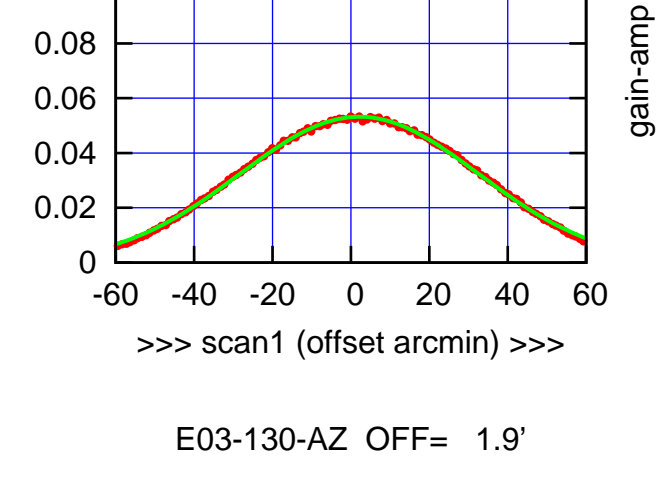

0.1

gain-amp

gain-amp

0.12

0.14

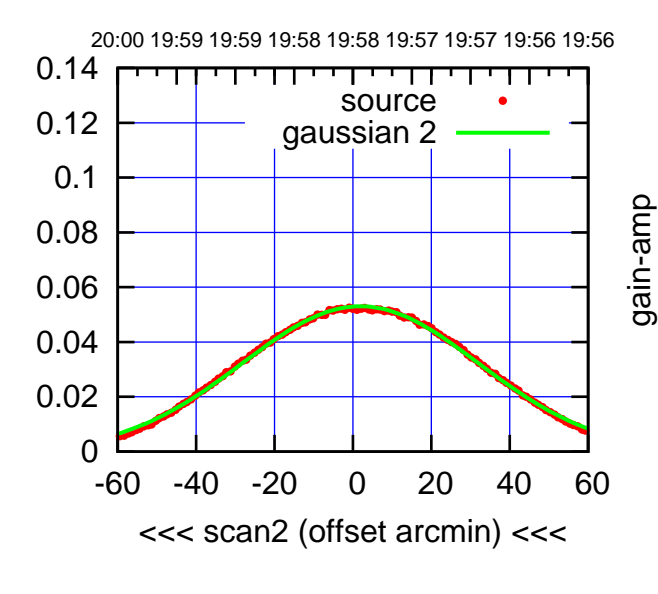

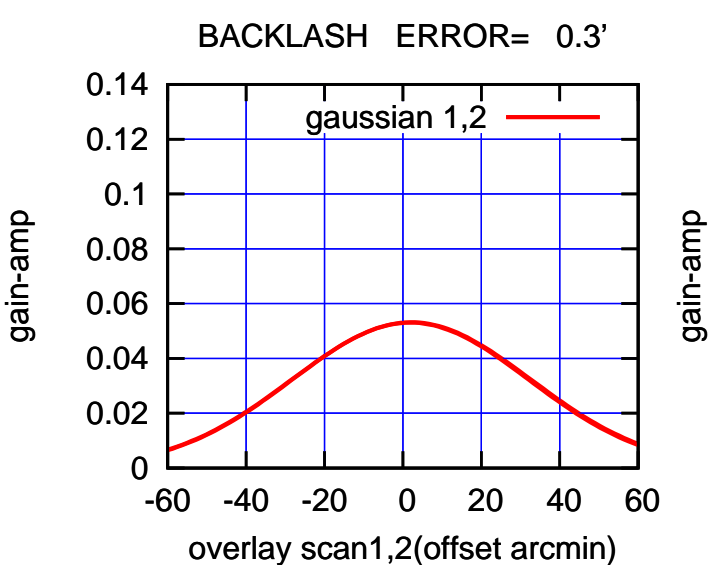

(+30'/m) 24mar2016 19:53

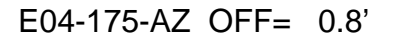

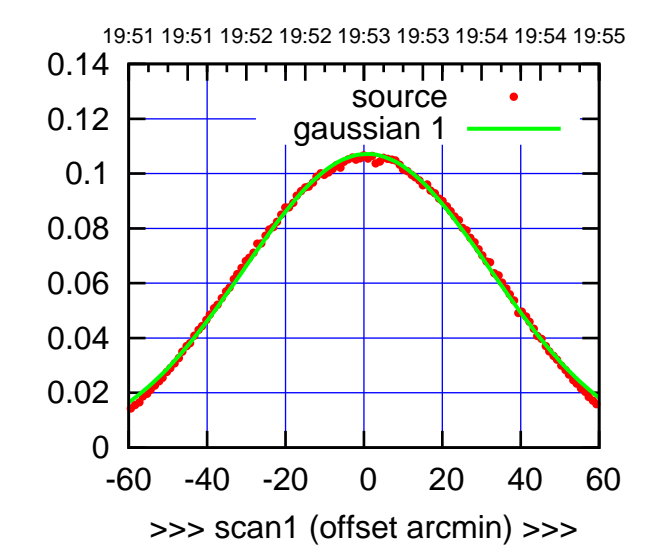

E04-175-AZ OFF= 0.3'

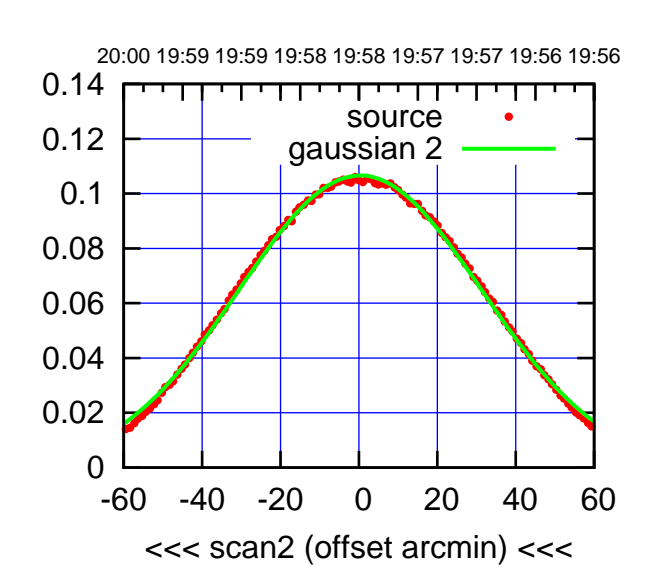

 0 0.02 0.04 0.06 0.08 0.1 0.12 0.14 -60 -40 -20 0 20 40 60 overlay scan1,2(offset arcmin) BACKLASH ERROR= 0.8' gaussian 1,2

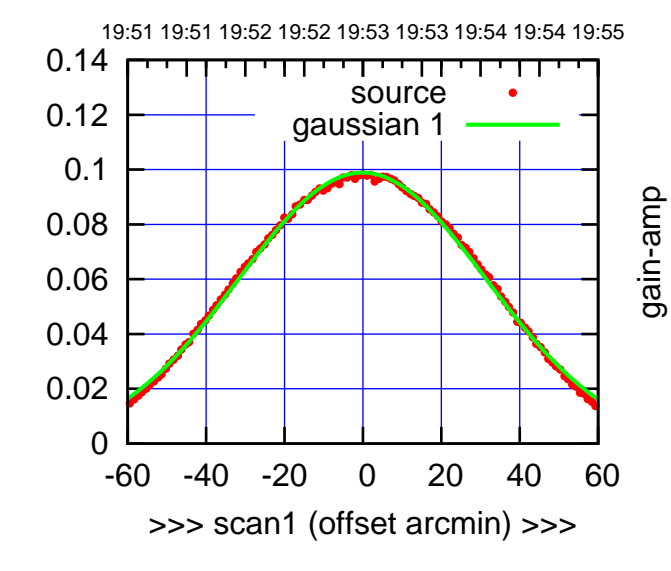

gain-amp

 $E04-130-AZ$  OFF=  $-0.6'$ 

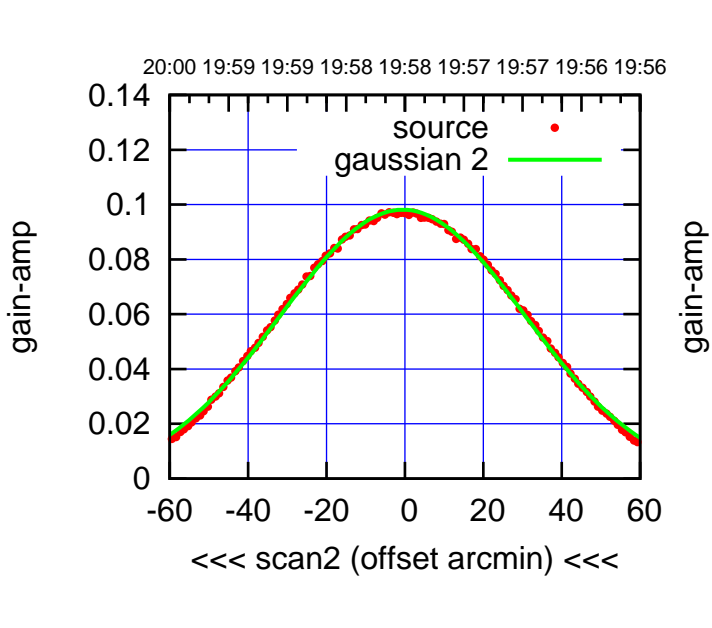

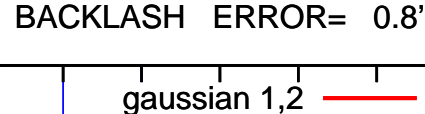

0.14

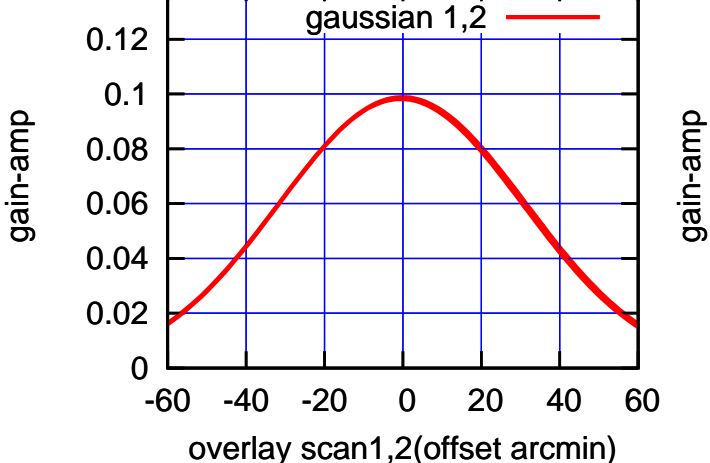

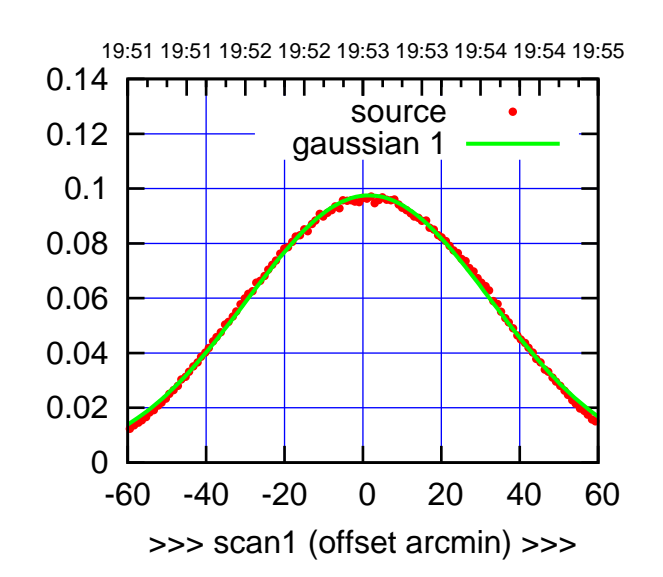

E05-175-AZ OFF= 1.1'

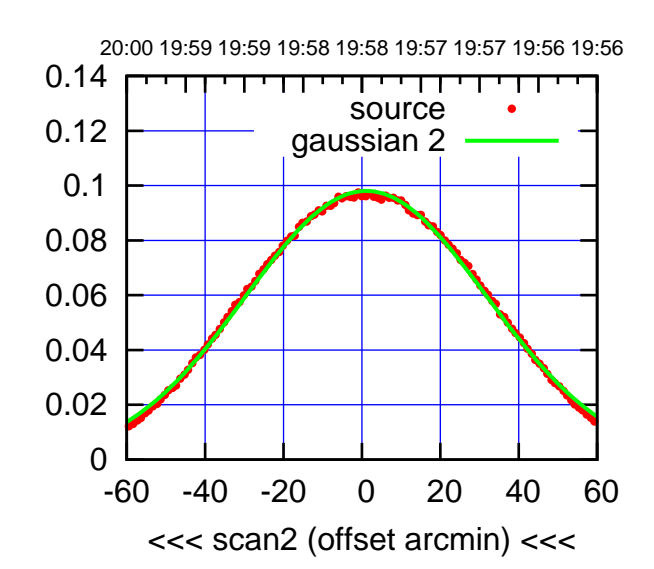

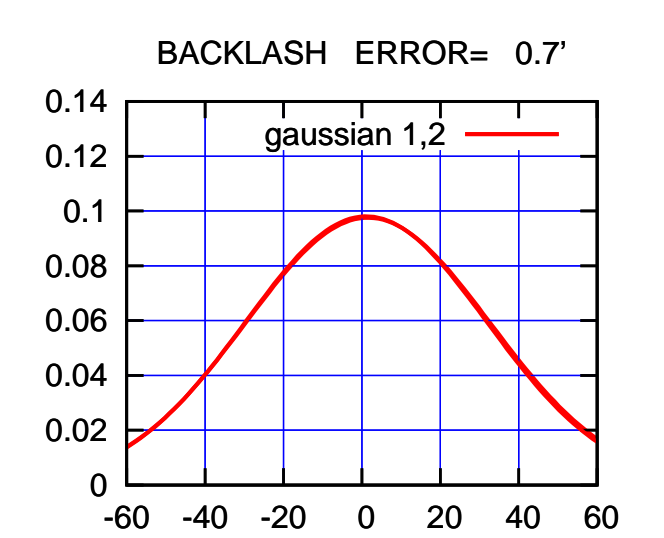

overlay scan1,2(offset arcmin)

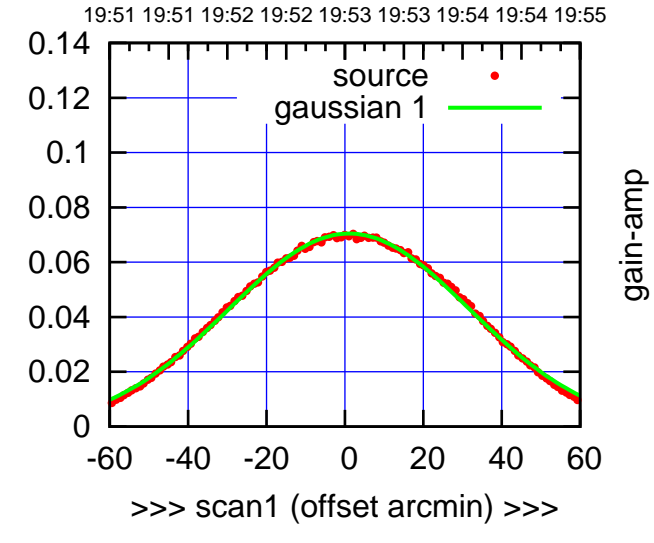

gain-amp

E05-130-AZ OFF= 0.5'

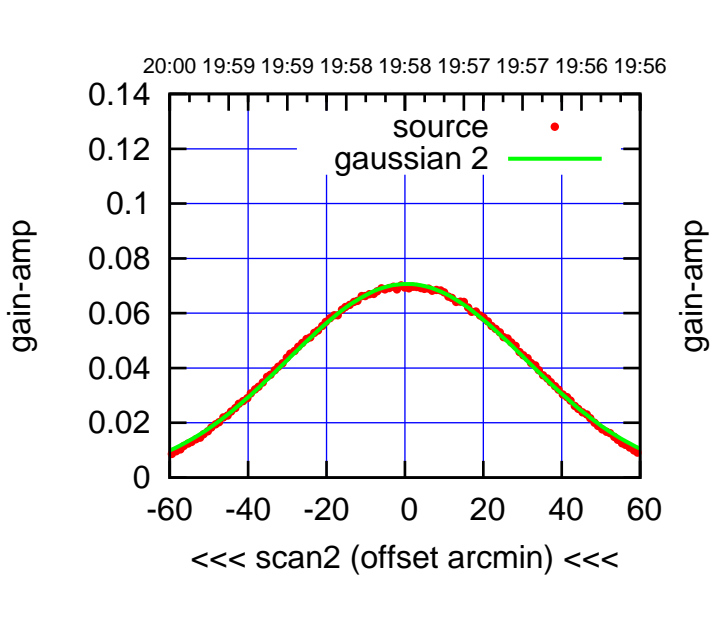

BACKLASH ERROR= 1.0'

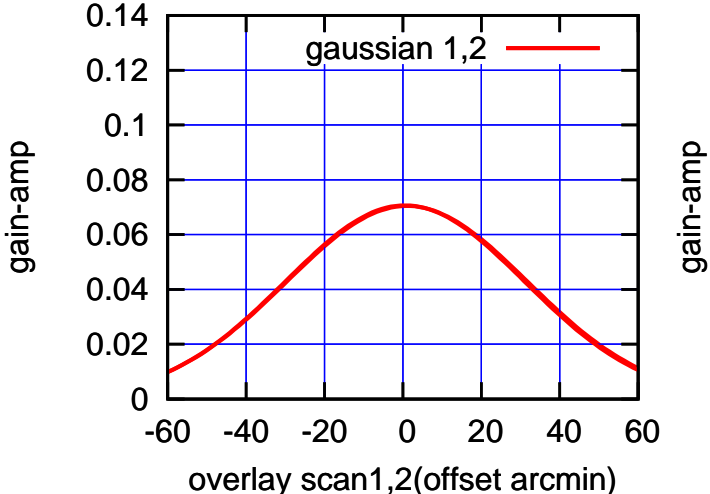

(+30'/m) 24mar2016 19:53

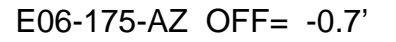

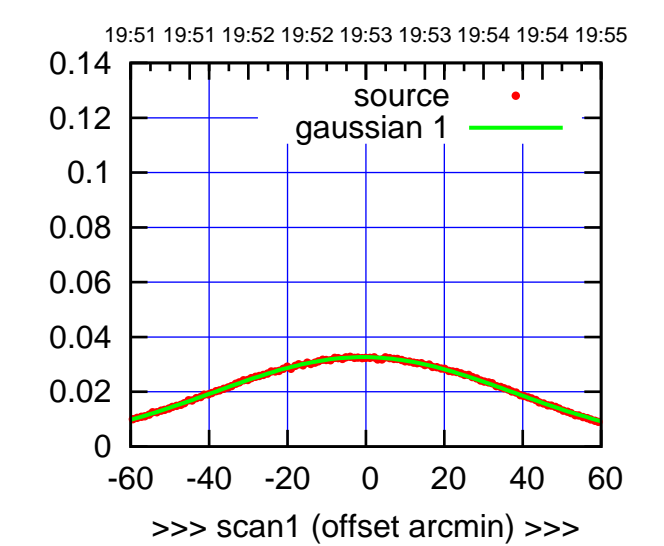

E06-175-AZ OFF= 0.8'

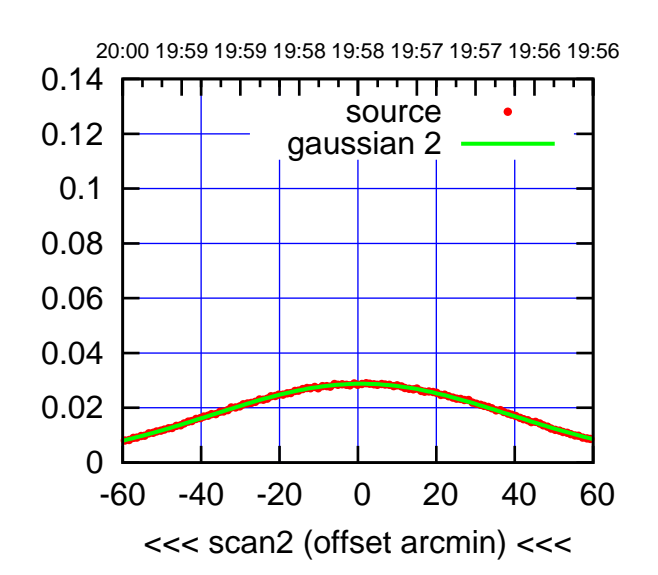

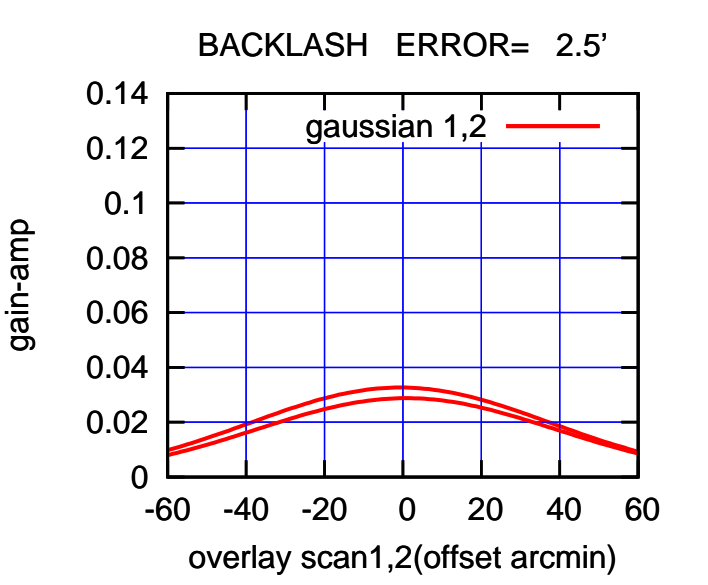

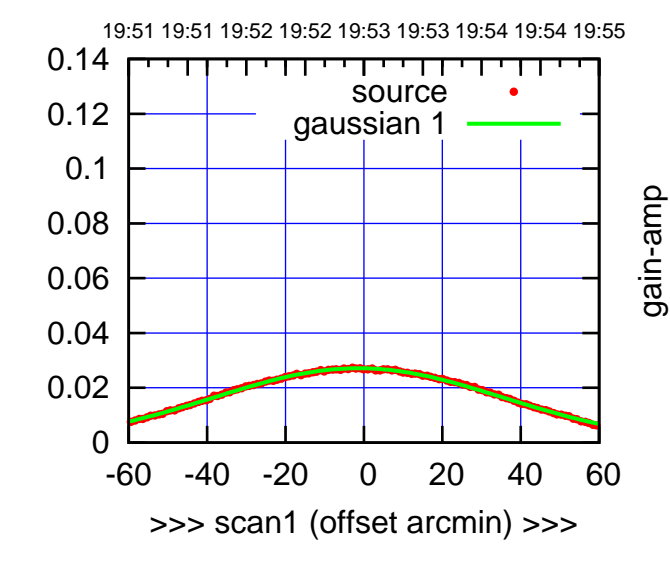

gain-amp

 $E06-130-AZ$  OFF=  $-0.1'$ 

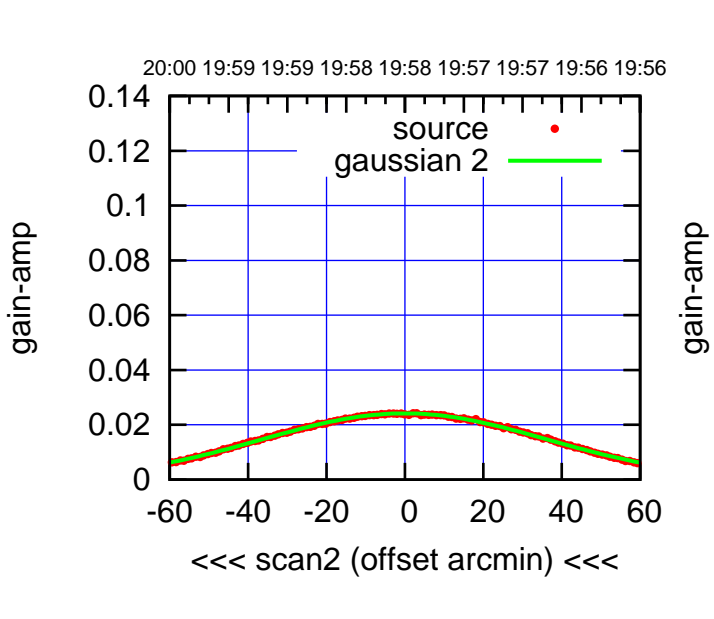

BACKLASH ERROR= 2.2' gaussian 1,2

0.14

gain-amp

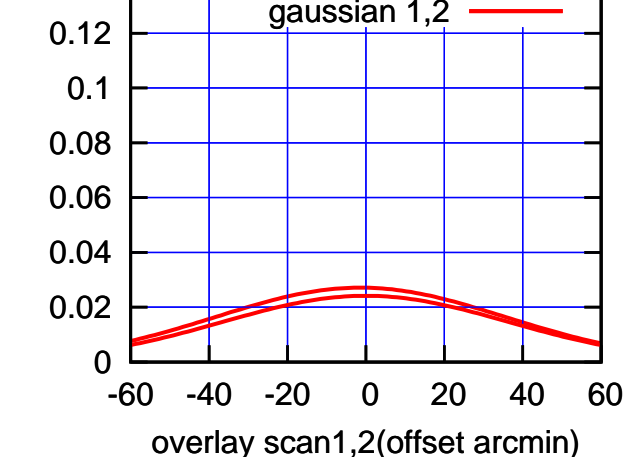

(+30'/m) 24mar2016 19:53

 $(+30'/m)$  24 $max$ 2016 19:53

(591 MHz.)

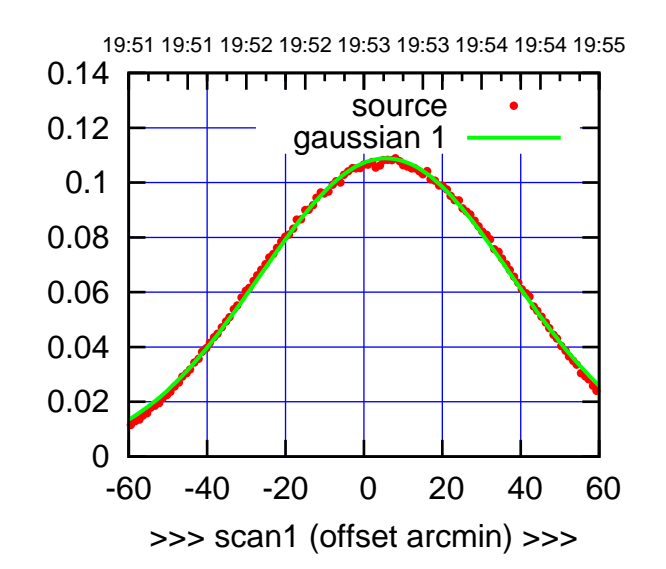

 $(+30'/m)$  24 $max$ 2016 19:53

(-30'/m) 24mar2016 19:58

 $(-30'/m)$  24mar2016 19:58

(591 MHz.)

S01-175-AZ OFF= 4.9'

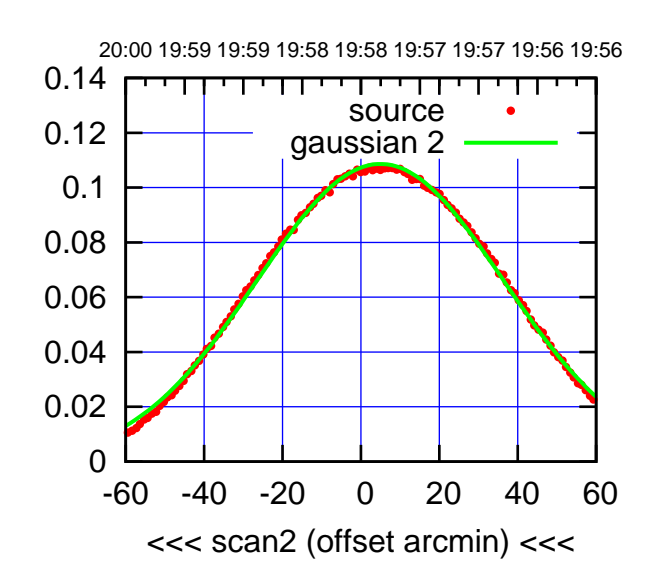

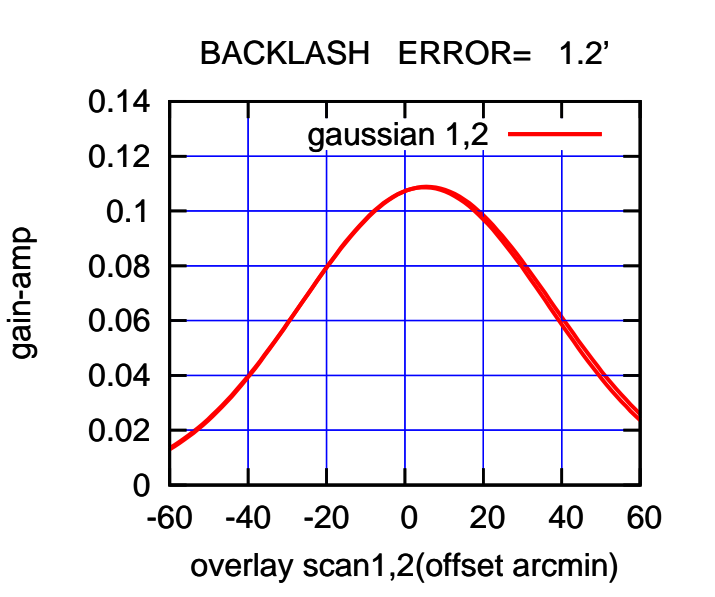

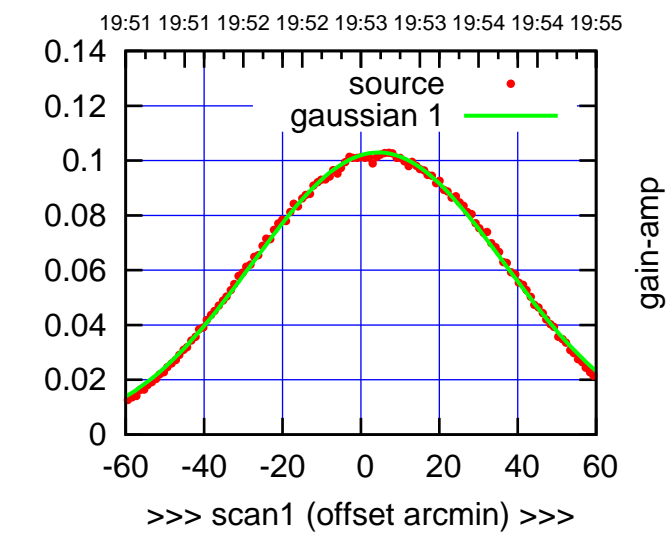

S01-130-AZ OFF= 3.9'

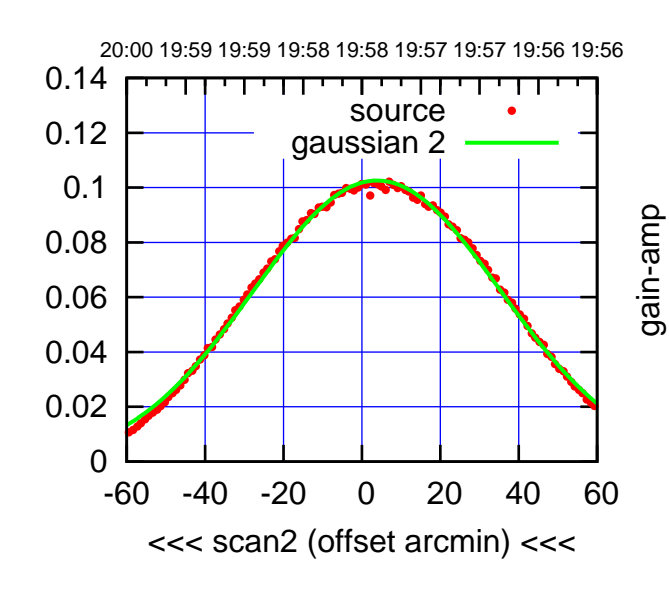

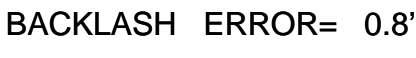

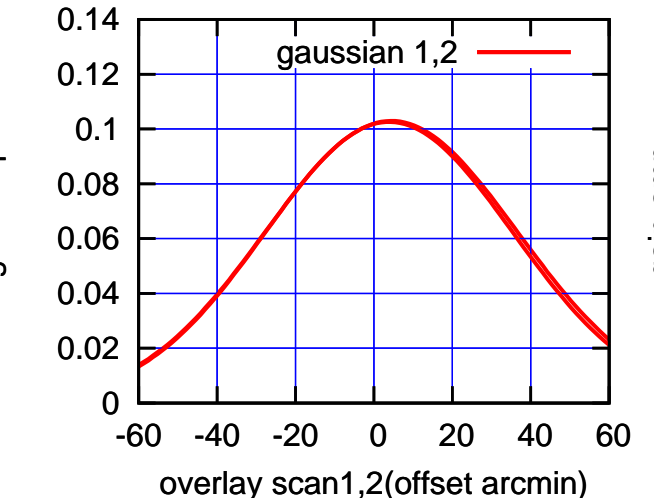

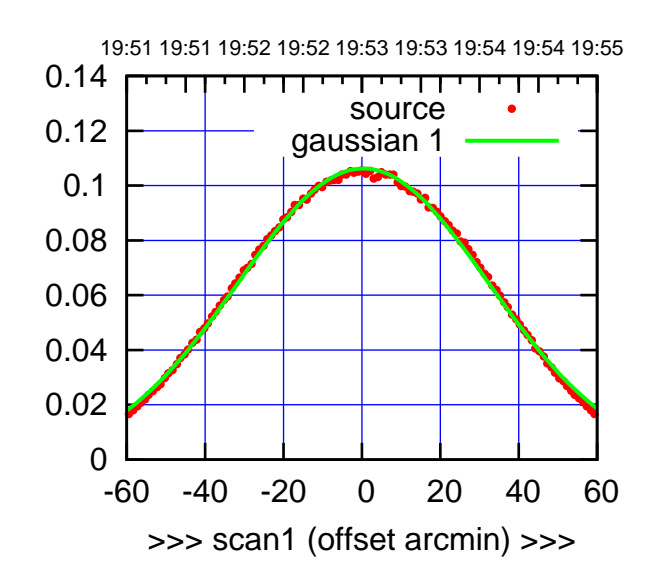

 $(+30'/m)$  24 $max$ 2016 19:53

(-30'/m) 24mar2016 19:58

 $(-30'/m)$  24mar2016 19:58

(591 MHz.)

S02-175-AZ OFF= 0.3'

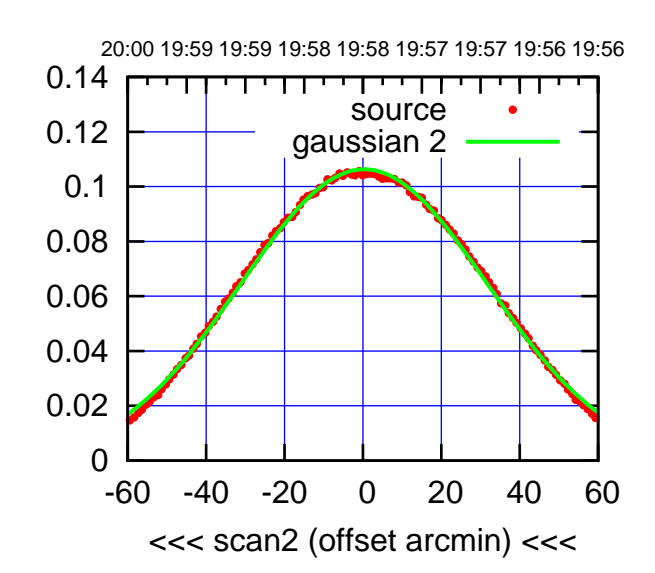

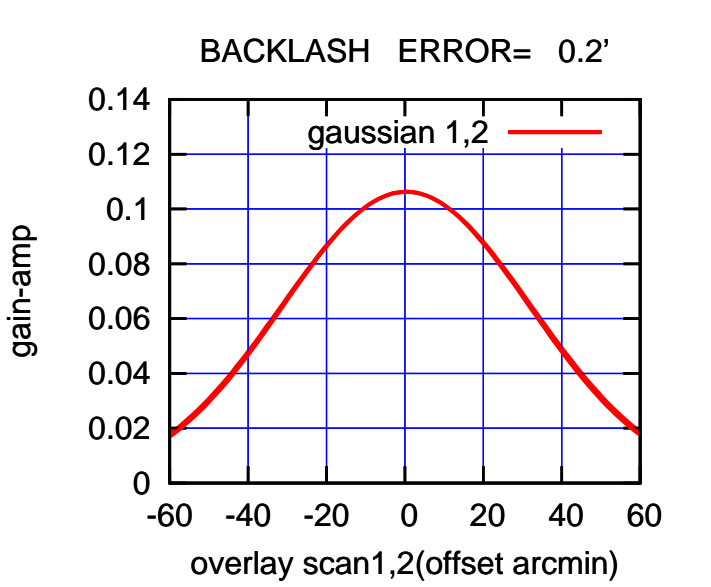

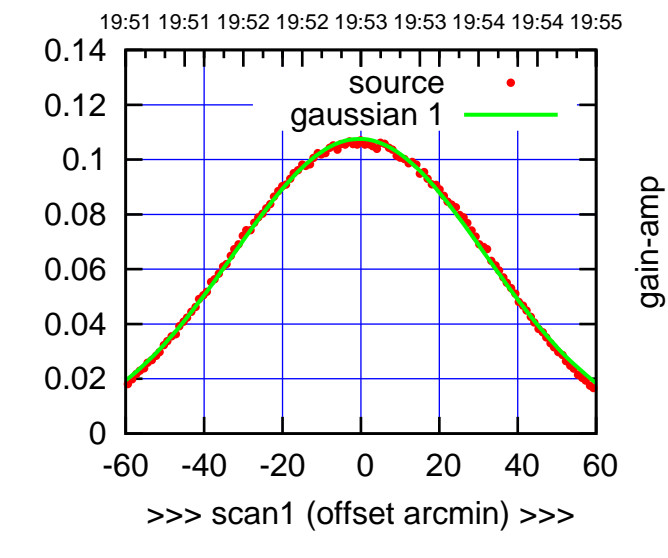

S02-130-AZ OFF= -0.4'

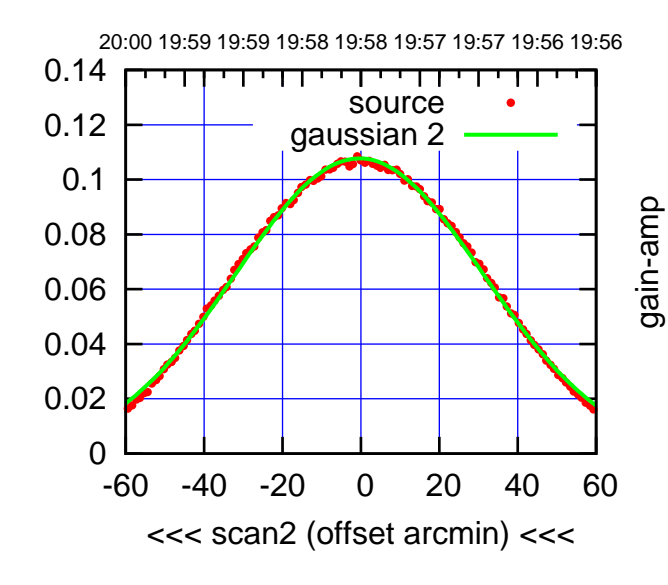

 0.14 BACKLASH ERROR= 0.0' gaussian 1,2

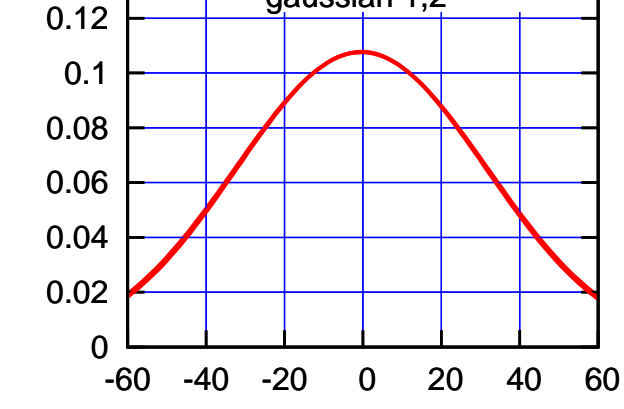

overlay scan1,2(offset arcmin)

gain-amp

gain-amp

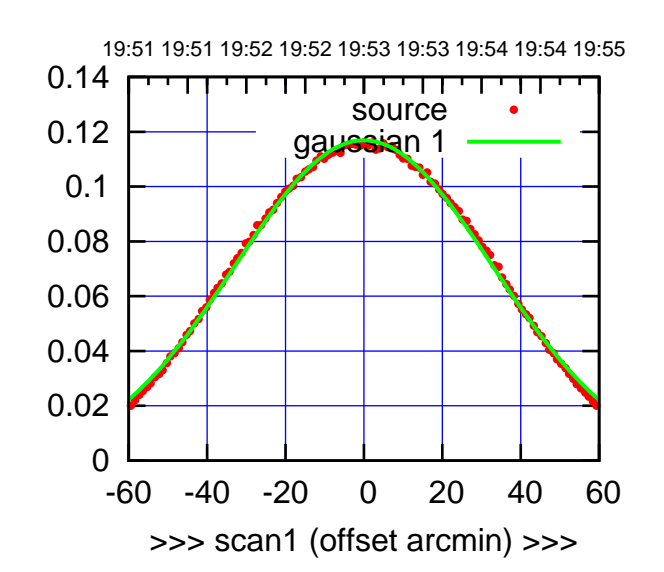

S03-175-AZ OFF= -0.3'

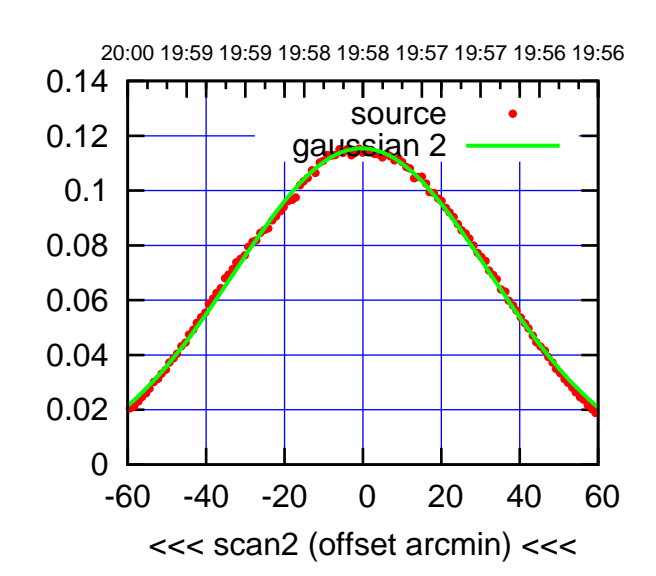

 0 0.02 0.04 0.06 0.08 0.1 0.12 0.14 -60 -40 -20 0 20 40 60 overlay scan1,2(offset arcmin) BACKLASH ERROR= 0.5' gaussian 1,2

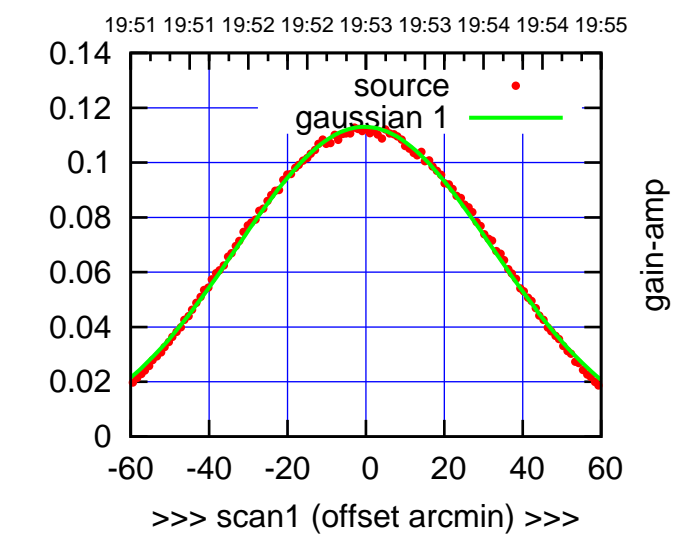

S03-130-AZ OFF= -0.5'

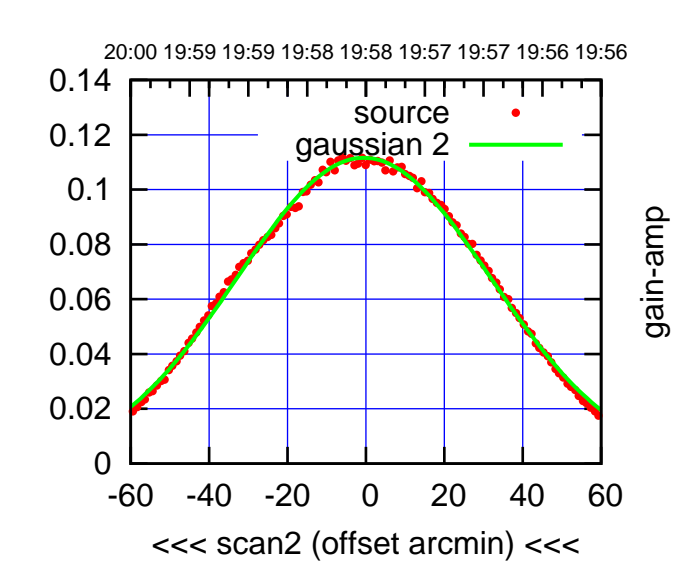

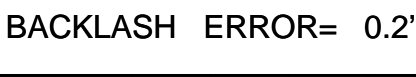

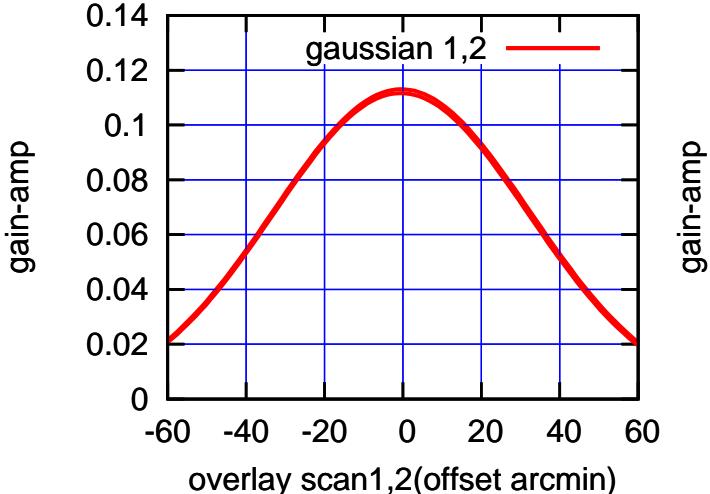

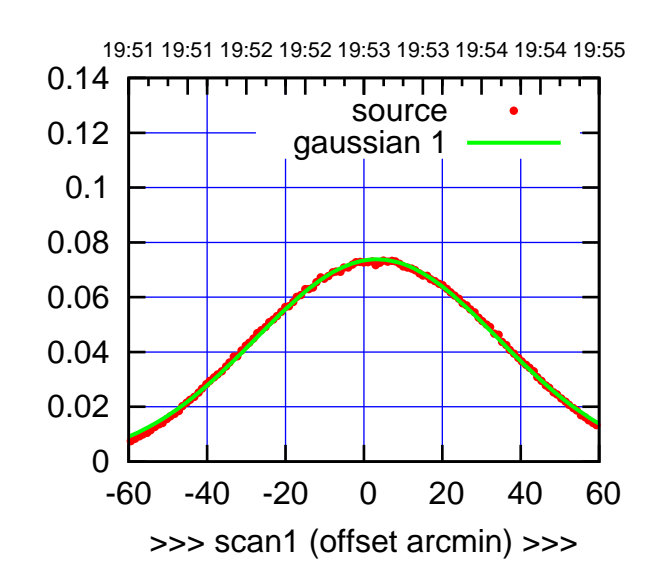

S04-175-AZ OFF= 2.6'

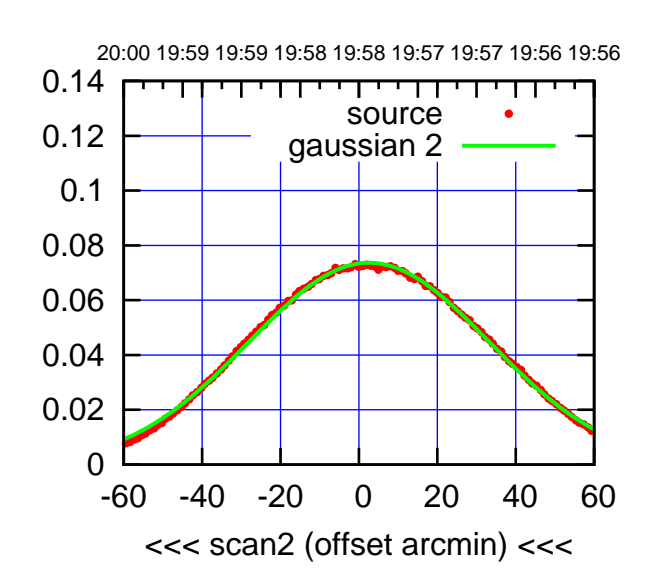

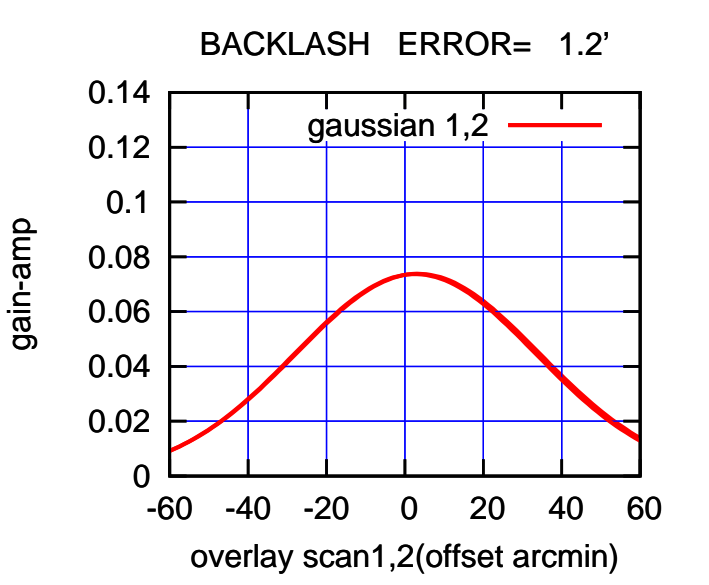

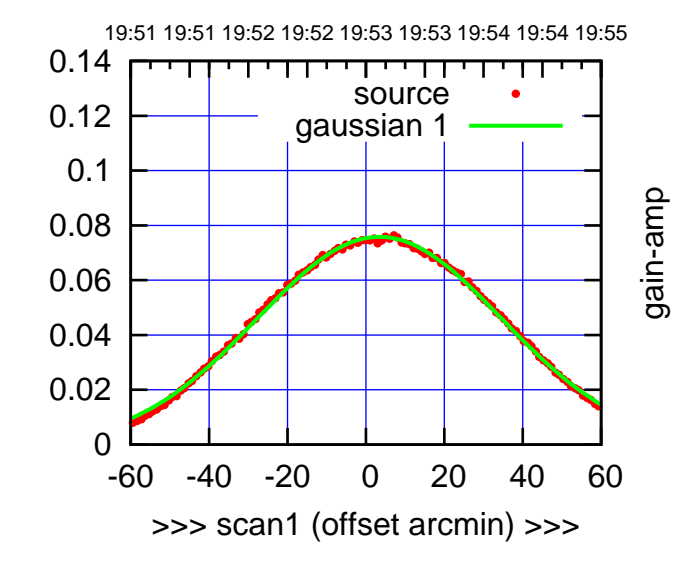

gain-amp

S04-130-AZ OFF= 2.7'

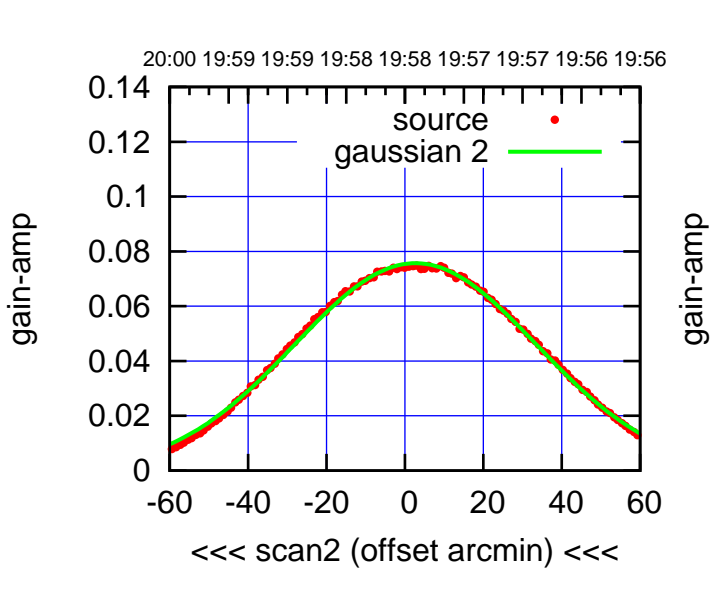

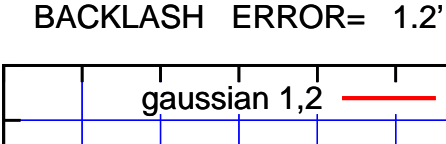

0.14

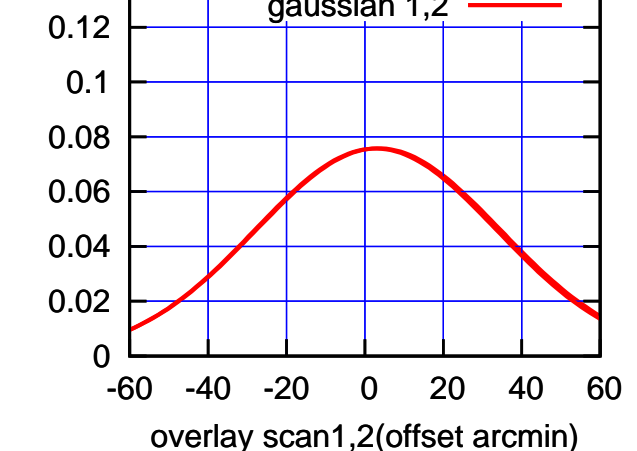

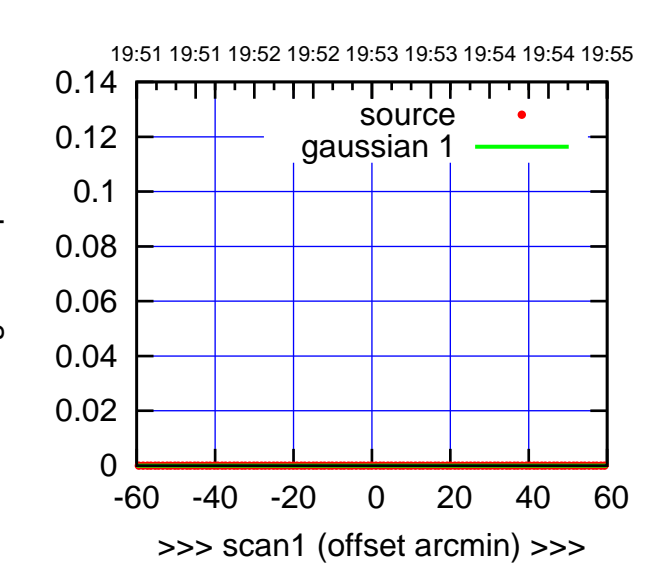

S06-175-AZ OFF= 0.0'

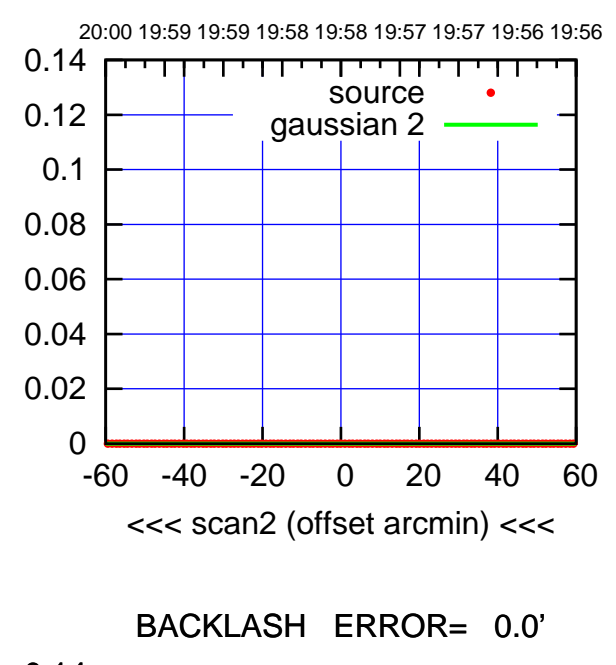

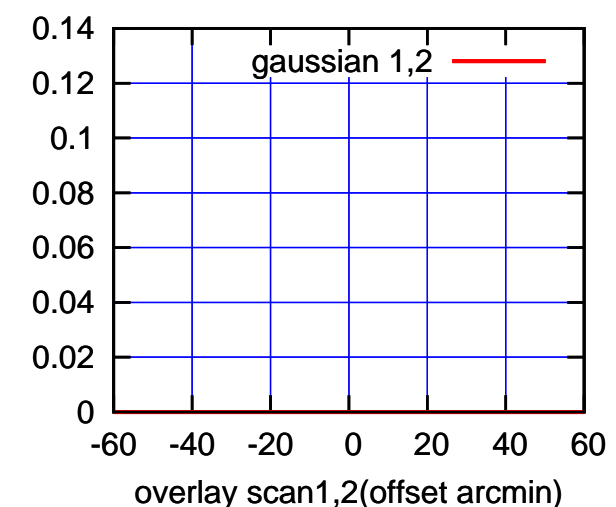

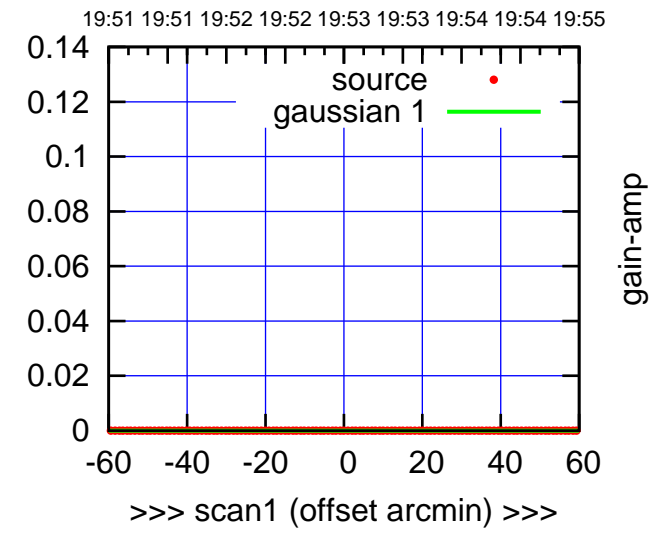

S06-130-AZ OFF= 0.0'

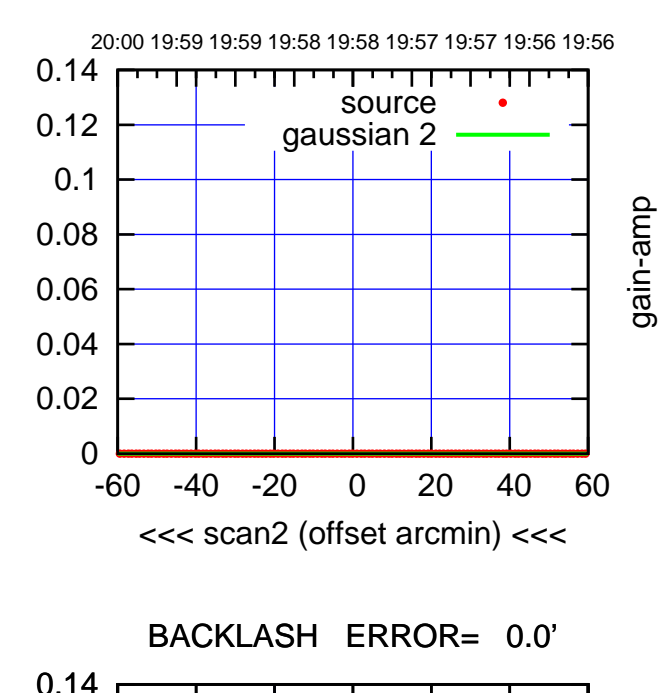

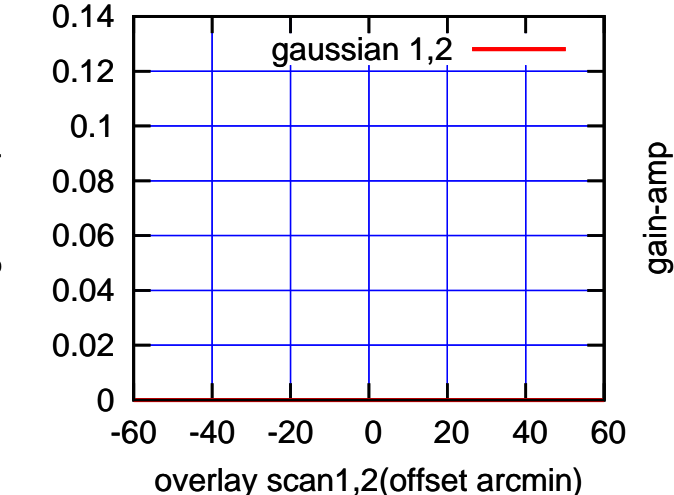

gain-amp

gain-amp

(+30/m) 24mar2016 19:53 (+30'/m) 24mar2016 19:53

 $(-30'/m)$  24mar2016 19:58 (-30'/m) 24mar2016 19:58

(591 MHz.)

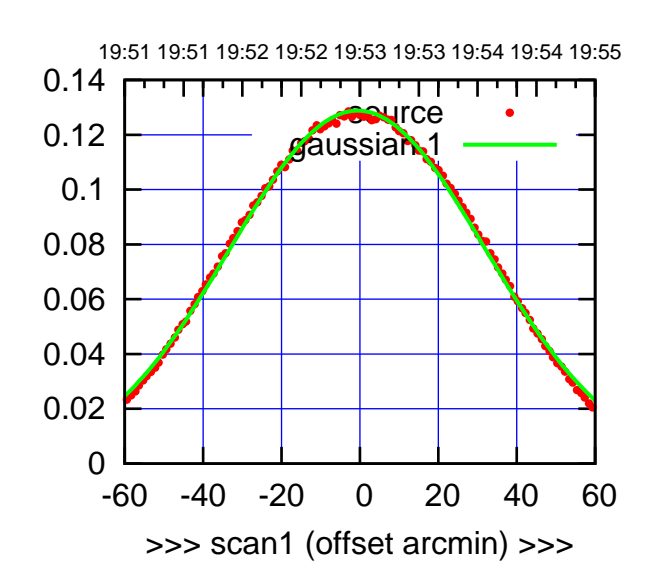

 $(+30'/m)$  24 $max$ 2016 19:53

(-30'/m) 24mar2016 19:58

 $(-30'/m)$  24mar2016 19:58

(591 MHz.)

W01-175-AZ OFF= -1.3'

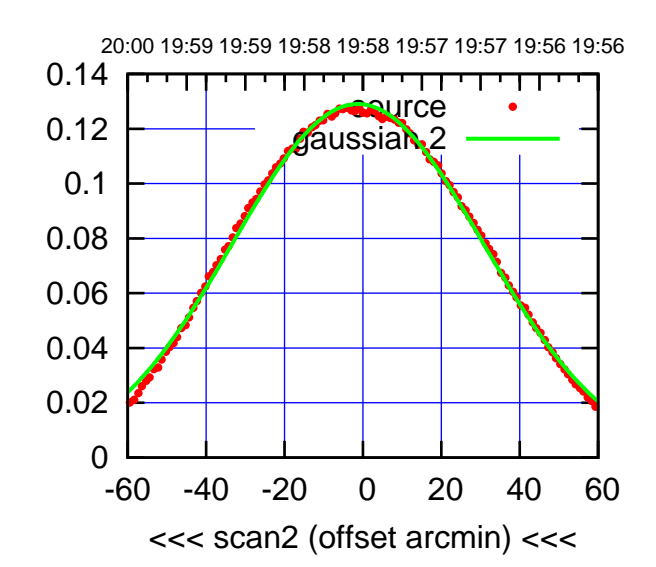

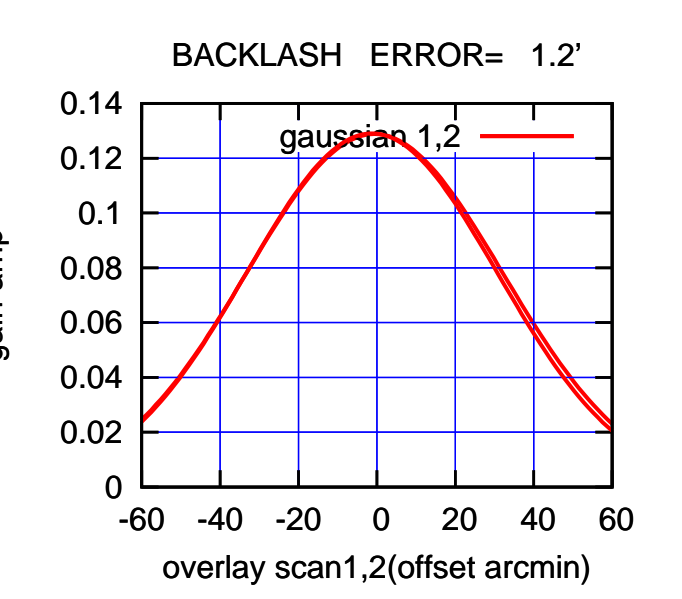

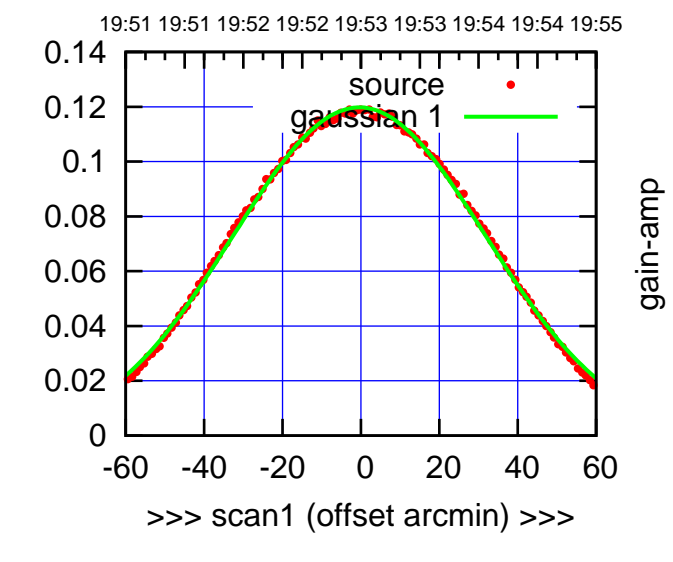

W01-130-AZ OFF= -1.1'

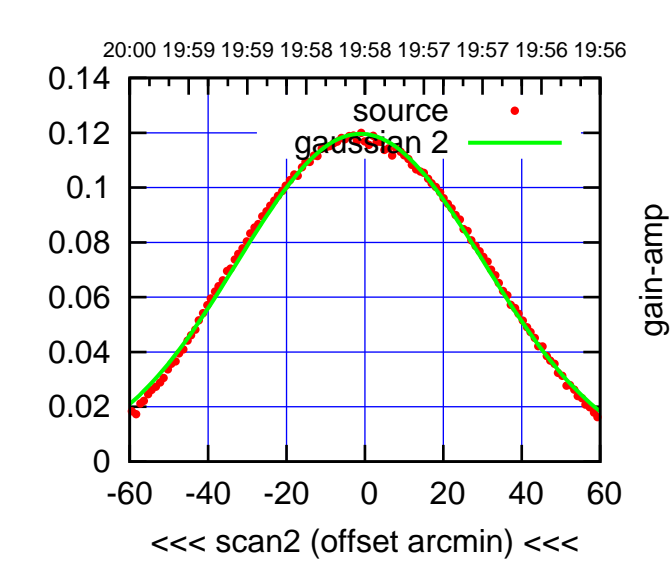

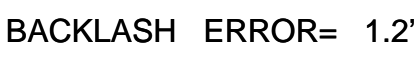

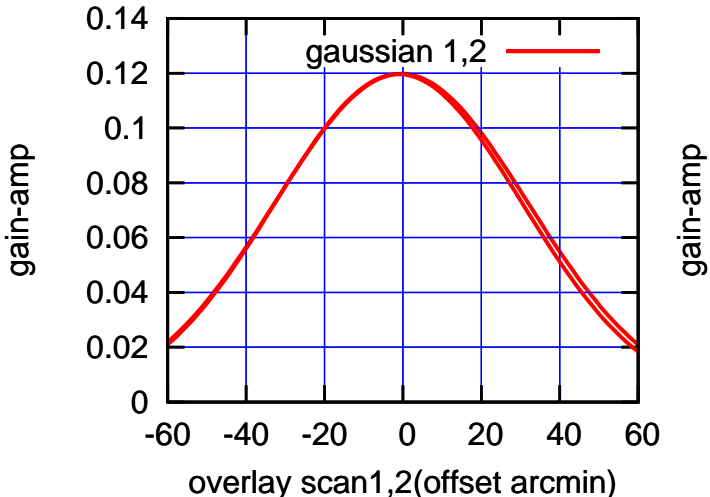

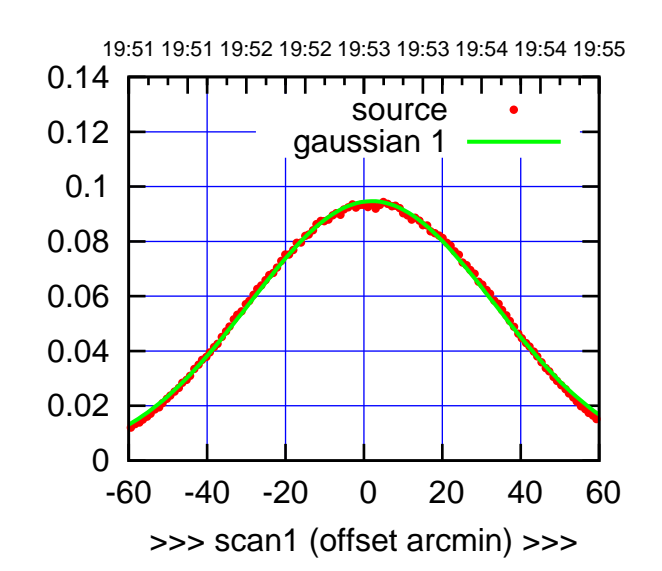

W02-175-AZ OFF= 2.3'

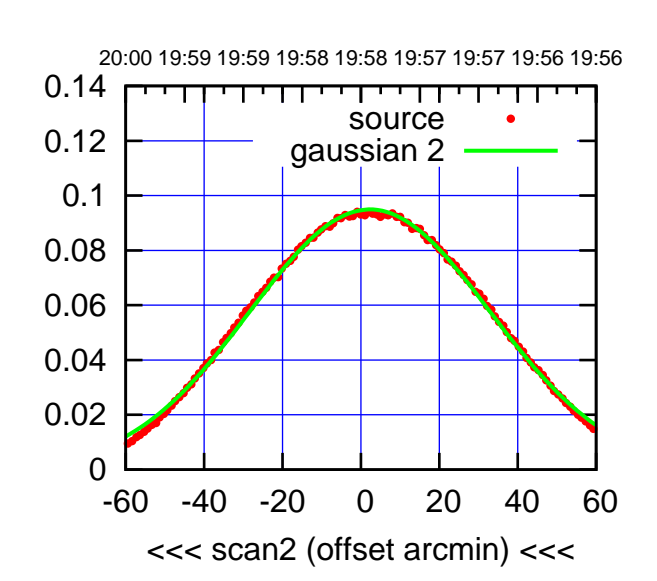

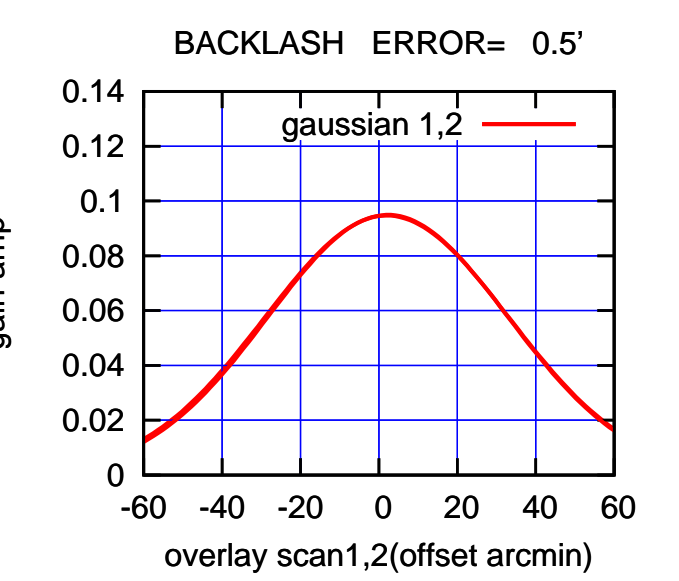

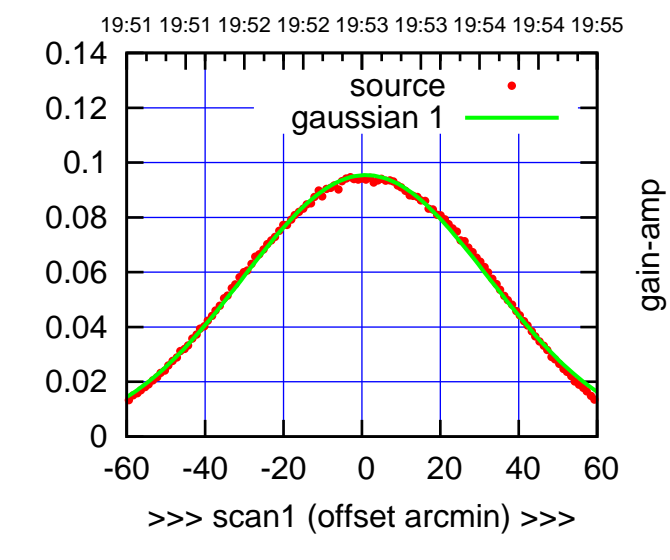

W02-130-AZ OFF= 1.4'

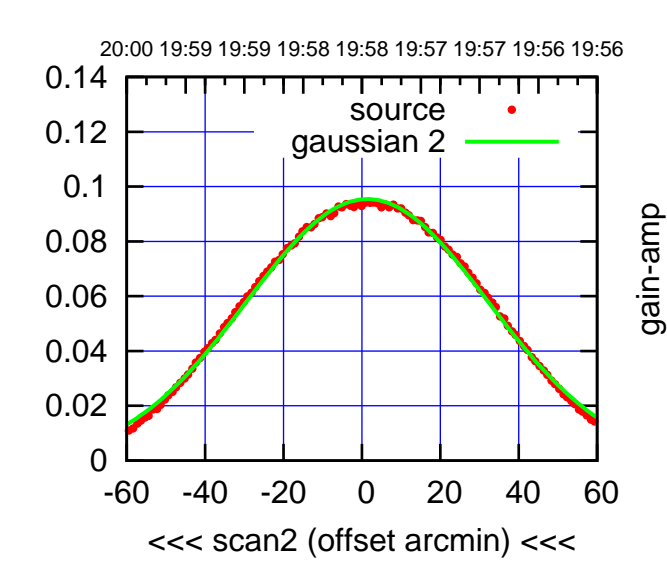

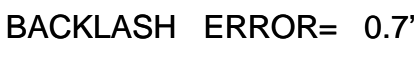

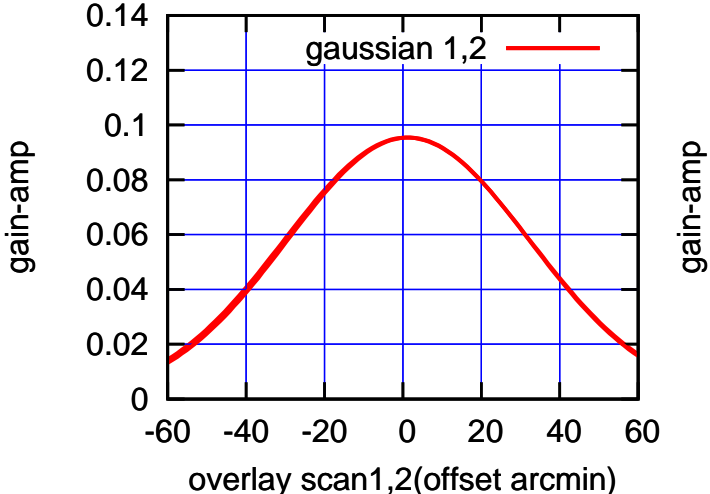

gain-amp

(-30'/m) 24mar2016 19:58

 $(-30'/m)$  24mar2016 19:58

(+30'/m) 24mar2016 19:53

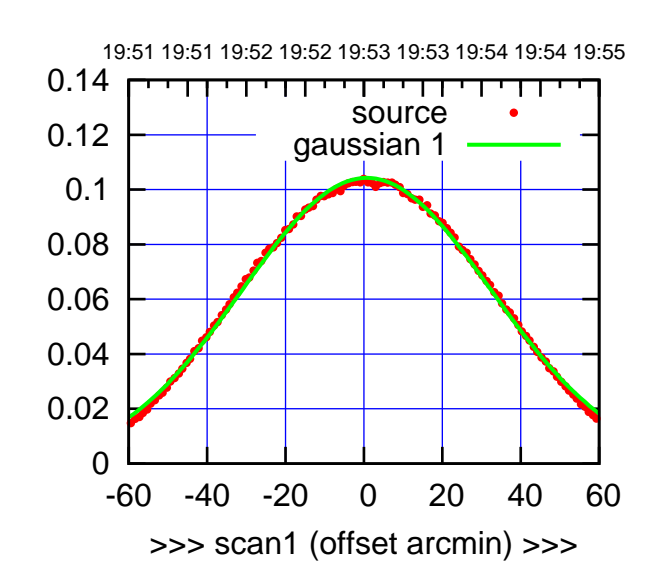

 $(+30'/m)$  24 $max$ 2016 19:53

(-30'/m) 24mar2016 19:58

 $(-30'/m)$  24mar2016 19:58

(591 MHz.)

W03-175-AZ OFF= 0.9'

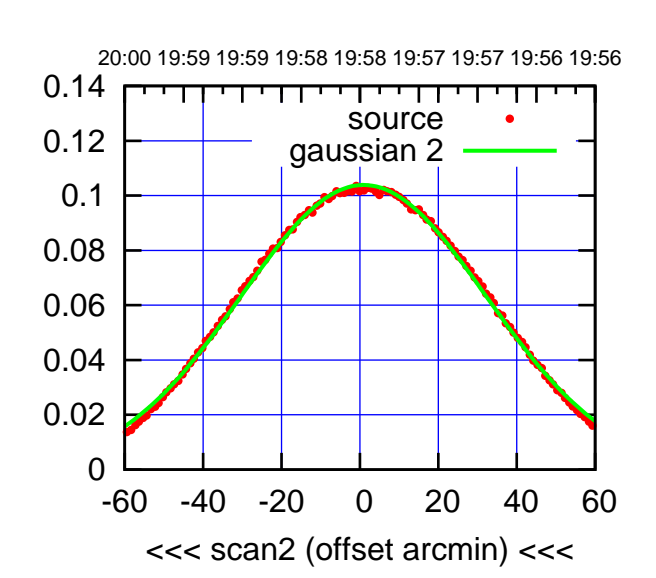

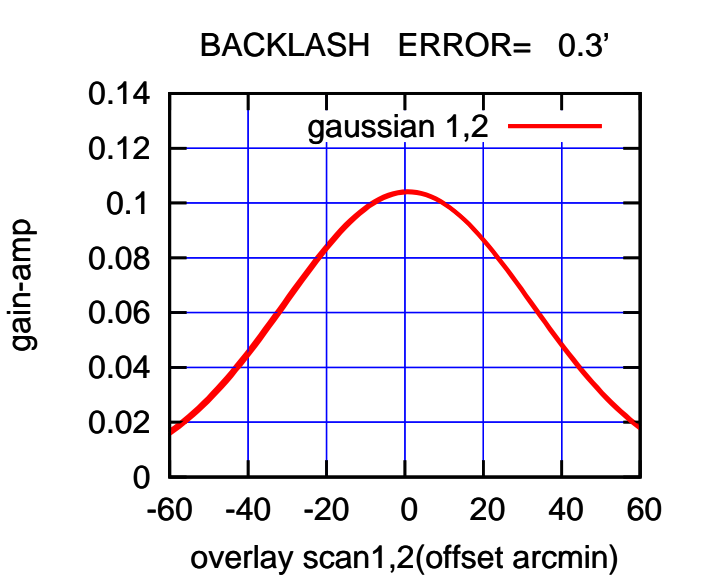

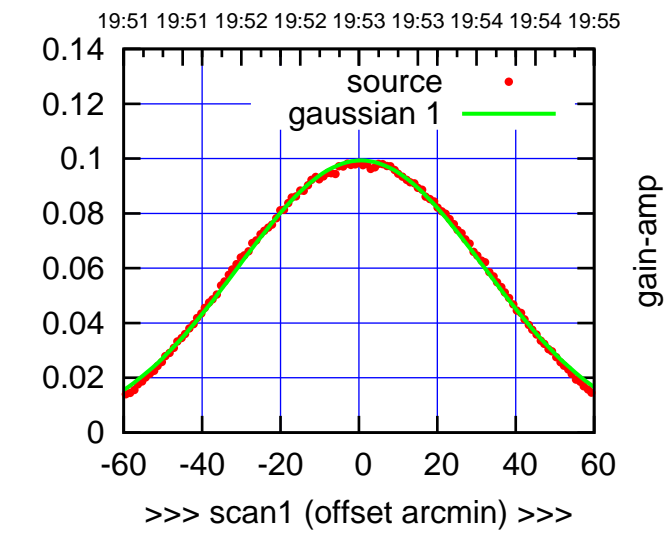

W03-130-AZ OFF= 0.6'

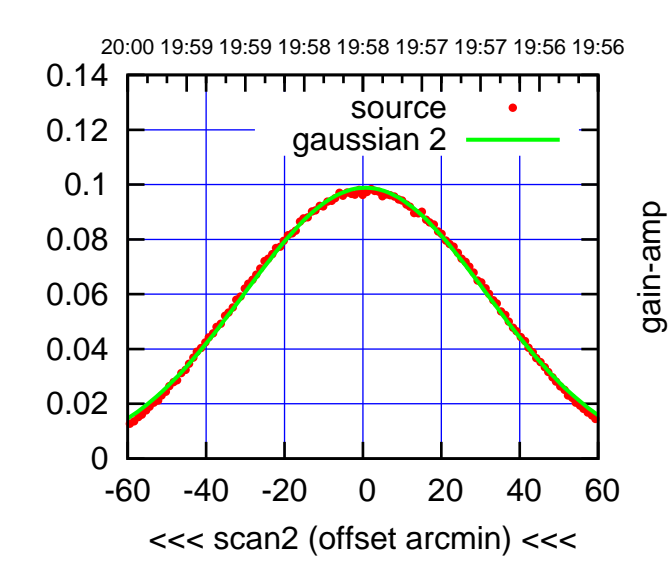

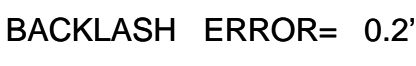

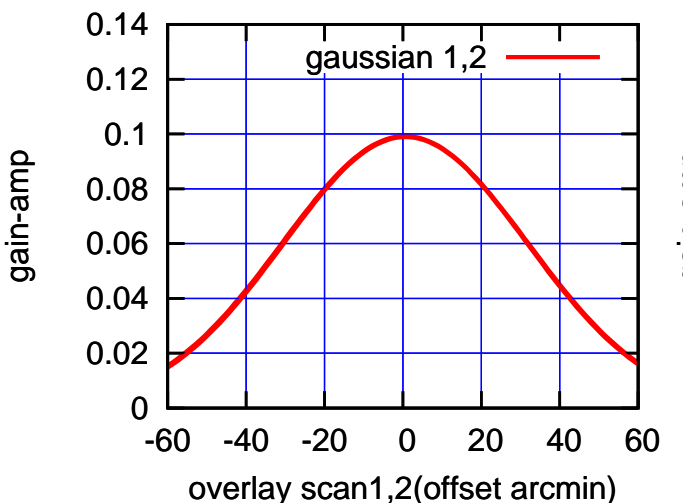

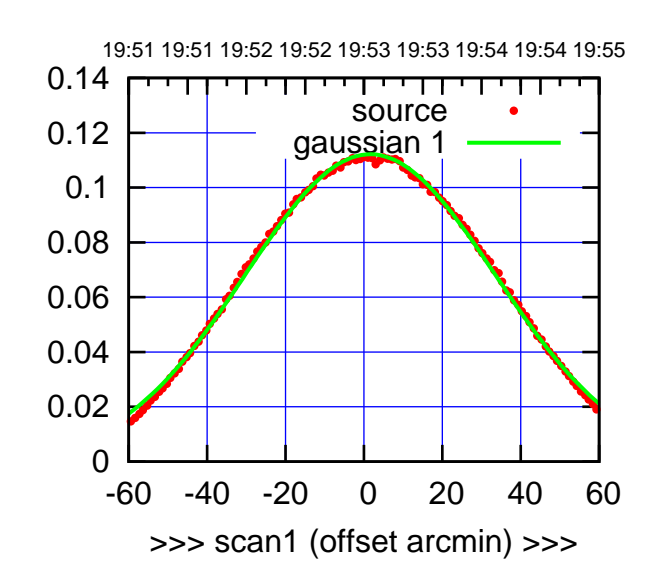

W04-175-AZ OFF= 0.9'

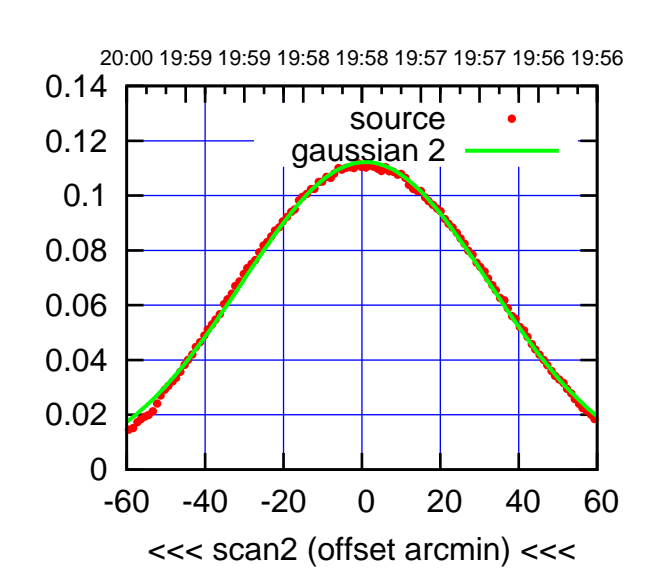

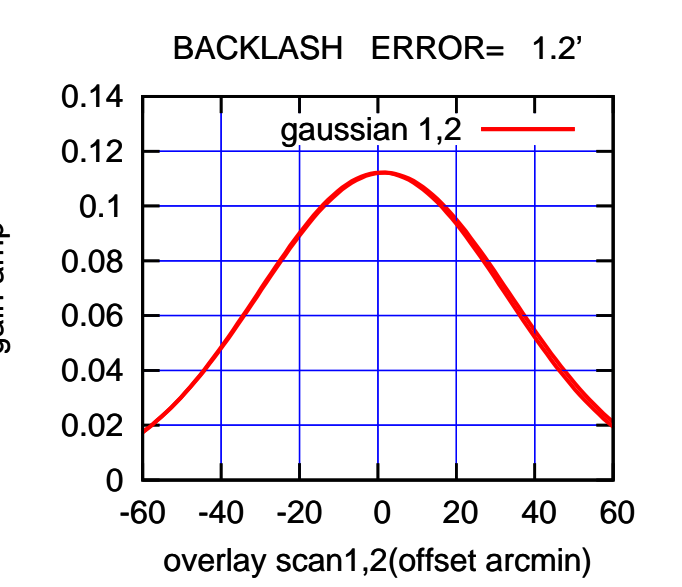

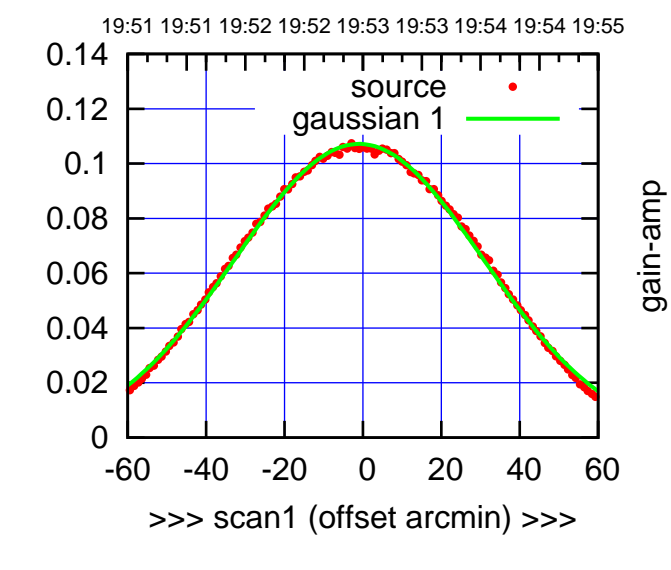

W04-130-AZ OFF= -1.6'

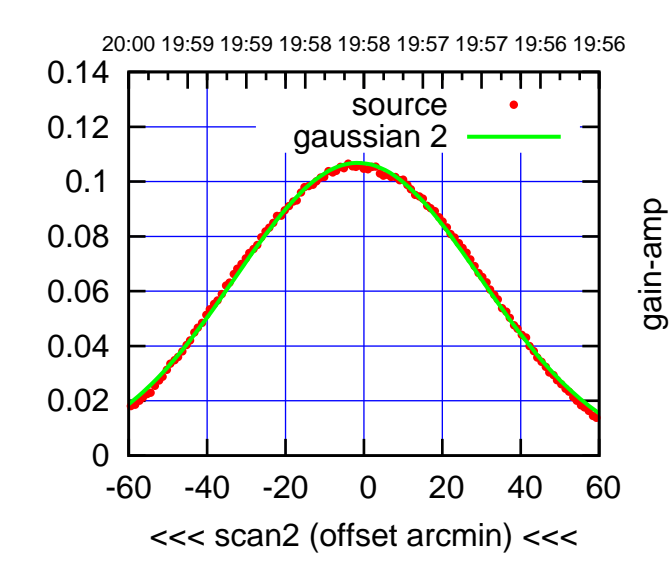

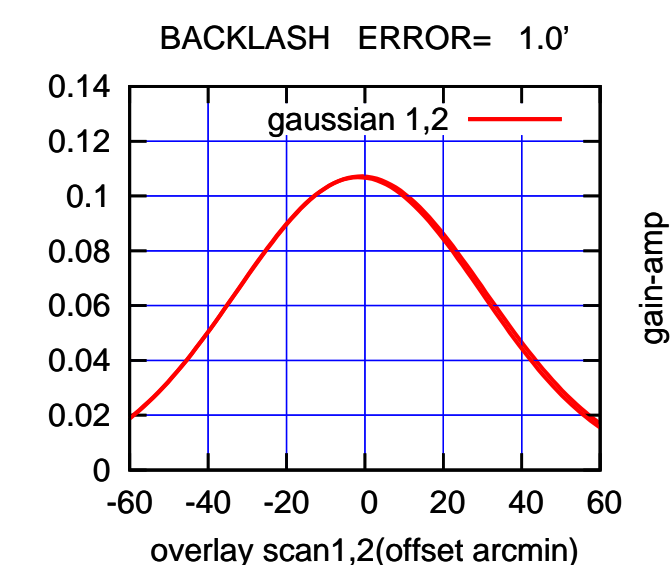

(591 MHz.)

(+30'/m) 24mar2016 19:53

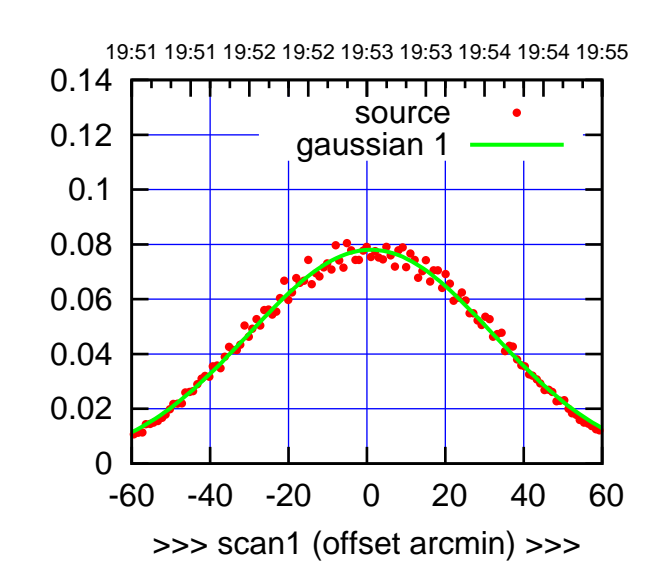

W05-175-AZ OFF= 1.0'

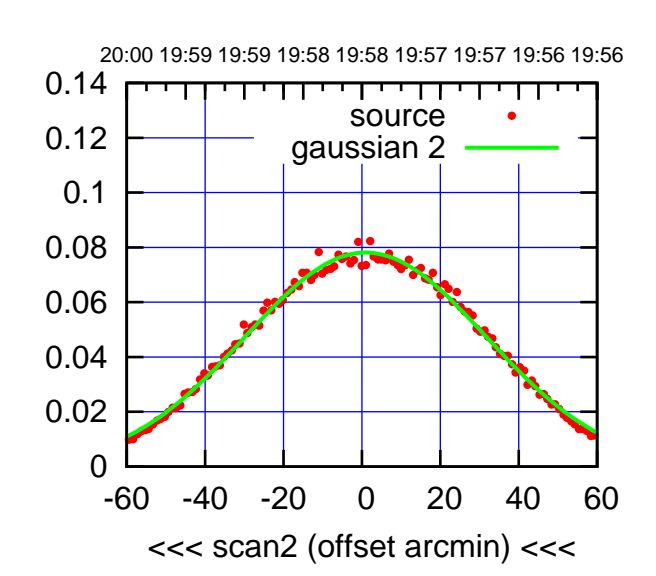

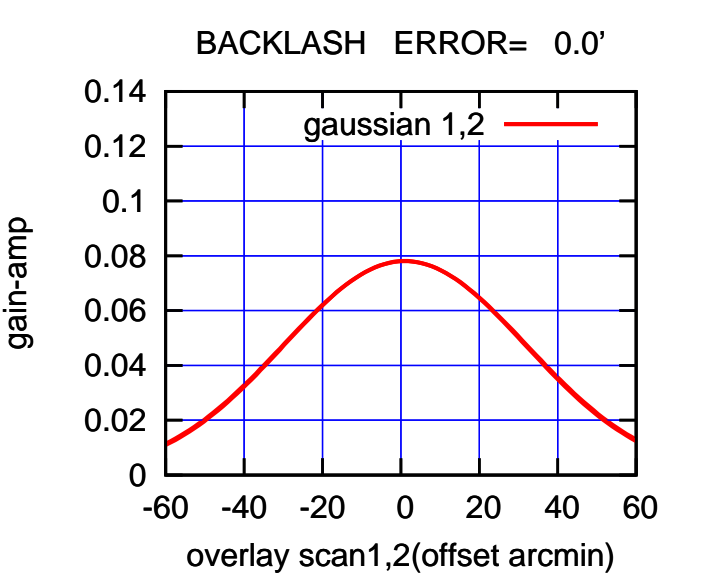

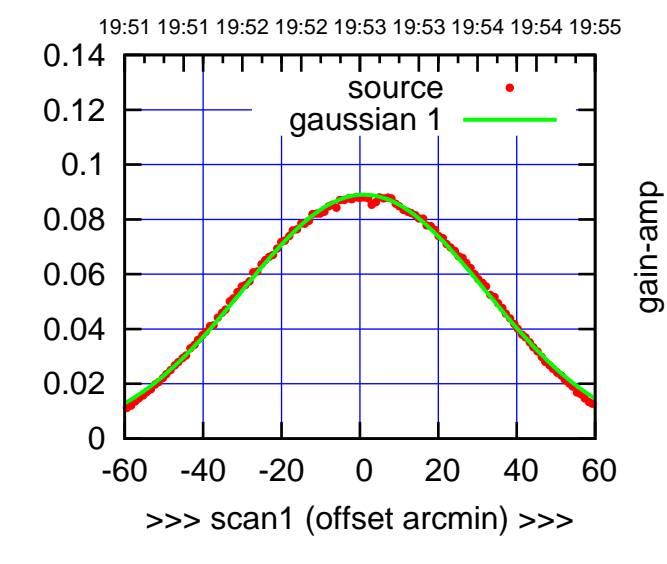

W05-130-AZ OFF= 0.6'

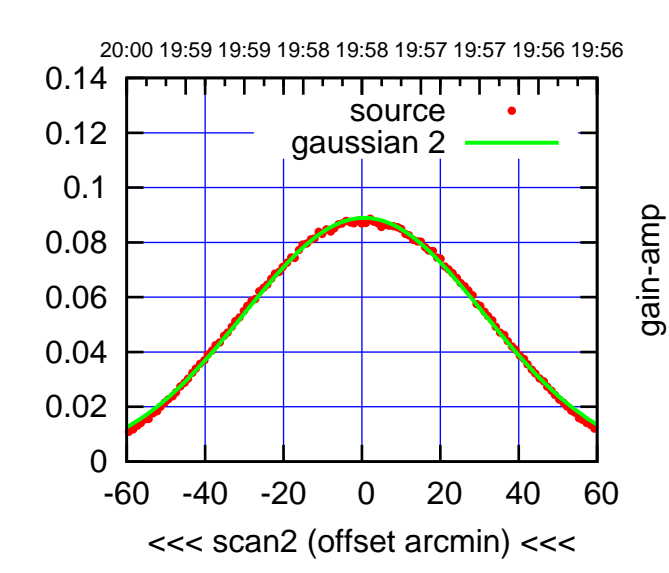

BACKLASH ERROR= 0.7'

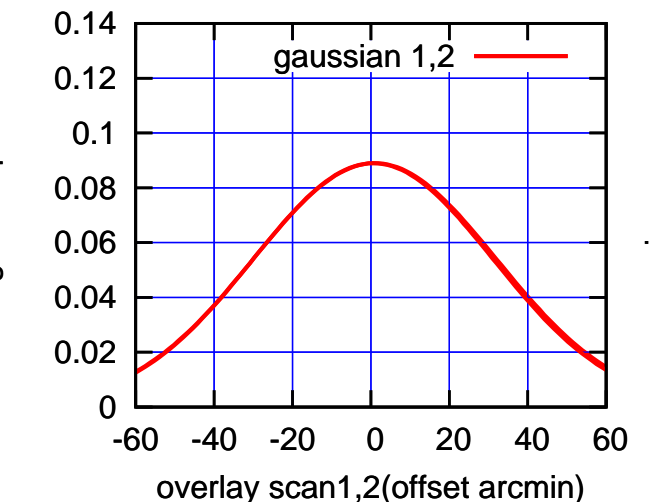

gain-amp

gain-amp

(591 MHz.)

(-30'/m) 24mar2016 19:58

 $(-30'/m)$  24mar2016 19:58

(+30'/m) 24mar2016 19:53

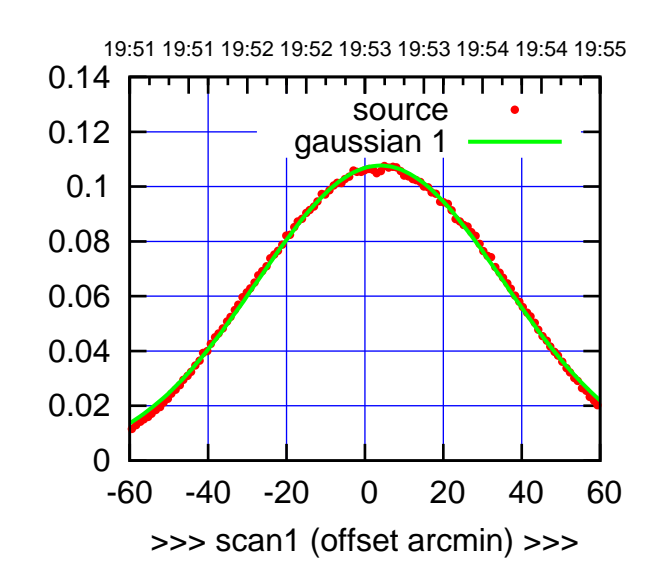

W06-175-AZ OFF= 3.8'

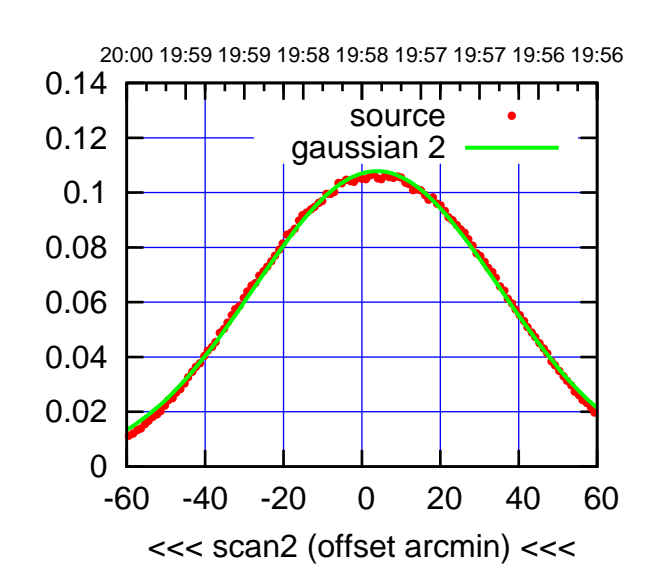

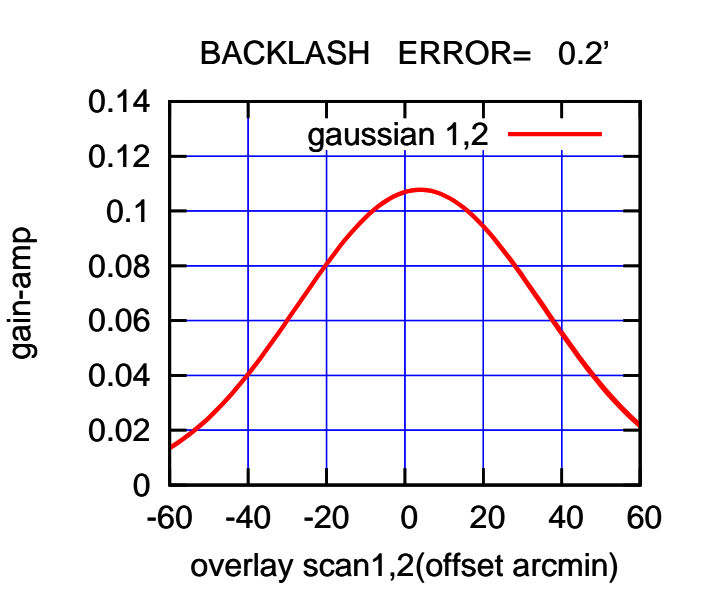

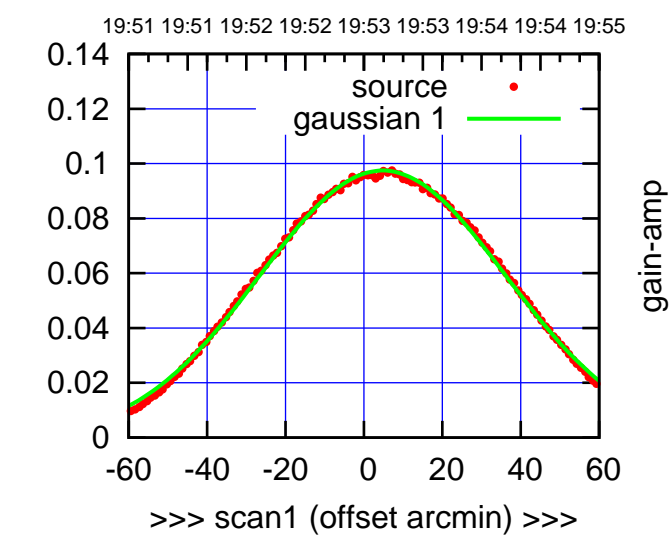

gain-amp

W06-130-AZ OFF= 4.8'

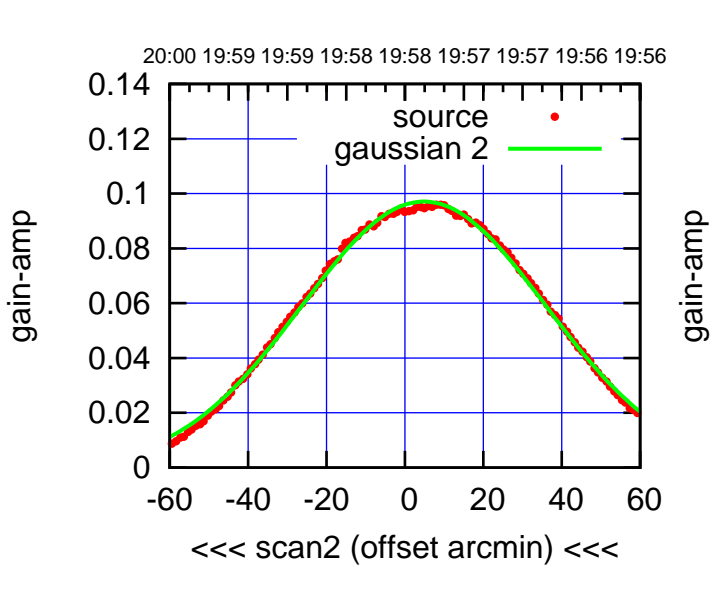

BACKLASH ERROR= 0.0'

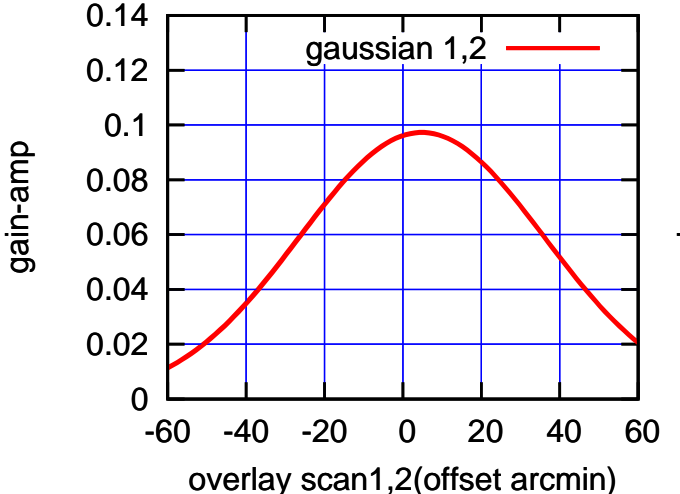

(+30'/m) 24mar2016 19:53

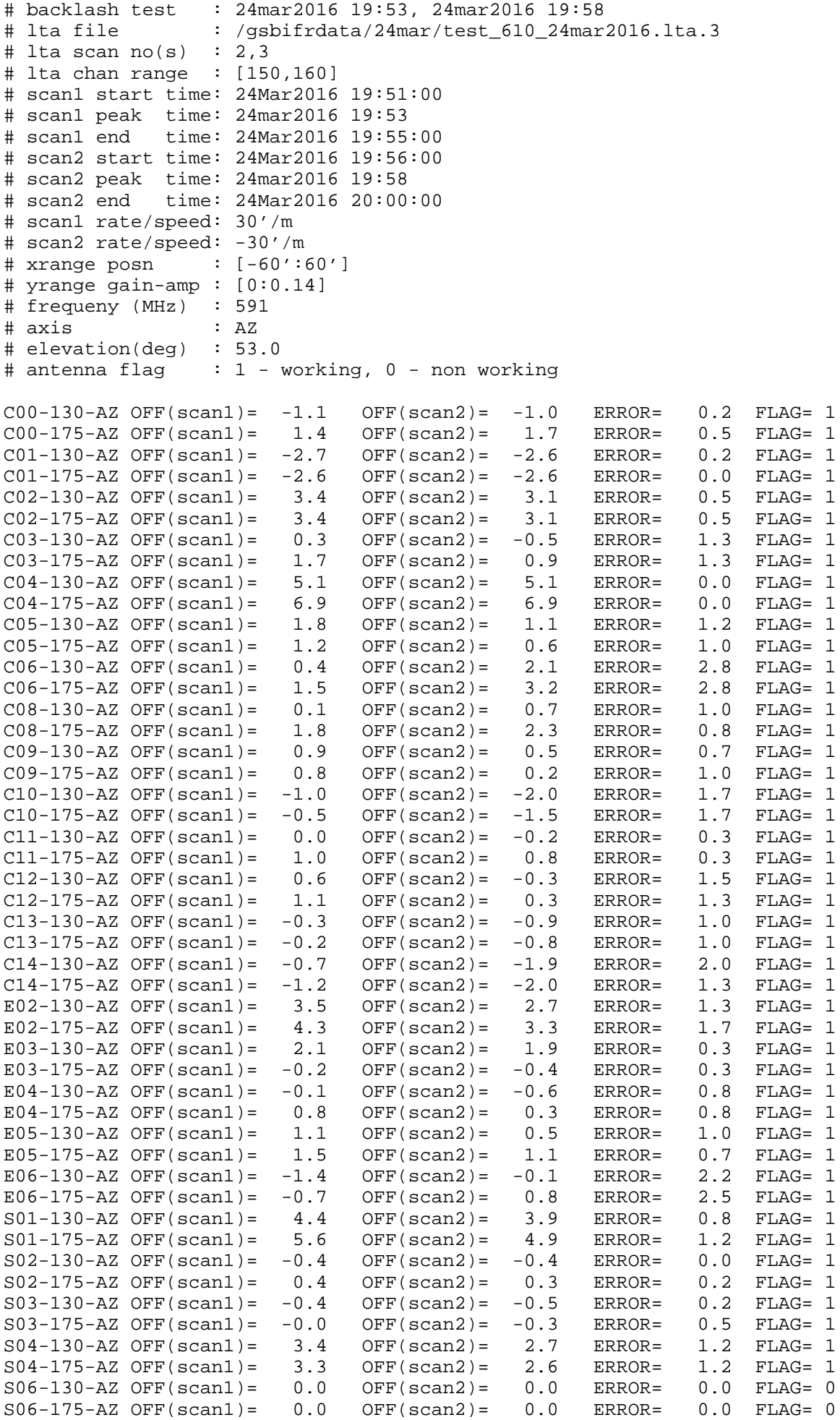

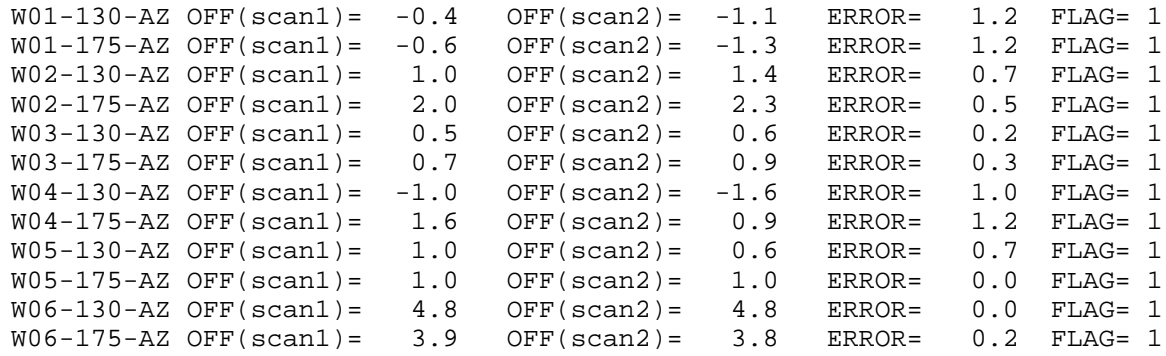